#### **مقدمه**

**به نام خداوندي كه هستي از اوست** 

**و ما هر چه داريم همه لطف اوست** 

**جزوه حال حاضر حاصل تجربه سالهاي زياد تدريس در درس شبكه و انتقال داده در دانشگاهها و همچنين كلاسهاي آمادگي براي كنكور كارشناسي ارشد ميباشد.** 

در این جزوه سعی بر آن بوده تا مطالب اصلی، مهم و پرتکرار کنکور به صورت برجسته شده مطرح شود و از **سردرگمي داوطلبان در انبوه كتب و جزوات جلوگيري كند.** 

**برخلاف آنچه در مورد درس شبكههاي كامپيوتري به نظر ميرسد و در دانشگاهها تدريس ميشود، اين درس** میتواند علاوه بر مباحث تئوریک، در حل مسائل بسیار نیز چالش برانگیز باشد و جهت گیری سوالات این درس در **چندين سال اخير كنكور نيز مويد اين مهم ميباشد.** 

**در اين جزوه ابتدا مقدمات شبكههاي كامپيوتري و انتقال داده بررسي شده است. در ادامه در مورد آناليز سيگنالها و عوامل ايجاد خطا به صورت مفهومي بحث شده است. در فصل سوم كدگذاري و مدولاسيون موضوع** صحبت واقع شده است. در سایر فصلها کنترل خطا، زیرلایه کنترل دسترسی به رسانه انتقال لایه شبکه و پروتکل **اينترنت موردبحث و بررسي قرار گرفته شده است.** 

در انتها نیز از هر مبحث یک یا چند نمونه از تستهای مهم کنکور و تالیفی جهت درک بیشتر مفاهیم قرار داده **شده است.** 

امید است که مجموعه حال حاضر مورد توجه شما دانشپژوهان و مشتاقان علم قرار گیرد و ختم کلام سخنی از **خواجه شيراز:** 

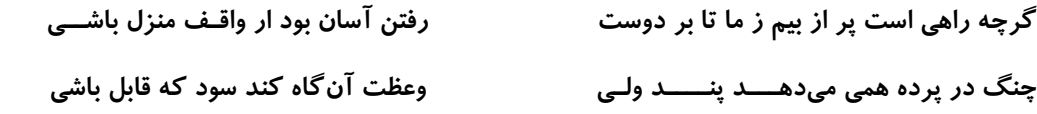

 **به امید موفقیت ابوالفضل طرقی حقیقت**  در جدول ذیل دروس به سرفصلهای مهم آن طبقه بندی شده و مشخص شده است که در هر سال از هر مبحث چند تست سوال شده است و دانشجوی محترم می تواند زمان باقیماندهٔ خود را با توجه به اهمیت مباحث مدیریت نماید.

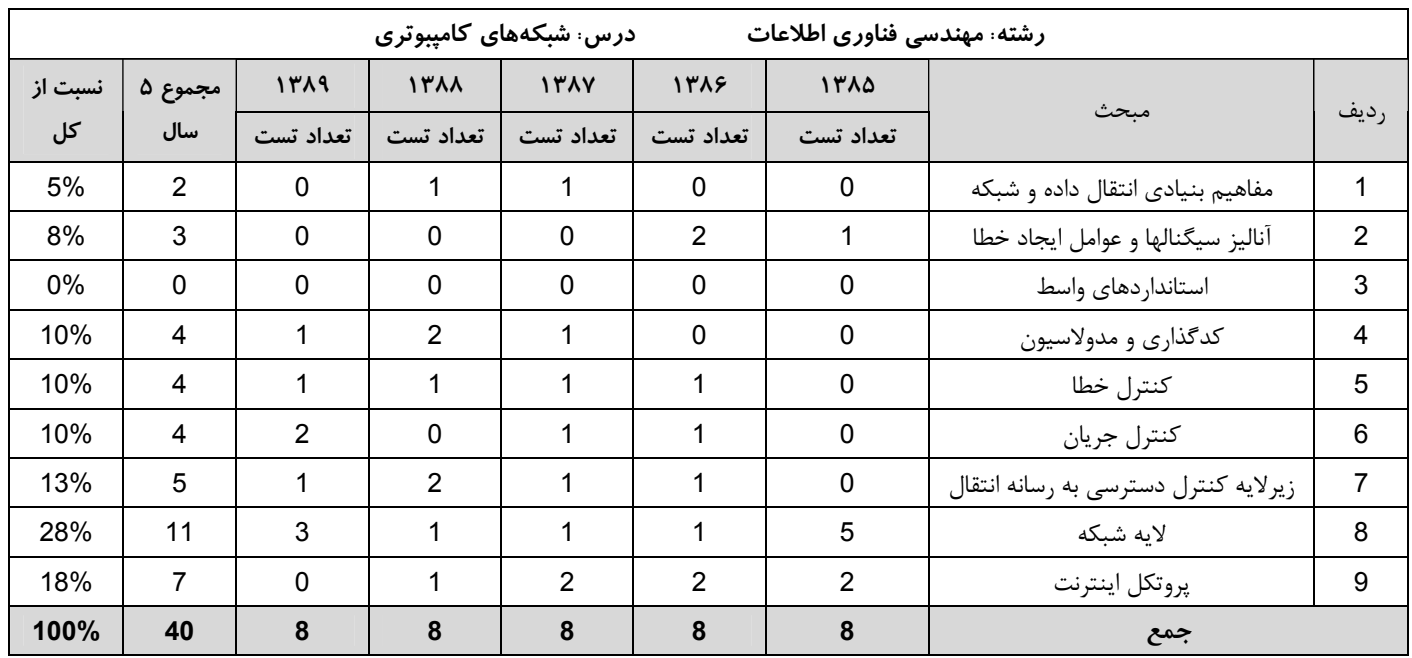

# فصل اول

# **مقدمهاي بر انتقال دادهها و شبكههاي كامپيوتري**

در دنيـاي امـروز كـه مـيتـوان آن را عصـر اطلاعـات ناميـد، انتقـال دادههـا (Communication Data (و شـبكههـاي كـامپيوتري ( Computer Networks) كه حاصل پيوند دو صنعت كامپيوتر و مخابرات است، از اهميت ويژهاي برخوردار مـيباشـند. هـدف از پيـدايش **شبكههاي كامپيوتري**، اتصال كامپيوترهاي مستقل از طريق يك فناوري واحد و قوانين مشخص به منظور انتقال دادههـا و اشـتراك منـابع است. منظور از **انتقال دادهها** ، ارسال و دريافت دادهها به صورت پيوسته آنالوگ يا گسسته ديجيتال بر روي رسانههاي مختلف انتقال مانند زوج سيم به هم تابيده، فيبر نوري، هوا و غيره ميباشد.

### **سيستمهاي باز (System Open (و مدل لايهاي**

يكي از سبكهاي طراحي ماژولار (پيمانهاي) سيستمهاي بزرگ، سبك معماري لايهاي است. در اين سبك يك سيستمهاي پيچيده به لايههايي تقسيم ميشود كه هر لايه، وظايف مجزاي خاص خودش را دارد و به لايهبالاتر از خود سرويس داده و از لايه پايينتر سرويس ميگيرد. سرويسها طبق يك واسط استاندارد خاص داده ميشود. مثلاً وظايف فيزيكي سيستمهاي الكتريكي و مخابراتي در ارسال و دريافت امواج بر روي رسانه بايد از وظايف سختافزار كنترل خطا و جريان بر روي پيوند جدا شود و اين دو لايه اصولاً از وظايف نرمافزارهاي مسيريابي و آدرسدهي مجزا هستند تا طراحي به صورت مجزا و سادهتر صورت گيرد. اين امر باعث پيادهسازي سادهتر، انعطاف بيشتر، نگهداري و عيبيابي آسانتر و اعمال تغييرات بهتر و سريعتر خواهد شد.

موسسه بينالمللي استاندارد (ISO (يك استاندارد هفتلايهاي را بوجود آورد كه محصولات همه شركتها بتوانند در لايههاي مختلـف ارتباطي به راحتي به يكديگر متصل شوند و كار كنند. اين استاندارد را اتصال سيستم باز (OSI: Open System Interconnection) گوينـد. در اين استاندارد، هر لايه با لايه متناظر (Peer (خود بر اساس قوانيني به نام Protocol صحبت ميكند و از سرويس لايه پايينتـر اسـتفاده ميكند. به تفاوت بين مفهوم پروتكل و سرويس دقت نمائيد. شكل ۱ لايههاي اين استاندارد (OSI/ISO (را نشان ميدهند.

در مدل لايهاي، درخواست ارسال در مبدأ از لايههاي بالا به سمت لايههاي پايين جريان پيدا كرده و هر لايه از كـاربرد تـا پيونـد داده، سرآيند (Header (خاص خود را به اطلاعات دريافتي از لايه بالاتر اضافه ميكنـد. البتـه لايـه پيونـد داده، عـلاوه بـر سـرآيند، يـك دنبالـه (Trailer) نيز به انتهاي فريم اضافه مي كند. لايه فيزيكي چيزي به فريم اضافه نمي كند. در مقصد همين دادهها لايهلايه بالا رفته و هر لايـه افزونگيهاي مخصوص خود را بر ميدارد كه اين امر يادآور رفتار پشته است كه در آن آخرين سرآيند گذاشته شده، اولين سـرآيندي اسـت كه برداشته ميشود. اصطلاح پشته پروتكلي (Protocol Stack) به همين دليل استفاده ميشود. بديهي است هرچـه تعـداد لايـههـا بيشـتر شود، سربار افزونگي سرآيندهاي پشته پروتكلي بيشتر ميشود.

### **وظايف لايههاي استاندارد OSI**

### **۱ـ Layer Physical) لايه فيزيكي)**

واحد دادههاي انتقالي : بيت (Bit ( **هدف:** تعريف واسطهاي الكتريكي و مكانيكي شبكه (اين لايه يك خط داراي خطا را به لايههاي بالاتر ارائه ميكند) **وظايف:** استانداردسازي موارد ذيل: ـ شكل موج (پالسي ، سينوسي و غيره) ـ مدولاسيون PSK, FSK,ASK,FM,AM) و غيره) و كدگذاري (HDB3 ،Manchester ،RZ ،NRZ-L و غيره) ـ دامنه (بر حسب ولت يا آمپر) ـ عرض بيت (بر حسب μs) ـ نحوه نمونهبرداري(Sampling، Quantization و غيره با حداقل خطا)

ـ واسطهاي مكانيكي ( Connectorها،Jackها ، Keystone ها و غيره)

- ـ زمانبندي و سيگنالينگ (Timing، Handshake و غيره)
	- ـ مالتي پلكسينگ (TDM ،FDM، WDM و غيره)

### **۲ـ Layer Link Data) لايه پيوند داده يا لايه پيوند)**

واحد انتقال داده: فريم (Frame ( **هدف:** كنترل پيوند داده (اين لايه ميتواند يك خط بدون خطا و داراي كنترل جريان را به لايههاي بالاتر ارائه دهد)

### **وظائف:**

ـ Framing: شناسايي ابتدا و انتهاي فريم

مشكل عدم آمادگي CPU به علت پردازش وقفه قبلي ـ Control Flow: تطبيق سرعت فرستنده و گيرنده مشكل عدم فضاي كافي در بافر

 وغيره CRC ،LRC ،VRC ،Parity مانند :) Error Detection)خطا تشخيص Error Control ـ تصحيح خطا (Correction Error (: مانند Hamming، Acknowledge و غيره

ـ كنترل دسترسي به رسانههاي مشترك انتشاري مثل پروتكل زيـر لايـه كنتـرل دسترسـي بـه رسـانه يـا MAC Access Medium( IEEE 802.x استانداردهاي مانند :Control)

### **۳ـ Layer Network) لايه شبكه)**

واحد انتقال داده: بسته (Packet(

### **وظائف:**

- ـ مسيريابي در شبكه (Network Routing)
- ـ جلو بردن (پيشبري) بستهها در شبكه (Forwarding Packet(
	- ـ جلوگيري از ازدحام (Congestion Control)
		- (IP Address مثل (Addressing ـ
- ـ برپايي و آزادسازي مكالمه Release / Setup Call در ارتباطات نوع Oriented Connection) اتصالگرا)
	- ـ تطبيق پروتكلها در ارتباطات بين شبكهاي (Internetworking (
	- (به عبارت ديگر اتصال دو شبكه كه ۳ لايه پايين آنها متفاوت است به وسيله Router (
		- ـ Control Flow) كنترل جريان بين كامپيوتر و واسط شبكه)

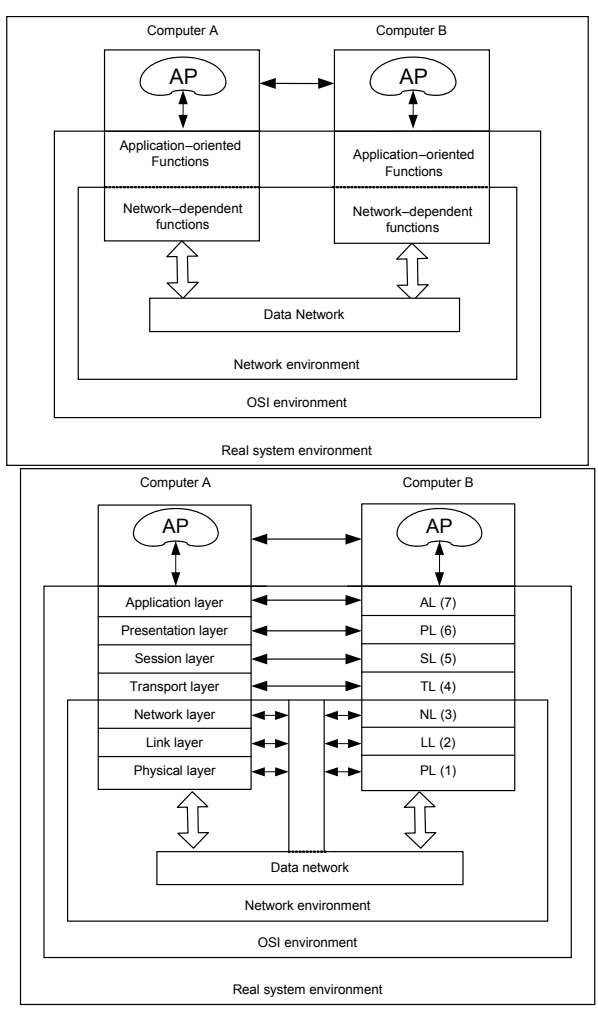

**شكل .۱ مدل استاندارد هفتلايهاي OSI/ISO**

### **۴ـ Layer Transport) لايه حمل)**

واحد انتقال داده: پيغام (Message(

**هدف:** انتقال داده End – to – End پيغامها

#### **وظائف:**

Connection Management ـ

- ـ تقسيم پيغام به بستهها و بالعكس (Defragmentation / fragmentation (و شمارهگذاري بستهها
	- Error Control ـ
	- ـ Control Flow) تطبيق سرعت ميزبانهاي سريع و كند)
	- ـ QoS ) Service of Quality (و پشتيباني از چندين Class سرويسدهي

ـ تضمين دريافت صحيح دادهها با سرويسدهي مستقل از نوع شبكه براي ارسال پيغامهاي لايه پنجم به مقصد (فـرض كنيـد بـر روي

يك لايه ۳ از نوع less Connection و نامطمئن قرار دارد)

### **۵ـ Layer Session) لايه جلسه يا نشست)**

واحد انتقال داده: پيغام

**هدف:** كنترل ، سازماندهي، مديريت و همگامسازي (Synchronization (جلسه بين مبدا و مقصد

### **وظيفه اصلي:**

ـ Setup و Release جلسه از طريق يك كانال ارتباطي بين مبدا و مقصد براي كل زمان مكالمه

اقدامات خاص:

براي ارتباط Duplex Half، همگامسازي و تعيين زمان شروع و پايان ارسال براي هر طرف

براي مكالمات طولاني، تعيين نقاط شكست (Transaction Point Synchronization (براي همگامسازي (در صورت وقوع خطـا، ارسـال مجدد از آن نقاط انجام ميشود (و نه از ابتداي مكالمه طولاني))

گزارش خطاهای غيرقابل حل به لايههای بالاتر (Exception Reporting)

### **۶ـ Layer Presentation) لايه ارائه)**

واحد انتقال داده: پيغام

**هدف:** مذاكره براي تعيين Syntax ها، نحوه بيان دادهها و غيره

**وظايف:** وظيفه اين لايه ارسال و دريافت پيغامها مستقل از نوع Syntax آنهاست كه شامل موارد ذيل است:

ـ Representation Data) نحوه بيان دادهها و Syntax دادهها)

- ـ فشردهسازي و باز كردن كدها (Decompression / Compression (
- ـ رمز نگاري و رمزگشايي به منظور ايجاد امنيت و محرمانگي ( Security وDecryption / Encryption (

ـ تبديل كدينگهاي مختلف به يكديگر (مانند ASCII به ABCDIC (

### **۷ـ Layer Application) لايه كاربرد)**

واحد انتقال داده: پيغام

- **هـدف:** ايجاد محيط مناسب جهت ارتباط برنامههاي كاربردي كاربر انتهايي با سرويسهاي توزيع اطلاعات شبكهاي ماننـد FTP ,Telnet و
	- غيره از طريق Primitiveهاي (عناصر بنيادي) سيستم عامل (فراخوانهاي سيستمي) به همراه پارامترهاي مربوطه.

#### **وظايف:**

- (FTP مانند (فايلها ارسال مديريت :File Transfer Access of Management ـ
- ـ Interchange Message & Document : ارسال و دريافت پيغامها و مدارك نظير Mail.E) مانند SMTP (
- ـ Manipulation & Transfer) process (Job: ارسال فرآيندها در شبكه و اجراي آنها در ماشينهاي دور و به عبارت ديگر Remote (Telnet مانند) login
	- ـ تطبيق ترمينالهاي مختلف و متفاوت (Terminal Virtual(

ـ Service Direcoty: بانكهاي اطلاعاتي Server Name كه براي شناسايي طرف مقابل به وسيله نام (به جاي آدرس) به كار مـيرونـد

- (مانند DNS در اينترنت)
- ـ تعيين اينكه آيا طرف مقابل ارتباط در حال حاضر در دسترس هست يا خير
	- ـ واگذاري اختيارات (Authority (به طرف مقابل
	- ـ توافق بر سر مكانيزمهاي خصوصيسازي مثل رمزنگاري
		- ـ احراز هويت طرف مقابل (Authentication(
			- ـ توافق بر سر مسئوليتهاي ترميم خطا
- ـ شناسايي محدوديتها بر روي Syntax هاي داده (ساختار داده، مجموعه كاركترها و غيره)

### **ارتباطات بين شبكهاي (Internetworking(**

براي اتصال شبكههاي LAN و يا WAN به يكديگر، ابتدا بايد ببينيم كه اين شبكهها از لايه يك تا چه لايهاي با يكديگر متفـاوت هسـتند. جدول ۱ نشان ميدهد كه بسته به لايههاي متفاوت دو شبكه از چه ابزارهايي براي اتصال آنها استفاده ميشود:

| مثال                                                                                                    | شرح                                                                                                    | تفاوت لايههاى شبكههاى متصل      | نام ابزار                 |
|----------------------------------------------------------------------------------------------------|----------------------------------------------------------------------------------------------------|---------------------------------|---------------------------|
| مانند اتصال دو قطعه (Segment) شـبكه<br>(IEEE 802.3) Ethernet) بسمه دليسل<br>محدودیت طــول کابــل ناشــی از پدیــده<br>تضعيف | دو شبکه کاملا" یکسان را به هم متصل<br>مے کننے و فقط بے منظور تقویت<br>سیگنالهای الکتریکی به کار می روند                                                                                                    |                                 | Repeater<br>(تکرار کننده) |
| ماننــد اتصــال دو شــبکه LAN از نــوع<br>Token Ring , (IEEE 802.3) Ethernet<br>(IEEE $802.5$ )                             | ۱) برای اتصال دو LAN متفاوت کـه تـا<br>زیر لایــه MAC (از لایــه ۲) بــا یکــدیگر<br>متفاوتند.<br>۲) برای تقسیم یک LAN بزرگ به چند<br>LAN کوچک بـه منظـور تقسـيم بـار و<br>جلوگیری از ازدحام (Congestion)<br>۳) برای اتصــال دو LAN از طريـــق<br>شبکههای گسترده PSTN از پل راه دور<br>(Remote Bridge) استفاده می شود. | حداکثر تفاوت در لايه ۱ و ۲      | (يل) Bridge               |
| مانند اتصال دو شبکه Ethernet و X.25                                                                                         | برای اتصال دو شبکه که در لایههای ١<br>تا ٣ با یکدیگر متفاوتند به کار می روند<br>تــا مســيريابي و هــدايت بســته بــين دو<br>شبکه و نیـز تبـدیل و تطبیـق پروتکـل<br>های شبکه را انجام دهند.                                                                                                    | حداکثر تفاوت در لایه ۱ تا ۳     | Router (مسيرياب)          |
| مانند اتصال یک شبکه با مـدل لایــهای<br>OSI به یک شبکه با مدل لایـهای<br><b>TCP/IP</b>                                      | برای اتصال دو شبکه کاملا" متفاوت کـه<br>حتی از نظـر مـدل لایــهای بـا یکـدیگر<br>متفاوتنــد. بــه آنهــا مبــدل پروتكــل<br>(Protocol Converter) نيز گفته مي شود.                                                                                                    | تفاوت در بيش از ٣ لايه<br>پايين | (دروازه) Gateway          |

**جدول.۱ ابزارهاي ارتباط بين شبكهاي**

شكل ۲ مدل لايهاي IP/TCP را نشان ميدهد كه مدل شبكه اينترنت است و به وفور در شبكهها مورد استفاده قـرار مـيگيـرد. نقطـه قوت اين استاندارد اين است كه لايه Network-oriented اين شبكهها، هر استانداردي ميتواند باشد. براي مثال ميتوان TCP/IP را بر روي Ethernet ، .25X و حتي ATM قرار داد.

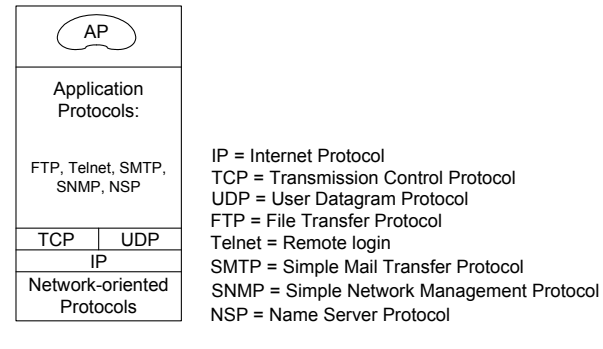

**شكل.۲ مدل لايهاي IP/TCP**

### **حالتهاي ارسال**

دركانالهاي انتقال داده سه حالت يا مود (Mode (ارسال وجود دارد كه عبارتند از:

۱ـ ساده (Simple يا Simplex (يا يك طرفه كه به آن SX نيز گفته ميشود. اين روش مخصوص ارسال يـك سـويه دادههـا اسـت كـه همواره يك طرف فرستنده و يك طرف گيرنده است.

۲ـ نيمه دوطرفه (Duplex Half (كه به آن HDX نيز گفته ميشود. در اين روش ميتوان دادهها را بر روي كانال ارسال و دريافت كـرد اما نه به طور همزمان (در هر لحظه ارتباط يك سويه است اما ميتوان جهت ارسال را تغيير داد)، مانند دستگاه بيسيم.

۳ـ كاملا" دو طرفه ((Duplex Full كه به آن FDX نيز گفته ميشود. در اين روش همزمان ميتوان دادههـا را بـر روي كانـال ارسـال و دريافت كرد، مانند تلفن.

### **مالتي پلكسينگ (Multiplexing(**

معمولا ظرفيت يا پهناي باند يك رسانه انتقال داده از پهناي باند مورد نياز يك فرستنده بيشتر است و بايد بين كاربران مختلف به اشتراك گذاشته شود. تكنيك مالتي پلكسينگ (تسهيم) اين امكان را به وجود ميآورد كه به طور همزمان (يا شبه همزمان) چند سيگنال مختلـف را از يك خط عبور دهيم و از ظرفيت رسانه به صورت بهينه استفاده كنيم. عمل قرار دادن چند سيگنال بر روي يك خط در مبـدا توسـط دستگاهي به نام Multiplexer و عمل جداسازي آنها در مقصد توسط دستگاهي به نام Demultiplexer انجام ميشود. انواع روش مالتي پلكسينگ به شرح زير است: ۱ـ مالتي پلكسينگ تقسيم فركانسي (FDM: Frequency Division Multiplexing) ۲ـ مالتي پلكسينگ تقسيم زماني (Multiplexing Division Time :TDM (كه بر دو نوع است: ۱ـ۲ـ TDM همگام (TDM Synchronous (

۲ـ۲ـ TDM ناهمگام (TDM Asynchronous (يا هوشمند كه به آن مـالتي پلكسـينگ آمـاري (Multiplexing Statistical(نيـز گفتـه ميشود

۳ـ مالتي پلكسينگ تقسيم طول موج (Multiplexing Division length – Wave :WDM (

۴ـ مالتي پلكسينگ تقسيم كد (Access Multiple Division Code :CDMA يا CDM (

### **روش FDM**

در روش FDM ابتدا بايد سيگنالهاي ديجيتال را به وسيله مدولاسيون به سيگنالهاي آنالوگ تبديل كرد. فركانس حامل مدولاسـيون سيگنالهايي كه همزمان بر روي يك رسانه انتقال قرار ميگيرند متفاوت است، بهطوري كه اين سيگنالهـا در حـوزه فركـانس دربانـدهاي فركانسي جدا از يكديگر در كنار هم قرار ميگيرند (البته با يك فاصله فركانسي (Band Guard (به منظور جلوگيري از تداخل امـواج). ايـن سيگنالها در مقصد به وسيله عمل دي مدولاسيون (Demodulation (قابل جداسازي هستند (دقيقا همانند امـواج راديـويي ايسـتگاههـاي مختلف كه همگي در كنار يكديگر در يك كانال (هوا) منتشر ميشوند و بخش Tuner راديو شما قادر اسـت مـوج دلخـواه شـما را از سـاير امواج جدا سازد).

### **روش TDM همگام**

در روش TDM Synchronous) گاهي براي سادگي به آن TDM گفته ميشود ) چون نرخ انتقال رسانه بيش از نرخ ترافيك هر يـك از سيگنالهاي ديجيتال است، زمان را به برشهاي زماني (Slice Time (كوچك تقسيم ميكنيم و در هر برش زماني بيتهاي مربوط به يكي از سيگنالهاي ديجيتال را بر روي خط قرار ميدهيم. اگر در اين روش يك فرستنده در برش زماني خـودش دادهاي بـراي ارسـال نداشـته باشد، آن برش زماني هدر ميرود. دو روش FDM و TDM Synchronous در واقع يك رسانه انتقال را بـه چنـدين **كانـال** مجـزا تقسـيم مينمايند.

### **روش TDM ناهمگام يا مالتي پلكسينگ آماري**

در اين روش كه در شبكههاي پيشرفته مانند ATM) Mode Transfer Asynchronous (به كار ميرود، بر خلاف روش قبلي زمان را به برشهاي زماني مساوي تقسيم نميكنيم و پهناي باند ثابتي را براي هر كانال رزرو نمينماييم؛ بلكه بستهها يا سلولهـاي داده ايجـاد شـده توسط كاربران مختلف را (كه به صورت تصادفي ايجاد ميشوند) بر روي خط قرار ميدهيم. يعني ظرفيت نرخ انتقـال رسـانه را بـه صـورت پويا بين كاربران تقسيم مينماييم.

### **روش WDM**

در اين روش كه در فيبرهاي نوري مورد استفاده قرار ميگيرد، چندين موج نوري با طول موجهاي (length – Wave (مختلف بـه طـور همزمان در يك فيبر نوري منتشر ميشود. واضح است كه براي مثال جداسازي دو سيگنال نوري با طول موجهاي آبي و قرمز در مقصد بـه  $\lambda=\dfrac{\mathrm{c}}{\mathrm{f}}$  امکان پذیر خواهد بود. طول موج برابر است با نسبت سرعت موج به فرکانس موج:  $\dfrac{\mathrm{c}}{\mathrm{f}}$ 

### **(CDMA) CDM روش**

در اين روش كه براي مثال در تكنيك طيف گسترده به كار رفته در شبكههاي محلي بيسيم مورد اسـتفاده قـرار مـيگيـرد، دادههـاي مربوط به چند كانال به طور همزمان ( بر خلاف TDM ( و در يك باند فركانسي ( بر خلاف FDM (و بالطبع در يك طول مـوج ( بـرخلاف WDM (در يك رسانه مشترك ارسال ميشود! و براي جدا كردن دادهها از روشهاي خاص رمزگذاري و تئوري coding استفاده ميشـود و اطلاعات كانالهاي مجزا به صورت بردارهاي متعامد ارسال ميگردد، تا در گيرنده قابل جداسازي باشند.

### **تخصيص پهناي باند كانال (Allocation Bandwidth(**

هنگامي كه از يك كانال انتقال داده به طور اشتراكي براي ارسال چندين سيگنال جداگانـه (مربـوط بـه فرسـتندههـاي مختلـف) اسـتفاده ميشود و از روشهاي مختلف مالتي پلكسينگ (روشهاي فوق) استفاده ميشود، يك موضوع مهم ميزان پهناي باند تخصيص يافته به هـر يك از ارسالكنندهها ميباشد. براي مثال در TDM ميتوان به يك فرستنده نسبت به ديگران برش زماني بيشتري را تخصيص داد. پهنـاي باند مورد نياز هر فرستنده به نوع ترافيك بستههاي ارسالي مربوط است كه بر دو نوع است:

> ۱ـ نرخ بيت ثابت (Rate Bit Constant :CBR (: ترافيكهايي مانند پخش فيلم ويديويي يا مكالمات صوتي ۲ـ نرخ بيت متغير (Rate Bit Variable :VBR(: ترافيكهايي مانند ارتباط با يك سايت وب يا ارسال mail-E يا Telnet تخصيص پهناي باند كانال بر دو نوع است:

**۱ـ تخصيص ايستا (Allocation Static(:** به هر فرستنده پهناي باند ثابتي را تخصيص ميدهد. در ترافيكهاي VBR مناسب نيست، زيرا گاهي پهناي باند هدر ميرود و گاهي دچار كمبود پهناي باند و كندي ارسال خواهيم شد. مانند روش Switching Circuit كـه در آن يك مدار خاص در ابتداي كار با پهناي باند ثابت رزرو ميشود.

**۲ـ تخصيص پويا (Allocation Dynamic(:** پهناي باند به صورت پويا و بر حسب نيـاز هـر فرسـتنده بـه آن تخصـيص داده ميشود. مانند روش Switching Packet) براي مثال در .25X (و نيز روش پيشـرفته Circuit Virtual) كـه بـراي مثـال در ATM بـه كـار ميرود و سلولهاي داده مانند Switching Circuit از يك مسير يا مدار خاص كه در ابتداي كار برپا شده است ارسال ميشوند؛ اما هماننـد Packet Switching پهناي باند ثابتي را اشغال نميكنند، يعني از مزاياي هر دو روش بهره ميبرد)

# فصل دوم

# **آناليز سيگنالها و عوامل ايجاد خطا**

## **آناليز فوريه**

براي تحليل دقيق سيگنالها ميتوان از آناليز فوريه استفاده كرد. اين آناليز سيگنالها را از حوزه زمان (V نسبت به t (به حوزه فركانس مي برد و مولفههاي مختلف فركانسي يك سيگنال پريوديك (سري فوريه) و يا طيف فركانسي يك سيگنال غير پريوديك (تبديل فوريه) را نشان ميدهد.

**سري فوريه (Series Fourier (يك سيگنال پريوديك (t(V**

<sup>0</sup>T ¬ گنال پريود سي (بر حسب sec ( 0 f ¬ فركانس سيگنال (بر حسبsec1/ ( ¬ w<sup>0</sup> فركانس زاويهاي سيگنال (بر حسب راديان بر ثانيه يا sec/rad (

$$
f_0 = \frac{1}{T_0}
$$
  $\boxed{\omega_0 = 2\pi f_0}$ 

سري فوريه اين سيگنال پريوديك به شكل مقابل نوشته ميشود:

$$
V(t) = a_0 + \sum_{n=1}^{\infty} a_n \cos n\omega_0 t + \sum_{n=1}^{\infty} b_n \sin n\omega_0 t
$$
  
(i) DC  $\omega$ 

معرف فركانس اصلي سيگنال (fundamental frequency) ميباشند. ضرايب  ${\rm a_i}$  و  ${\rm b_i}$  از روابط زير به دست ميآيند:  $\rm \omega_o$  ,  $\rm f_o$  $\int_0^{T_0} V(t)$  $\int_0^{T_0} V(t)$  $\int_0^{T_0} V(t)$  $_0$  –  $\frac{1}{T_0}$  J<sub>0</sub>  $\mathbf{r}_{\mathbf{0}} = \mathbf{r}_{0} \mathbf{J}_{0} \mathbf{v}$  (c) cosned  $\mathbf{v}_{0}$  $_{\rm n}$   $-\frac{1}{\rm T}$   $\int_0$   $\sqrt{(t)}$   $\sinh\omega_0$ 0  $a_0 = {1 \over T_0} \int_0^{T_0} V(t) dt$  $a_n = \frac{2}{T_0} \int_0^{T_0} V(t) \cos n\omega_0 t dt$  $b_n = \frac{2}{T_0} \int_0^{T_0} V(t) \sin n\omega_0 t dt$  $a_0 =$  $a_0 = \frac{1}{T_0} \int$  $\left\{a_n = \frac{2}{\pi} \int_0^{T_0} V(t) \text{Cosno}\right\}$  $\left\{ a_n = \frac{2}{T_0} \right\}$  $\mathbf{I}$  $b_n = \frac{2}{T_0} \int_0^{T_0} V(t) \sin n\omega$ تعبير سري فوريه اين است كه يك سيگنال پريوديك از مجموع يك سري سيگنال سينوسي با دامنههـاي مختلـف و بـا فركـانسهـاي مختلف (كه البته همگي مضارب فركانس پايه سيگنال اصلي :  $f_0$  ،  $f_6$  ،  $f_6$ ....... هستند) تشكيل ميشود. ايـن مولفـههـاي فركانسـي را **هارمونيك** ميگويند.

**نكته**: منظور از پهناى باند يک سيگنال پريوديک، محدودهٔ فركانسى مؤلفههاى آن است. فرض كنيد يک سيگنال فقط مولفههاى  $a_0$  ،  $a_1$ ،  $a_{\rm s}$  و  $a_{\rm s}$  را دارد و بقيه ضرايب  $a_{\rm n}$  و  $a_{\rm s}$  صفرند:

Bandwidth  $=f_{\text{High}} - f_{\text{Low}} = 9f_0 - 0 = 9f_0$ 

همين تعريف براي سيگنالهاي غير پريوديك نيز (در مورد طيف فركانسي آنها ) صادق است. **نكته:** منظور از پهناي باند محدود كانال چيست؟

اگر كانال را به صورت ايدهآل و مستطيل شكل فرض كنيم، فاصله بين كمترين و بيشترين فركانسهايي كه از كانال عبور مـيكننـد را پهناي باند كانال ميگويند. معمولاً كانالها تا يك فركانس حداكثر را از خودشان عبور ميدهند و اغلب كانالها مثل يك فيلتـر پـائينگـذر (Low Pass) عمل ميكنند و بالاترين فركانسي كه بدون تضعيف از كانال عبور ميكند را پهناي باند كانالهاي پايينگذر ميناميم (با فرض اينكه پايينترين فركانس عبوري صفر است).

**تعريف:** سيگنال مربعي به يك سيگنال ديجيتال دو سطحي متناوب گفته ميشود كه عرض قسمت هاي بالا و پايين آن مساوي ( t( باشد. براي فهم بهتر مطلب، فعلاً فرض كنيد كه سمبولهاي بالا و پايين، هر كدام معرف يك بيت باشند (خواهيد ديد كه الزاماً اينطور نيست) و بالا 1 و پايين 0 است.

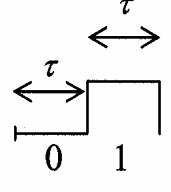

(تك قطبي) Unipolar) 1

(قطبي) Polar) 2

به دو شكل تكقطبي و قطبي سيگنالهاي مربعي نگاه كنيد:

سري فوريه سيگنالهاي مربعي تك قطبي و قطبي فوق به صورت زير است:

Unipolar 
$$
\rightarrow
$$
 V(t) =  $\frac{V}{2} + \frac{2V}{\pi} \left( \cos \omega_0 t - \frac{1}{3} \cos 3\omega_0 t + \frac{1}{5} \cos 5\omega_0 t - \dots \right)$   
Polar  $\rightarrow$  V(t) =  $\frac{4V}{\pi} \left( \cos \omega_0 t - \frac{1}{3} \cos 3\omega_0 t + \frac{1}{5} \cos 5\omega_0 t - \dots \right)$ 

0 0 <sup>0</sup> **نكته:** در سري فوريه سيگنالهاي مربعي، فقط هارمونيكهاي فرد( ) f, f,3 f..,5 كسينوسي ديده ميشوند. f, f,3 f..,5 به صورت نمـايي كـاهش مـييابنـد (بـا 0 0 <sup>0</sup> **نكته:** در سري فوريه سيگنالهاي مربعي، ضرايب (دامنههاي) هارمونيكهاي فرد( )  $\frac{1}{2}$  نسبت 1،  $\frac{1}{5} \cdot \frac{1}{3}$ و …). بنابراین مهمترین هارمونیک آن، هارمونیک اول است.<br>5 **نكته:** در سري فوريه سيگنالهاي مربعي، ضرايب هارمونيكها، يك در ميان، مثبت و منفي است. <sup>0</sup> به شكل ۳ نگاه كنيد و ببينيد كه چگونه سه نكتـه فـوق را در آن بـه تصـوير كشـيدهايـم. در زيـر سـيگنالهـاي مربعـي بـا فركـانس ، f هارمونيكـهاى اول و سوم و پنجم سيگنال مربعى ديده مىشوند كه فركانس آنها به ترتيب  $\rm f_0$  ،  $\rm f_0$  و  $\rm f_5$  بوده و دامنههاى آنها به ترتيب  $\frac{1}{5}$  با نسبت 1،  $\frac{1}{3}$ و  $\frac{1}{3}$ 5 كاهش يافته و مثبت و منفي بودن يك درميان ضرايب آنها نيز در شكل ديده ميشود.

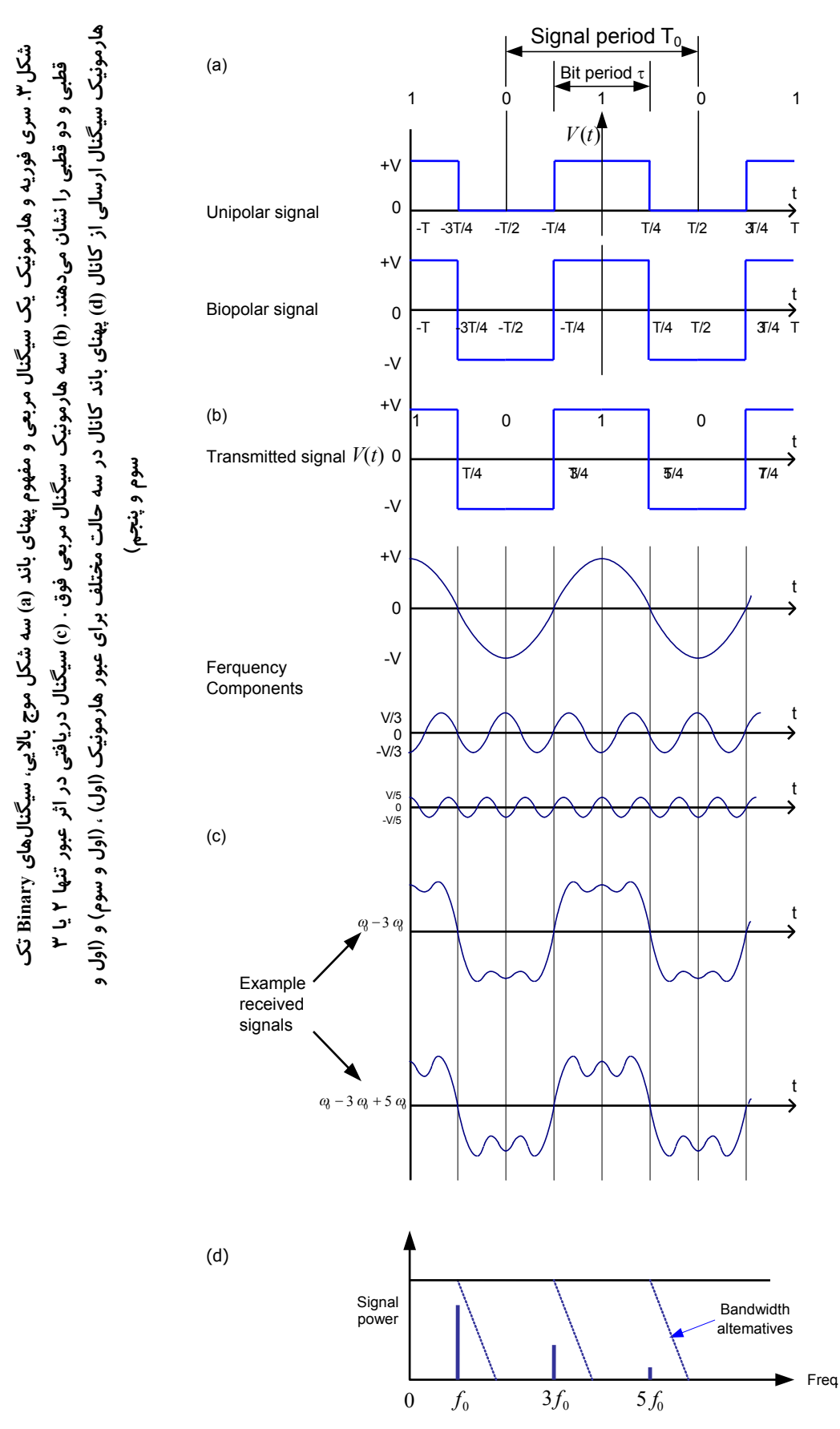

در قسمت پايين (d) شكل ۳، كانال را به صورت يك فيلتر پايينگذر با سه پهناي باند مختلف مشاهده ميكنيـد كـه در حالـت اول فقط هارمونيك اول سيگنال را عبور ميدهد و در حالت دوم، هارمونيكهاي اول و سوم و در حالت آخر، هارمونيكهاي اول و سوم و پنجم را عبور ميدهد.

در حالت اول كه پهناى باند كانال بزرگتر يا مساوى  $\rm f_{0}$  و كوچكتر از  $\rm f_{0}$ است فقط هارمونيک اول سيگنال از آن عبور مىكند و در خروجي كانال سيگنال كسينوسي هارمونيك اول ظاهر خواهد شد. در حالت دوم كه پهناي باند كانال بزرگتر يا مساوي <sup>0</sup>f3 و كوچكتر از 51 است فقط هارمونيكهاي اول و سوم سيگنال از آن عبور ميكند و در خروجي كانال، مجموع سيگنالهاي كسينوسي هارمونيكهاي 6 اول و سوم ظاهر خواهد شد كه شكل آن در قسمت (c (شكل ۳ ديده ميشود. همچنين در حالت سوم كه پهناي باند كانال بزرگتر يا مساوی  $\rm{f}_0$  و کوچکتر از  $\rm{7f}_0$ است فقط هارمونیکهای اول و سوم و پنجم سیگنال از آن عبور میکند و در خروجی کانال، مجموع این سه هارمونيك ظاهر خواهد شد كه شكل آن نيز در قسمت (c (شكل ۳ ديده ميشود.

**نكته:** براي تشخيص سمبولهاي يك سيگنال مبتني بر سطح در مقصد، از وسط هر سمبول (مثلاً يك بيت) آن نمونه برداشته و سـطح آن نمونه را اندازهگيري مي كنند.

**نكته:** اگر از هارمونيك اول يك سيگنال مربعي و خود سيگنال مربعي با روش فوق نمونه برداريد مشاهده خواهيد كرد كه بـراي تشـخيص يك سيگنال ديجيتال دو سطحي در مقصد، عبور هارمونيك اول آن كافي است. در واقع از وسط هر بيت يك نمونهبرداري صورت ميگيـرد و 0 يا 1 بودن آن از هارمونيک  $\rm f_{0}$  قابل تشخيص است.  $\rm f_{0}$  تشخيص است.  $\rm 0$ 

> **نكته:** اگر بخواهيم يك سيگنال مربعي به صورت كاملاً مربعي از يك كانال عبور كند به پهناي باند بينهايت نياز داريم تا تمامي هارمونيكهاي آن از كانال عبور كنند.

> > **نكته:** براي محاسبه حداقل پهناي باند لازم براي عبور يك سيگنال از يك كانال، دو روش وجود دارد:

الف) اگر الگوي سيگنال داده شده است، سيگنال را به صورت تكرار آن الگو در نظر بگيريد.

ب) اگر الگوي سيگنال نامشخص است، سيگنال را به صورت ترتيب بدترين حالت (Seequence Case Worst (در نظر بگيريد. چون اگر يك كانال بتواند اين سيگنال را عبور دهد، قطعا" سيگنالهاي ديجيتالي تصادفي كه نرخ تغيير حالت پايينتري دارند را عبور خواهد داد.

**مثال :۱** پريود سيگنال .Seq Case Worst مقابل برابر زمان ارسال الگوي 01 است  $0$  1 0 1 0 1 0 1  $\begin{array}{ccc} \begin{array}{ccc} \end{array} & \begin{array}{ccc} \end{array} & \begin{array}{ccc} \end{array} \end{array}$  $\overline{\phantom{a}}$  ... **مثال :۲** در شكل مقابل پريود سيگنال برابر زمان ارسال الگوي 00110 است.  $0$  0 1 1 0 0 0 1 1 0 **مثال :۳** اگر بخواهيم يك سيگنال مربعي دوسطحي را با نرخ bps1000 از يك كانال عبور دهيم، حداقل پهناي باند لازم چقدر است؟ **پاسخ:** چون الگوي سيگنال داده نشده است، سيگنال را به صورت ترتيب بدترين حالت، يعني ...010101 در نظر ميگيريم:

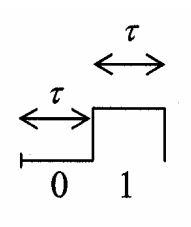

$$
\tau = \frac{1}{R}, T_0 = 2\tau
$$
  

$$
f_0 = \frac{1}{T_0} = \frac{1}{2\tau} = \frac{R}{2} = \frac{1000}{2} = 500 \text{Hz}
$$

**مثال :۴** اگر بخواهيم يك سيگنال مربعي دوسطحي به فرم ...0000111100001111 را با نرخ bps1000 از يك كانال عبور دهـيم، حـداقل پهناي باند لازم چقدر است؟ **پاسخ:** خود سيگنال متناوب و مربعي (با دوره تناوب t8 ( است:

$$
f_{\rm{max}}(x)=\frac{1}{2}x^2+\frac{1}{2}x^2+\frac{1}{2}x^
$$

$$
\tau = \frac{1}{R}, T_0 = 8\tau
$$
  

$$
f_0 = \frac{1}{T_0} = \frac{1}{8\tau} = \frac{R}{8} = \frac{1000}{8} = 125
$$
Hz

**مثال :۵** اگر بخواهيم يك سيگنال مربعي دوسطحي به فرم 01010011 را با نرخ bps1000 از يك كانال عبور دهيم، حداقل پهناي باند لازم چقدر است؟

**پاسخ:** چون الگوي سيگنال داده شده است، سيگنال را به صورت تكرار آن الگو (...0101001101010011) در نظر ميگيريم:

$$
\tau = \frac{1}{R}, T_0 = 8\tau
$$
  

$$
f_0 = \frac{1}{T_0} = \frac{1}{8\tau} = \frac{R}{8} = \frac{1000}{8} = 125
$$
Hz

## **نرخ بيت و نرخ سيگنال**

 $(R = R_s \Longleftrightarrow R = R_s \log_2^2 \Longleftrightarrow M = 2 : N$  (در مثال ۱

R: نرخ بيت (Rate Bit (: تعداد بيتهاي ارسالي در واحد زمان بر حسب بيت بر ثانيه (bps ( : نرخ سيگنالينگ (Signaling Rate) يا (Baud Rate): تعداد سمبولهاي ارسالي در واحد زمان بر حسب baud يا سمبول بر ثانيه

0 1 0 1 0 0 0 1 0  
\n
$$
R = R_s
$$
\n
$$
R = R_s
$$
\n
$$
R = R_s
$$
\n
$$
P_s = R_{\nu} \left( \frac{1}{\mu} \right)
$$
\n
$$
S = \frac{1}{\mu} \left( \frac{1}{\mu} \right)
$$
\n
$$
M = 8
$$
\n
$$
R = R_s \log_{2} \frac{M \log_{10} \left( \frac{M}{\mu} \right)}{100 \text{ 011}} \log_{10} \frac{M}{\mu} = 8
$$
\n
$$
R = R_s \log_{2} \frac{M \log_{10} \left( \frac{M}{\mu} \right)}{100 \text{ 011}} \log_{10} \frac{M}{\mu} = 8
$$
\n
$$
R = R_s \log_{2} \frac{M \log_{10} \left( \frac{M}{\mu} \right)}{100 \text{ 011}} \log_{10} \frac{M \log_{10} \left( \frac{M}{\mu} \right)}{100 \text{ 011}} \log_{10} \frac{M \log_{10} \left( \frac{M}{\mu} \right)}{100 \text{ 011}} \log_{10} \frac{M \log_{10} \left( \frac{M}{\mu} \right)}{100 \text{ 011}} \log_{10} \frac{M \log_{10} \left( \frac{M}{\mu} \right)}{100 \text{ 011}} \log_{10} \frac{M \log_{10} \left( \frac{M}{\mu} \right)}{100 \text{ 011}} \log_{10} \frac{M \log_{10} \left( \frac{M}{\mu} \right)}{100 \text{ 011}} \log_{10} \frac{M \log_{10} \left( \frac{M}{\mu} \right)}{100 \text{ 011}} \log_{10} \frac{M \log_{10} \left( \frac{M}{\mu} \right)}{100 \text{ 011}} \log_{10} \frac{M \log_{10} \left( \frac{M}{\mu} \right)}{100 \text{ 011}} \log_{10} \frac{M \log_{10} \left( \frac{M}{\mu} \right)}{100 \text{ 011}} \log_{10} \frac{
$$

$$
\begin{array}{c}\n\begin{array}{c}\n\bullet \\
\hline\n0\n\end{array}\n\end{array}
$$
\n
$$
\begin{array}{c}\n\bullet \\
\bullet \\
\hline\n1\n\end{array}
$$
\n
$$
\begin{array}{c}\n\bullet \\
\bullet \\
\hline\n2\n\end{array}
$$
\n
$$
R = \frac{1}{2}R_s
$$
\n
$$
\begin{array}{c}\n\bullet \\
\bullet \\
\hline\n\end{array}
$$
\n
$$
\begin{array}{c}\n\bullet \\
\bullet \\
\hline\n\end{array}
$$
\n
$$
\begin{array}{c}\n\bullet \\
\bullet \\
\hline\n\end{array}
$$
\n
$$
\begin{array}{c}\n\bullet \\
\bullet \\
\hline\n\end{array}
$$
\n
$$
\begin{array}{c}\n\bullet \\
\bullet \\
\hline\n\end{array}
$$
\n
$$
\begin{array}{c}\n\bullet \\
\bullet \\
\hline\n\end{array}
$$
\n
$$
\begin{array}{c}\n\bullet \\
\bullet \\
\hline\n\end{array}
$$
\n
$$
\begin{array}{c}\n\bullet \\
\bullet \\
\hline\n\end{array}
$$
\n
$$
\begin{array}{c}\n\bullet \\
\bullet \\
\hline\n\end{array}
$$

**نكته مهم:** كارآيي پهناي باند (Efficiency Bandwidth (عبارت است از نسبت نرخ بيتهاي ارسالي (Rate Bit ( به پهناي باند كانال:

(bps: نرخ بیت (بر حسب
$$
(hz \rightarrow \infty)
$$
) (Hz) بھنای باند کانال (بر حسب $(Hz \rightarrow \infty)$ ) (Bys Hz<sup>-1</sup> بھنای باند (بر حسب $B = \frac{R}{W}$ )

# **فرمول نايكوئيست (Nyquist (**

$$
\mathbb{R}
$$
 کانال بدون نویز فرض شود، حداکثر نرخ انتقال داده یا ظرفیت (Capacity) کانال از رابطه زیر بدست میآید:  
—  
—

(Hz) بھنای باند کانال: 
$$
\mathbb{C} = 2W \log_2^M
$$
  
: $\mathbb{C} = 2W \log_2^M$ 

### **نويز (Noise(**

 (dB به (Signal to Noise Ratio :SNR S N æ ö ç ÷ ç ÷ è ø <sup>10</sup> SNR 10log = S: توان متوسط سيگنال (به W ( N: توان تصادفي نويز (به W (

# **قانون (تئوري) شانون ـ هارتلي <Hartley – Shanon<**

براي محاسبه حداكثر نرخ انتقال كانال در حضور نويز ديگر نميتوان از رابطه نايكوئيست اسـتفاده كـرد. در ايـن حالـت از قـانون شـانون ـ هارتلي به شرح زير استفاده ميكنيم:

(Watt) (Watt) : 
$$
S
$$

\n(Watt) (Watt) :  $S$ 

\n(Watt) :  $N$ 

\n(E =  $W \log_2 \left( \frac{1 + S}{N} \right)$ 

\n(Hz) .  $W$ 

\n(By) :  $W$ 

\n(by) :  $W$ 

\n(By) :  $W$ 

\n(By) :  $W$ 

\n(By) :  $W$ 

\n(By) :  $W$ 

\n(By) :  $W$ 

\n(By) :  $W$ 

\n(By) :  $W$ 

\n(By) :  $W$ 

\n(By) :  $W$ 

\n(By) :  $W$ 

\n(By) :  $W$ 

\n(By) :  $W$ 

\n(By) :  $W$ 

\n(By) :  $W$ 

\n(By) :  $W$ 

\n(By) :  $W$ 

\n(By) :  $W$ 

\n(By) :  $W$ 

\n(By) :  $W$ 

\n(By) :  $W$ 

\n(By) :  $W$ 

\n(By) :  $W$ 

\n(By) :  $W$ 

\n(By) :  $W$ 

\n(By) :  $W$ 

\n(By) :  $W$ 

\n(By) :  $W$ 

\n(By) :  $W$ 

\n(By) :  $W$ 

\n(By) :  $W$ 

\n(By) :  $W$ 

\n(By) :  $W$ 

\n(By) :  $W$ 

\n(By) :  $W$ 

\n(By) :  $W$ 

\n(By) :  $W$ 

\n(By) :  $W$ 

\n(By) :  $W$ 

\n(By) :  $W$ 

\n(By) :  $W$ 

\n(By) :  $W$ 

\n(By) :  $W$ 

\n(By

$$
\frac{\mathrm{S}}{\mathrm{N}}
$$
 دقت کنید $\frac{\mathrm{S}}{\mathrm{N}}$  برابر نسبت توانهاست و بر حسب  $\mathrm{dB}$  نیست. بنابراین اگر در مسئله SNR را بدهند؛ باید $\frac{\mathrm{S}}{\mathrm{N}}$ محاسبه شود.

### **نمونهبرداري (Sampling(**

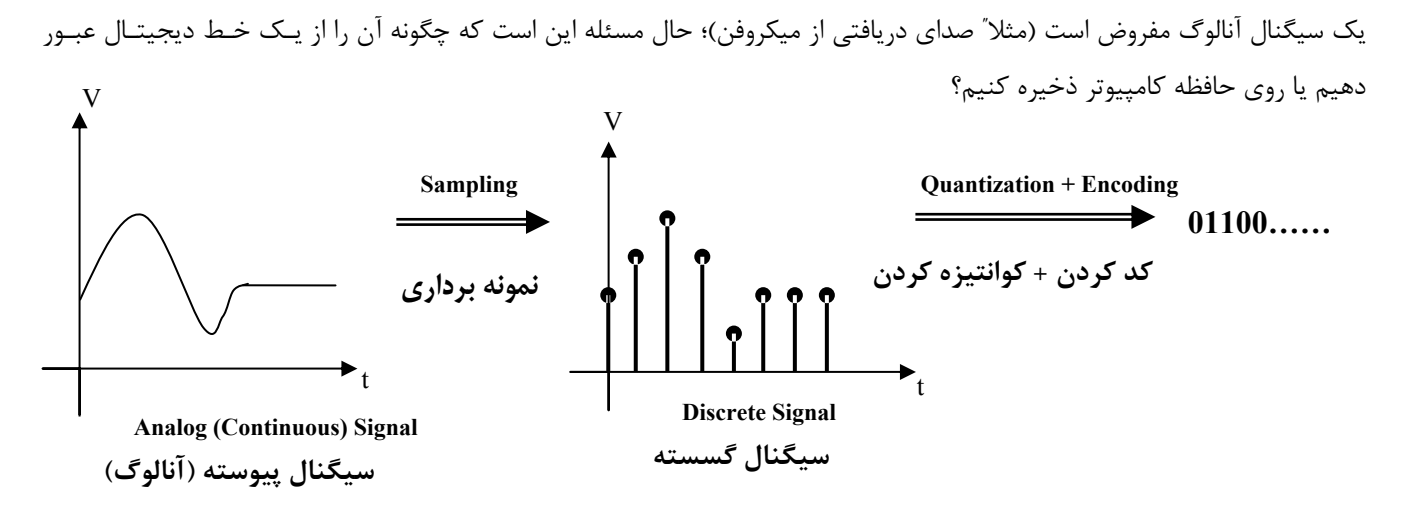

**شكل .۴ نمونهبرداري و كوانتيزه كردن يك سيگنال آنالوگ** 

**نمونهبرداري:** برداشتن نمونههايي از سيگنال پيوسته در فواصل زماني مساوي (پريوديك)

**كوانتيزه كردن يا چندي كردن (Quantization(:** فرض كنيد هر نمونه بايد به ۳ بيت كد شود. بنابراين بايد دامنه نمونـه كـه يـك عدد حقيقي است از مجموعه محدود (8 تايي) و گسستهاي از دامنهها باشد و اگر نيست با تقريب (Round يا گرد كردن) به ايـن مجموعـه گسسته نگاشت شود.

### **تئوري نايكوئيست (Nyquist(**

اگر بالاترين فركانس يک سيگنال آنالوگ برابر  $\rm\,f_{h}$  باشد، فركانس نمونهبردارى بايد حداقل برابر  $\rm 2f_{h}$  باشد.

f2 باشد ( ) <sup>h</sup> **نكته:** اگر فركانس نمونهبرداري كمتر از f2 < f موجب روي هم افتادن مولفههاي طيفي و اختلاط فركانسـي <Aliasing <h s میشود. از نظر تئوری نایکوئیست، نمونهبرداری با فرکانسهای بالاتر از  $2f_{\rm h}$  هیچ برتری بر فرکانس  $2f_{\rm h}$  ندارد و بیهوده است.

# فصل سوم

# **Coding و Modulation) كدگذاري و مدولاسيون)**

اهداف مدولاسيون به شرح زير است: كاهش تاثير عوامل مخرب مانند تضعيف ، اعواج ، نويز و غيره ( مينيمم كردن اثر نويز و اعواج و غيره) امكان ارسال با نرخ بيت يا سرعت بالاتر تغيير باند فركانسي سيگنال (شيفت فركانسي) مالتيپلكس فركانسي (FDM( · تغيير ماهيت سيگنال از ديجيتال به آنالوگ يا برعكس

## **مدولاسيون ديجيتال به آنالوگ**

يك موج سينوسي حامل را در نظر بگيريد. مشخصات موج حامل عبارتند از:

مشخصه دامنه

مشخصه فركانس

مشخصه فاز

با تغيير در يك يا چند مشخصه از موج حامل ميتوان دادههاي ديجيتال را سوار بـر ايـن مـوج حامـل نمـود (مدولاسـيون). مهمتـرين روشهاي مدولاسيون ديجيتال به آنالوگ عبارتند از:

Amplitude Modulation) AM ): شيفت گسسته دامنه ← در مدولاسيون آنالوگ به آنـالوگ بـه Amplitude modulation) AM) ( مشهور است.

FSK) Keying Shift Ferquency (: شـــيفت گسســـته فركـــانس ¬ در مدولاســـيون آنـــالوگ بـــه آنـــالوگ بـــه .است مشهور) Ferquency Modulation)FM

PSK) Keying Shift Phase (: شيفت گسسته فاز ¬ در آنالوگ به آنالوگ به PM) Modulation Phase (مشهور است.

QPSK) PSK-Quadrature (: شـــيفت گسســـته فـــاز چهـــار گانـــه (تربيعـــي) ¬ بـــه PSK4- نيـــز مشـــهور اســـت. (با توسعه آن PSK8- ، PSK16- و غيره خواهيم داشت)

Quadrature Amplitude Modulation) QAM) : مدولاسيون دامنه چهارگانه (تربيعي) (با توسعه آن QAM16- و غيره خواهيم داشت)

**نكته :** به روشهاي QPSK ، QAM و مشتقات آنها مدولاسيونهاي چند سطحي (Modulation Multilevel (ميگويند.

### **۱ـ۳ـ۴ ASK**

$$
V_{\rm c}(t) = \cos\omega_{\rm c}t
$$
 باشد:  $\cos\omega_{\rm c}t = 2\pi f_{\rm c} = 2\pi f_{\rm c} = 0$  باشد:  $V_{\rm c}(t) = \cos\omega_{\rm c}t$  مملکرد  $\sinh\omega_{\rm c}$  د رخانس زاویهای مملکرد  $\sinh\omega_{\rm c}$  در حالت  $\sinh\omega_{\rm c}$  بید در است:  $\sinh\omega_{\rm c}$  ومانطور که قبلا دیدیم (t) سیگنال باینری که باید ارسال شود) در حالت  $\cosh\omega_{\rm c}$  -  $\cosh\omega_{\rm c}$ 

 $V_d(t) = \frac{1}{2} + \frac{2}{3} \Biggl\{ \cos \omega_0 t - \frac{1}{2} \cos 3\omega_0 t + \frac{1}{5} \cos 5\omega_0 t - ...$  $2 \pi \binom{12440}{3}$  5  $V_{d}(t) = \frac{1}{2} + \frac{2}{\pi} \left\{ \cos \omega_{0} t - \frac{1}{3} \cos 3\omega_{0} t + \frac{1}{5} \cos 5\omega_{0} t - \ldots \right\}$ 

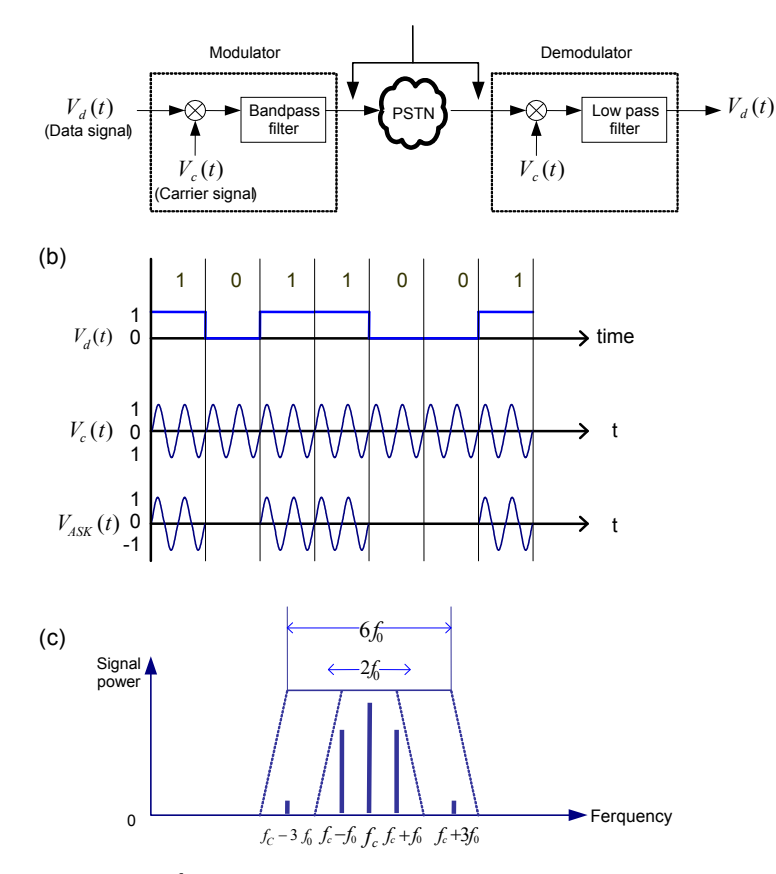

 $f_0$  = Fundamental ferquency component = 1/2 boud Rate

 **شكل .۵ مدولاسيون ASK**

**نكته :۱** با توجه به شكل (b (،۵ Rate Baud سيگنال ASK برابر Rate Bit است و ميتوان نوشت:

$$
f_0 = \frac{1}{2}R\left(bps\right) = \frac{1}{2}R_s\left(baud\right)
$$

مطابق شكل (a (،۵ مدولاسيون ASK از ضرب سيگنال ديجيتال در موج سينوسي حامل و عبور آن از يك فيلتر باند گذر بدست ميآيد:

$$
V_{ASK}(t) = V_C(t)V_d(t) \Rightarrow V_{ASK}(t) = \frac{1}{2}\cos\omega_c t + \frac{2}{\pi}\left\{\cos\omega_c t \cos\omega_0 t - \frac{1}{3}\cos\omega_c t \cos 3\omega_0 t + \dots\right\}
$$

توجه كنيد كه در مدولاسيون ASK ممكن است به جاي دامنههاي 0 و V دو سطح  $\rm V_{1}$  و  $\rm V_{2}$  را ارسال نمائيم **نكته :۲** رابطه مثلثاتي زير را در نظر بگيريد:

 $2\cos A \cos B = \cos(A - B) + \cos(A + B)$ 

$$
V_{ASK}(t) = \frac{1}{2}\cos\omega_{c}t + \frac{1}{\pi}\left\{\cos(\omega_{c} - \omega_{0})t + \cos(\omega_{c} + \omega_{0})t - \frac{1}{3}\cos(\omega_{c} - 3\omega_{0})t - \frac{1}{3}\cos(\omega_{c} + 3\omega_{0})t + ...\right\}
$$
  
ببارین نتیجه میگیریم که در سیگنال ASK (بدرین حالت) فرکانسهای،  $f_{c} - 3f_{0}$ ,  $f_{c} + 3f_{0}$ ,  $f_{c} - f_{0}$ ,  $f_{c} + f_{0}$ ,  $f_{c}$ ,  $f_{c}$  نتیجه میگیریم که در سیگنال

<sup>c</sup> f2 فرض كنيم مولفههاي <sup>0</sup> **نكته :۳** اگر پهناي باند فيلتر Bandpass را f و ± f fعبور ميكنند كه براي تشخيص كافي است. بنـابراين 0 c در مسائل اگر هيچ نكته خاص ديگرى ذكر نگردد، پهنــاى بانـد ســيگنال ASK را  $\text{W} = 2\mathrm{f}_0 = \mathrm{R}(\mathrm{bps}) = \mathrm{R}_\mathrm{s}(\mathrm{bands})$  در نظـر مي گيريم.

### **۲ـ۳ـ۴ FSK**

در, FSK بهجای شیفت در دامنه، دامنه سیگنال مدوله را ثبت میگیرند و شیفت گسسته را در فرکانس ایجاد مینمایند.  
فرض کنیـد کـه 
$$
V_d(t)
$$
 سـیگنال ارسـالی (بـاینری) باشـد؛  $V'_d(t)$  را بـه صـورت مکمـل  $V_d(t)$  در نظـر مـیگیـریم  
[ $V'_d(t)=1-V_d(t)$ ]۔

 $V_{FSK}(t) = \cos \omega_1 t V_d(t) + \cos \omega_2 t V'_d(t)$ 

$$
\omega_2
$$
 مې $\omega_2$  a worst Case Sequence  $\omega_1$  سیباشند. در حالت

$$
V_{FSK} (t) = Cos\omega_{1}t \left\{ \frac{1}{2} + \frac{2}{\pi} \left( cos\omega_{0}t - \frac{1}{3}cos3\omega_{0}t + \dots \right) \right\} + cos\omega_{2}t \left\{ \frac{1}{2} - \frac{2}{\pi} \left( cos\omega_{0}t - \frac{1}{3}cos3\omega_{0}t + \dots \right) \right\}
$$
  
\n
$$
V_{FSK} = \frac{1}{2} cos\omega_{1}t + \frac{1}{\pi} \left\{ cos(\omega_{1} - \omega_{0})t + cos(\omega_{1} + \omega_{0})t - \frac{1}{3}cos(\omega_{1} - 3\omega_{0})t - \frac{1}{3}cos(\omega_{1} + 3\omega_{0})t + \dots \right\}
$$
  
\n
$$
+ \frac{1}{2} cos\omega_{2}t + \frac{1}{\pi} \left\{ cos(\omega_{2} - \omega_{0})t + cos(\omega_{2} + \omega_{0})t - \frac{1}{3}cos(\omega_{2} - 3\omega_{0})t - \frac{1}{3}cos(\omega_{2} + 3\omega_{0})t + \dots \right\}
$$

- = fff را شيفت فركانسي مينامند. (تفاوت بين دو فركانس حامل) 1 2 <sup>s</sup> **نكته :۱** <sup>1</sup> **نكته :۲** همانطور كه در شكل (b(۶ ديده ميشود در سيگنال مدوله FSK فركانسهاي ،f f f, f3 ± ± f و..... و نيز فركانسهاي 0 1 <sup>0</sup> <sup>1</sup> و ..... ديده مىشوند.  ${\rm f}_2\pm{\rm 3f}_0$  ،  ${\rm f}_2\pm{\rm f}_0$  ،  ${\rm f}_2$ 

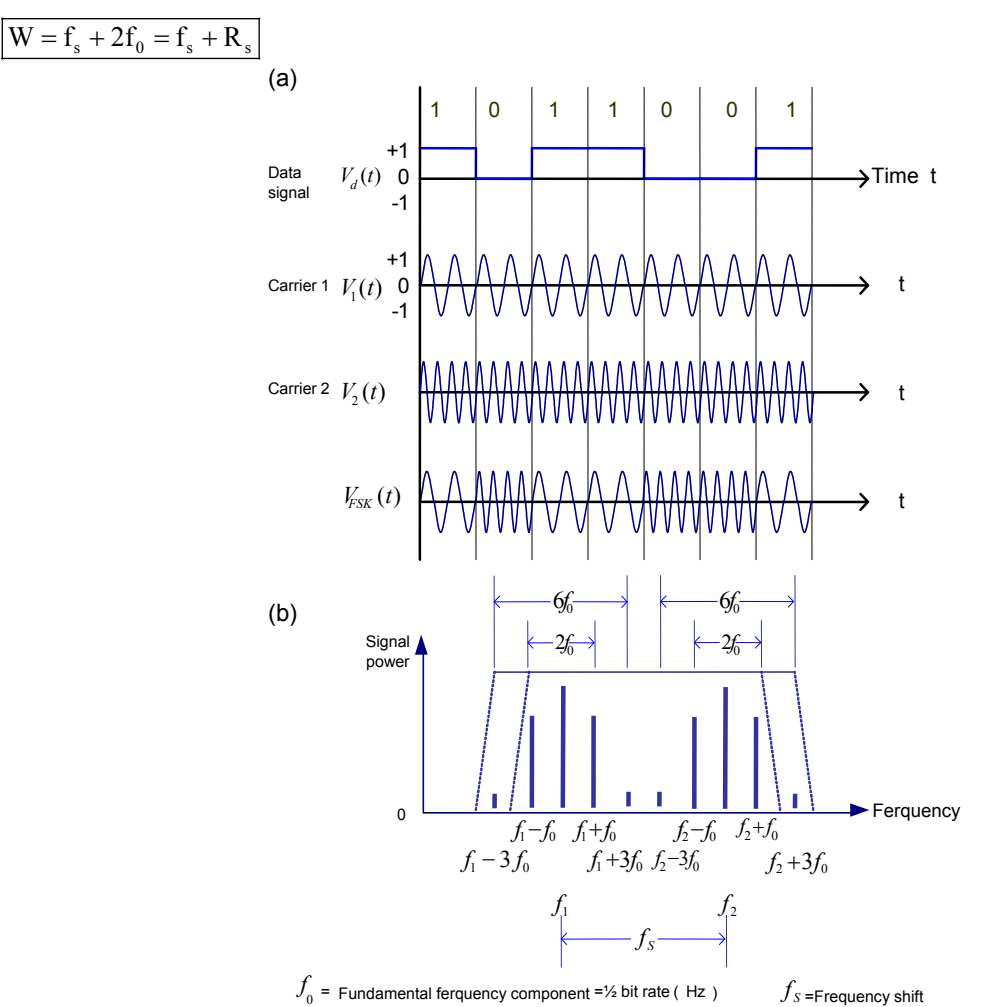

<sup>0</sup> **نكته :۳** پهناي باند لازم براي عبور كامل مولفه f و شناسايي قابل قبول سيگنال در گيرنده از رابطه رير استفاده ميشود:

 **شكل .۶ مدولاسيون FSK**

#### **۳ـ۳ـ۴ PSK**

در اين نوع مدولاسيون، دامنه و فركانس ثابت است و 0 و 1 را با شيفت فاز نشان ميدهند. دو روش PSK وجود دارد. Phase Coherent PSK Differential PSK

در روش اول، بين صفر و يک  $180^0$  اختلاف فاز وجود دارد. اشکال اين روش اين است که گيرنده برای تشخيص صفر و يک به سيگنال حامل مرجع نياز دارد تا آن را با سيگنال دريافتي مقايسه كند.

 $270^0$  اما در روش دوم ، يک شيفت  $90^0$  نسبت به سيگنال جاری معرف اين است که بيت دودويی بعدی صـفر اسـت و يـک شـيفت نسبت به سيگنال جاري معرف اين است كه بيت دودويي بعدي يك است.

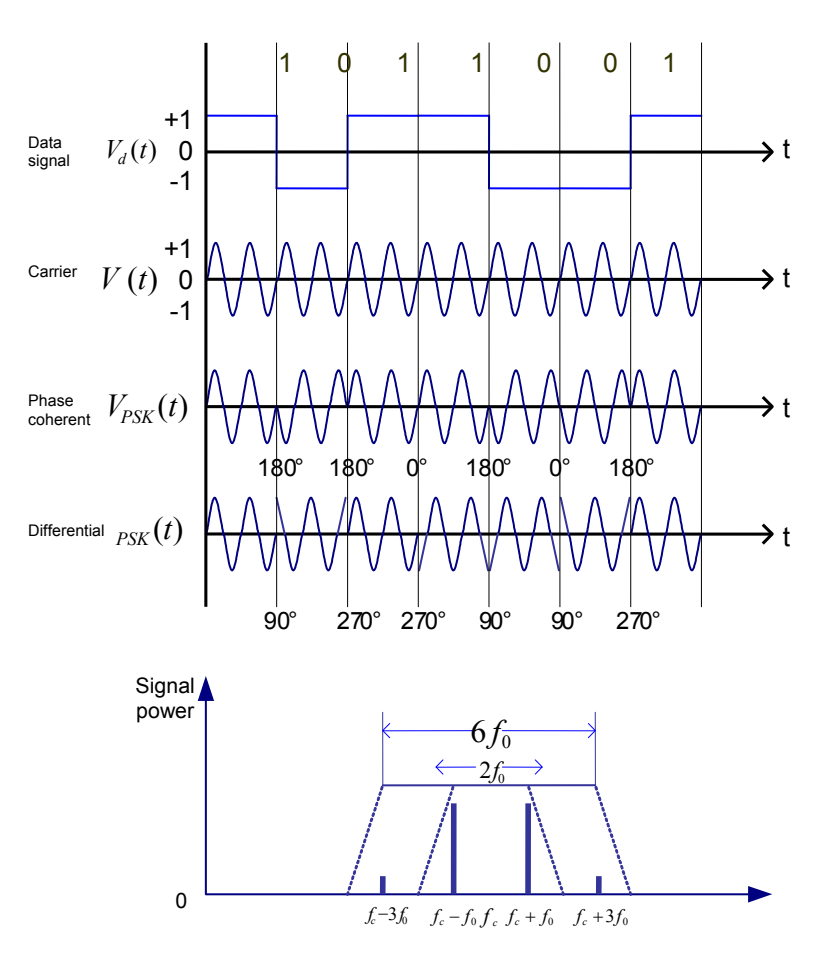

 $f_0$ =Fundamental ferquency component =½ bit rate(Hz)

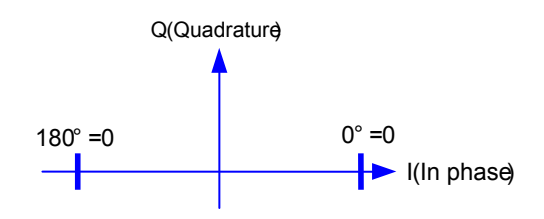

**شكل .۷ مدولاسيون ـ PSK**

**نكته :۱** اگر فرض كنيد كه مطابق شكل ۷ (براي روش اول) سيگنال باينري را به صورت زير ميتوان نوشت (case worst(:  $V_{d} (t) = \frac{4}{5} \left\{ \cos \omega_{0} t - \frac{1}{2} \cos 3 \omega_{0} t + \frac{1}{5} \cos 5 \omega_{0} t - \dots \right\}$  $3^{1122}$   $^{101}$   $^{101}$  $V_{d} (t) = \frac{4}{\pi} \left\{ \cos \omega_{0} t - \frac{1}{3} \cos 3\omega_{0} t + \frac{1}{5} \cos 5\omega_{0} t - \dots \right\}$  $V_{PSK} = \frac{4}{3} \left\{ \cos \omega_0 t \cos \omega_c t - \frac{1}{2} \cos 3 \omega_0 t \cos \omega_c t + \dots \right\}$ 3  $V_{PSK} = \frac{4}{\pi} \left\{ \cos \omega_0 t \cos \omega_c t - \frac{1}{3} \cos 3\omega_0 t \cos \omega_c t + \dots \right\}$  $V_{PSK} = \frac{2}{3} \Biggl\{ cos(\omega_c - \omega_0)t + cos(\omega_c + \omega_0)t - \frac{1}{2}cos(\omega_c - 3\omega_0)t - \frac{1}{2}cos(\omega_c + 3\omega_0)t... \Biggr\}$  $3^{3}$   $(10)^{10}$   $3$  $V_{PSK} = \frac{2}{\pi} \Biggl\{ cos(\omega_c - \omega_0) t + cos(\omega_c + \omega_0) t - \frac{1}{3} cos(\omega_c - 3\omega_0) t - \frac{1}{3} cos(\omega_c + 3\omega_0) t \dots \Biggr\}$ f و ...وجود دارند. 0 c **نكته:۲** در اين روش فقط مولفههاي <sup>c</sup> ± ± 5f 0 ,f c 0 3f ، f f ± R R = = f2 = . S 0 W f برابر نرخ بيت است [ ] <sup>0</sup> **نكته :۳** پهناي باند موردنياز براي عبور كامل مولفههاي (دو مولفه)

#### **۴ـ۳ـ۴ روشهاي مدولاسيون چند سطحي**

همانگونه كه قبلا اشاره شد هر عنصر از سيگنال ميتواند به يكي از سه صورت زير باشد: كمتر از يك بيت (مثل Manchester ( يك بيت (مثل L-NRZ و FSK(. بيشتر از يك بيت (مثل QPSK( . در روشهاي ذيل در هر عنصر سيگنال بيش از يك بيت ارسال ميشود. [Quadrature – PSK] (4-PSK) QPSK روش مثلاً چهار تغيير فاز مختلف  $10^0$  ،  $0^0$ 90  $180^0$  و 270 نشاندهنده 00 ، 01 10 و 11 ميباشند. در اين روش ميتوان نوشت:  $R = R_s \log_2^4 = 2R_s$ **نكته :** براي دستيابي به نرخ بيتهاي بالاتر، 8 يا 16 تغيير فاز نيز امكانپذير است. (PSK,8-PSK16-( **اشكال مهم:** كاهش اختلاف فازها موجب مي شود كه حساسيت به نويز بيشتر شود . بنابراين كمتر از روشهاي PSK16- و بالاتر اسـتفاده ميشود. **نكته مهم :** براي افزايش نرخ بيت، پيشنهاد ميشود كه علاوه بر فاز ، دامنه سيگنال نيز تغيير نمايد. اين روش QAM ناميده ميشـود كـه

در زير شرح داده ميشود.

(Quadrature Amplitude Modulation) QAM روش

دياگرام فضايي شكل ۸ ,QAM را با 16 سطح سيگنال (هر baud معرف 4 بيت) نشان ميدهد.

 $16 - QAM \Rightarrow R = R_s \log_2^{16} = 4R_s$  (Bit Rate = 4\*baud Rate)

 $\frac{\text{R}_\text{s}}{2}$  نكته مهم: در اينروشها  $\text{f}_0$  (فركانس پايه worst case ) را برابر در نظر بگیرید. به عبارت دیگر، با پهنای باند محدود  $2f_{_0}$  در PSK و  $\frac{12}{2}$ ASK ميتوان با افزايش تعداد سطح سيگنال، نرخ بيت بالاتري را ارسال كرد.

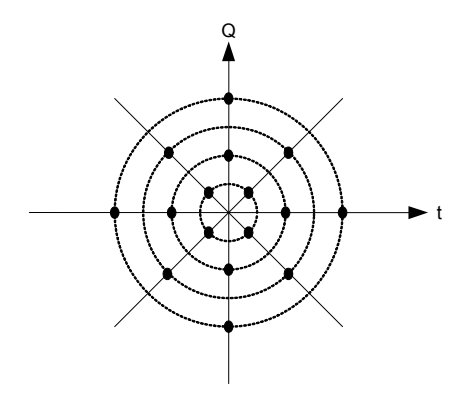

**شكل .۸ مدولاسيون چند سطحي** 

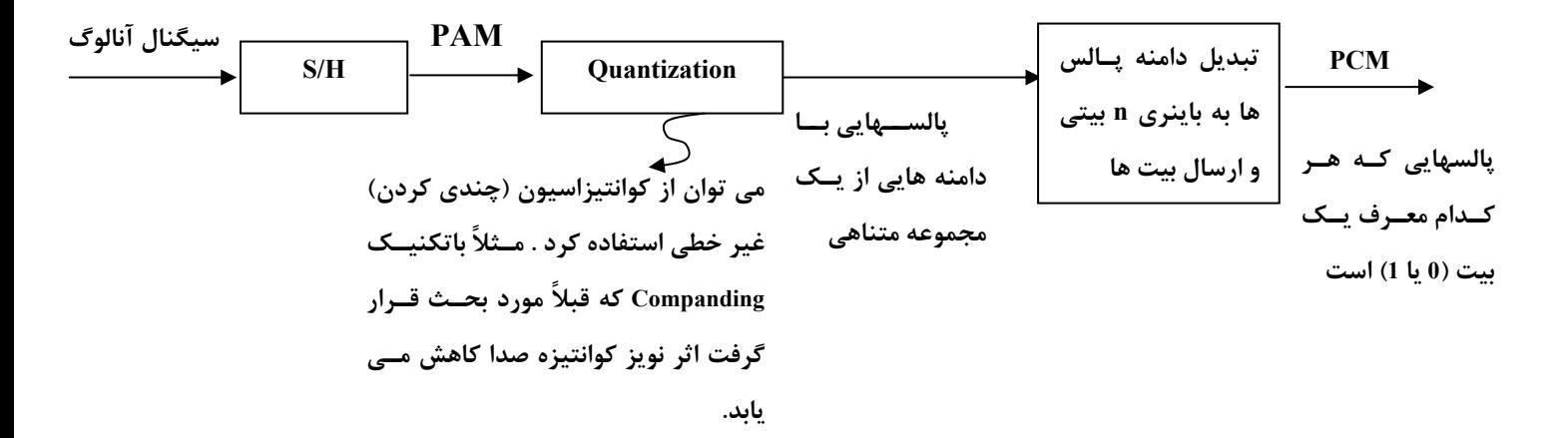

### **مدولاسيون آنالوگ به ديجيتال به روش (Modulation Code Pulse (PCM**

**شكل.۹ مدولاسيون PCM**

مراحل ايجاد سيگنال PCM به شرح زير است:

- ۱ـ ايجاد سيگنال PAM به كمك H/S
	- ۲ـ Quantization
	- Binary Encoding  $\mathcal{N}$
- ۴ـ كدگذاري ديجيتال به ديجيتال [ مثل L-NRZ) و ارسال پالسهاي ديجيتال)]

# فصل چهارم

# **كنترل خطا**

منظور از كنترل خطا، امور مربوط به شناسايي يا تشخيص خطا (كشف وجود خطا (Error Detection)) و تصحيح آن (كشـف موقعيـت بيت خطا (Error Correction)) مي باشد.

### **Hamming Distance**

فاصله همينگ (D) بين دو كد  $C_1$  و  $C_2$  برابر تعداد بيتهاي متفاوت در آن دو كد است.

**مثال :** اگر 0 0 1 0 0 1=1C و 0 1 0 1 0 1 =2C باشد ، فاصله همينگ <sup>1</sup>C و <sup>2</sup>C عبارت است از:

 $D(C_1, C_2) = 3$ 

وزن (Weight (يك كد برابر تعداد يكهاي آن كد است:

 $W(C_1) = 2$ ,  $W(C_2) = 3$ 

**نكته :۱** فاصله همينگ مجموعهاي از كدها، برابر حداقل فاصله همينگ بين اعضاء مجموعه ميباشد.

$$
\{C_1, C_2, C_3\} = \{0011, 0001, 1100\}
$$
 مخامه همینگ را محاسبه کنید.

 $D(C_1, C_2) = 1$ ,  $D(C_1, C_3) = 4$ ,  $D(C_2, C_3) = 3$  $D = Min \{1, 3, 4\} = 1$ 

**نكته :۲** فاصله همينگ دو كد برابر وزن XOR آن دو كد است:

 $D(C_1, C_2) = W(C_1 \oplus C_2)$ 

**نكته :۳** اگر فاصله همينگ در يك مجموعه كد، برابر 5 باشد. چند بيت قابل تشخيص است؟

فرض كنيد حداقل فاصله همينگ مربوط به دو كد  $C_1$  و  $C_2$  از اين مجموعه باشد. بنابراين همانطور كـه در شـكل ۱۰ ديـده مـيشـود، ممكن است با رخداد پنج خطا، كد  $\mathrm{C}_1$  به كد  $\mathrm{C}_2$  كه هر دو مجاز هستند تبديل شود و تشخيص غير ممكن شود.

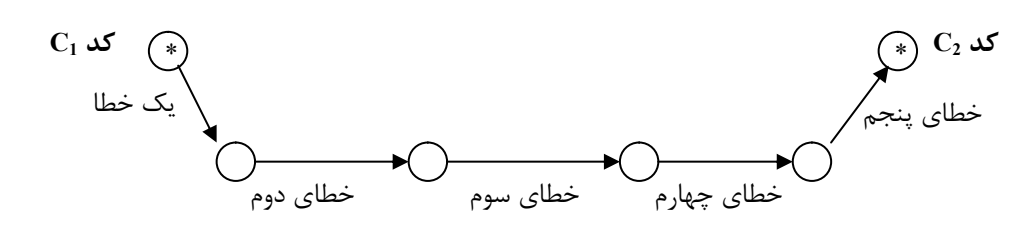

شکل ۱۰ . اگر به اندازه فاصله همینگ (D) خطا رخ دهد از کد مجاز  $\,\mathrm{C}_1\,$  به کد مجاز  $\,\mathrm{C}_2\,$  میرسیم و خطا غیرقابل تشخیص است.

حداكثر تعداد خطاهاي قابل تشخيص (d) در يک مجموعه كد با فاصله همينگ D از رابطه زير بدست ميآيد:

 $\boxed{d = D - 1}$ 

#### **نكته :۴** در مثال فوق چند خطا قابل تصحيح است؟

اگر يک يا دو خطا رخ دهد، كد غير مجازي بوجود ميآيد كه به كد مجاز اوليه از ساير كدهاي مجاز نزديكتر ( D<sub>min</sub>) است و علاوه بـر تشخيص خطا، تصحيح نيز صورت ميگيرد و كد اوليه به عنوان كد صحيح انتخاب ميشود. اما اگر سه خطا رخ دهد، فاصـله همينـگ كـد حاصل با يك كد مجاز ديگر، كمتر از فاصله همينگ آن با كد صحيح اوليه است و لذا منجر اشتباه در تصحيح خواهد شد. بـه رابطـه زيـر، حداكثر تعداد خطاهاي قابل تصحيح (c (در يك مجموعه كد با فاصله همينگ D را مشخص ميكند:

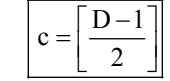

### **مثال :** اگر فاصله همينگ يك مجموعه كد برابر 4 باشد:

- · تا سه خطا قابل تشخيص است: 3=1 4=1 D= d
- $\text{c} = \boxed{\frac{\text{D}-1}{2}} = \boxed{\frac{4-1}{2}} = 1$  فقط یک خطا قابل تصحیح است: 1  $c = \left[\frac{D-1}{2}\right] = \left[\frac{4-1}{2}\right] =$
- · دو بيت خطا قابل تشخيص است، اما چون فاصله همينگ از دو طرف برابر است عمل تصحيح غيرممكن خواهد بود.
	- · سه خطا منجر به تصحيح نادرست ميشود.

### **Bit Parity) بيت توازن)**

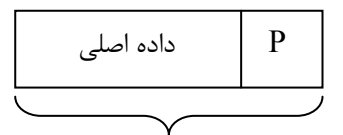

Code word

- · يك بيت به دادهها اضافه ميكند و افزونگي آن برابر يك است (1=r(.
- · تعداد كل يكهاي كد بايد فرد (parity Odd (يا زوج (parity Even (باشد.
	- · فاصله همينگ: 2=D

#### **Block Checksum**

براي افزايش قدرت تشخيص خطا، علاوه بر بيتهاي توازن (مثلا" فرد در مثال زير) كه به ازاء هر كاركتر يك بيت توازن عرضـي (سـطري) [Transverse (Row) Parity Bits] ارسال ميشود، يك مجموعه بيت توازن اضافي براي كل كاركترهاي فريم نيز ارسال ميگردد. در شـكل ۱۱ از بيتهاي توازن طولي (ستوني) [ Bits Parity) Column (Longitudinal [زوج استفاده شده است

**كنترل خطا ۲۷** 

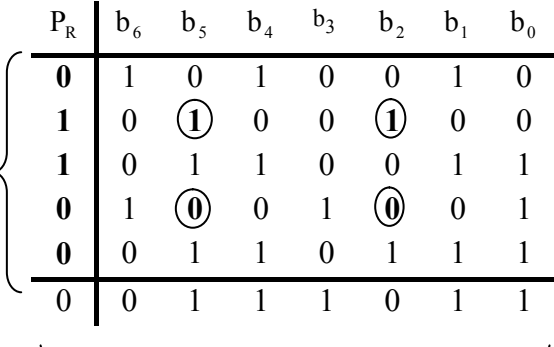

**بيت هاي توازن (فرد) عرضي(سطري)** 

**بيت هاي توازن (زوج) طولي(ستوني) ياBCC نيز ميگويند.** 

**شكل ۱۱ .روش LRC) بيتهاي مشخص شده با دايره نشاندهنده خطاهاي غير قابل تشخيص ميباشند.)** 

**نكته :۱** از آنجا كه بيتهاي توازن طولي (ستوني) مانند جمع -2modulo) مدول ۲) كل بيتها عمل ميكنند، به اين مجموعه بيتهاي .ميشود گفته) Block Checksum Character) BCC ، توازن

**نكته :۲** بيتهاي توازن عرضي (سطري) VRC ) Check Redundancy Vertical (نيز ناميده ميشود.

**نكته :۳** اگر از BCC به همراه VRC استفاده شود (مانند شكل۱۱ ) ، روش LRC) Check Redundancy Longitudinal (ناميده ميشود.

**نكته :۴** BCC ميتواند انواع ديگري به غير از جمع -2Modulo) توازن زوج) داشته باشد، براي مثال مـيتـوان از جمـع Complement s'1 استفاده كرد.

**نكته۵ :** اگر از LRC استفاده شود، باز هم بعضي از خطاها قابل تشخيص نيست. به عنوان مثال به بيـتهـايي كـه در شـكل ۱۱ بـا دايـره مشخص شدهاند دقت نمائيد.

#### **Hamming Code**

كد همينگ براي تشخيص و تصحيح خطا به كار ميرود. فرض كنيد ميخواهيم كدي n بيتـي (r+m=n (بـا m بيـت داده اصـلي و r بيـت افزونگي طرح كنيم كه بتواند تمام خطاهاي تكبيتي را تصحيح كند. حداقل r چقدر است؟

$$
\begin{cases} (n+1)2^m \le 2^n \\ n = m+r \end{cases} \Rightarrow \boxed{m+r+1 \le 2^r}
$$

**نكته :** اين قانون به كد همينگ ربطي ندارد و در مورد همه كدهاي تصحيح خطا صادق است.

**نكته :** اگر كد همينگ بخواهد قابليت شناسايي و تصحيح t بيت خطا را داشته باشد، بايد:

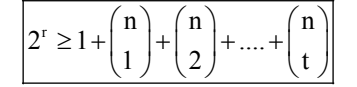

همينگ در سال 1950 يك روش با حداقل افزونگي مشخص شده در رابطه فوق معرفي كـرد كـه بـه Code Hamming معـروف اسـت. همانطور كه در شكل ۱۲ ديده ميشود، در اين روش اگر بيتهاي كد را از چپ به راست شمارهگذاري كنيد، بيتهايي كه تـوانهـايي از 2 هستند (بيتهاي ،1 ،2 ،4 8 و ...) بيتهاي افزونه چك كننده هستند ( r بيت) و بيتهاي ديگر (،3 ،5 ،6 ،7 9 و...) بيتهـاي داده اصـلي

ميباشند (m بيت). هر بيت چك كننده، توازن مجموعهاي از بيتها (از جمله خودش) را زوج (يا فرد) ميكند. توجه نمائيـد كـه هـر بيـت ميتواند در بيش از يك مجموعه توازن دخالت كند. در اينجا اين سوال مطرح ميشود كه كدام بيتهاي چككننده در محاسبه توازن بيت داده موقعيت k  $\rm (m_{k})$  دخالت دارند؟ براي تعيين اين بيتها، k را به صورت مجموع توانهاي 2 بنويسيد. بيتهاي افزونه بـا انـديسهـاي بدست آمده در محاسبه توازن بيت داده  $\rm m_{\rm k}$  به كار مىروند.

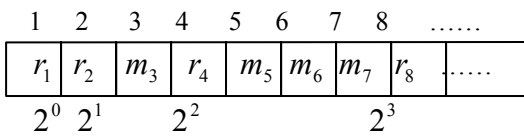

r(**در كد همينگ شكل .۱۲ شمارهگذاري بيتهاي داده اصلي** ( m<sup>i</sup>(**و بيتهاي افزونه** (<sup>j</sup>

<sup>1</sup> **مثال :** براي 13=k ، ابتدا 13 را به صورت 8+4+1=13 در نظر ميگيريم. بنابراين بيتهاي چك كننده ، r 4 r و r در محاسبه توازن بيت <sup>8</sup> داده  $m_{13}$  دخالت دارند.

براي تشخيص و تصحيح خطاهاي تك بيتي در گيرنده كليه بيتهاي چك كننده را به طور جداگانه از نظر توازن چك مينمايند. مثلا اگر بيتهاي توازن ،1 4 و 8 از نظر توازن مشكل داشته باشد، خطا در بيت موقعيت 13 (8+4+1) رخ داده است.

### **Cyclic Redundancy Check : CRC**

بر خلاف كليه روشهاي قبلي كه به گونهاي از بيت توازن استفاده ميكردند، اساس اين روش متفاوت بوده و بر قوانين زير استوار است:

- · در آن از تقسيم مبناي 2 با جمع و تفريقهاي -2Modulo استفاده ميشود (شبيه XOR عمل ميكند).
- · نام ديگر اين كد Code Polynomial) كد چند جملهاي) است، زيرا در اين روش فرض ميشود كه هر عدد مبناي دو متناظر بـا يـك چند جملهای است. برای مثال، چند جملهای معادل 10101،  ${\rm x}^4+{\rm x}^2+1$  میباشد. کم ارزش ${\rm u}$ ترین بیت (LSB) را ضـریب  ${\rm x}^{\circ}$  فـرض كنيد.
	- · فرستنده و گيرنده بر سر يك چند جملهاي مولد (Polynomial Generator (به نام (x(G توافق ميكنند.
	- · با ارزشترين (چپترين) و كم ارزشترين (راستترين) بيتهاي عدد دودويي متناظر با (x(G بايد يك باشد.

### **رويه توليد كلمه كد ارسالي در CRC**

ـ ابتدا r بيت صفر به سمت راست داده اصلي اضافه كنيد. (r يكي كمتر از تعداد بيتهاي (x(G است) ۲ـ داده جديد را بر G(x) تقسيم دودويي نمائيد (با خصوصيت تفريق 2-Modulo) ـ باقيمانده تقسيم همان CRC يا باقيمانده CRC نام دارد. ـ CRC بدست آمده را به صورت (r بيتي) به سمت راست داده اصلي (m بيتي) اضافه و آن را ارسال كنيد.

**مثال :** فريم داده 1101011011 (كه چند جملهاي متناظربا آن (x(M ناميده ميشود) را با مولد ( ) 1 x + + x = x G در نظر بگيريد. فريم <sup>4</sup> ارسالي حاوي افزونگي CRC چه خواهد بود؟

ابتدا چهار بيت صفر ( r = 4) به سمت راست داده اصلي اضافه كرده و آن را بر عدد دودويي متناظر با Modulo- تقسيم -Modulo

2 مينمائيم:

11010110110000 10011 1100001010 010011 10011 0000010110 10011 0010100 10011  $\sqrt{001110}$  $\Rightarrow$  10011  $\searrow$  $\searrow$ باقيمانده  $\mathtt{R}\,(\mathbf{x})\,=\mathbf{x}^3+\mathbf{x}^2+\mathbf{x}\Rightarrow 1$ بيتى لا $\mathtt{R}\,(\mathbf{x})\Rightarrow\mathbf{x}^3+\mathbf{x}^2+\mathbf{x}\Rightarrow\mathbf{x}^3$ تفريق -2Modula مانند XOR

1101011011 1110 كد ارسالي=  $M(x)$   $R(x)$ 

**نكته :۱** اگر در گيرنده، كد دريافتي را بر (x(G تقسيم كنيم و باقيمانده صفر شود به معناي آن است كه هـيچ خطـايي در ارسـال صـورت نگرفته است. اما اگر باقيمانده مخالف صفر شود، به معناي وجود خطا در كد دريافتي است.

**نکته ۲**۰ فقط در صورتی خطا در گیرنده غیر قابل تشخیص خواهد بود که (E(x) بر (G(x) بخشپذیر باشد و در نتیجـه 
$$
\frac{E(x)}{G(x)}
$$
 باقیمانده  $G(x)$  کیه ایمان دیه

### **روشهاي كنترل خطا**

**Request Repeat Automatic) ARQ (:** خود سيستم خطا را تشخيص ميدهد و درخواست ارسـال مجـدد مـيكنـد. دو روش براي اين كار وجود دارد:

· **RQ Idle) نوع ارتباط Duplex Half است):** در اين روش فرستنده صـبر مـيكنـد تـا مطمـئن شـود frame يـا كاركتر قبلي رسيده است (به طور صحيح)يا خير و نهايتا" يا داده بعدي را ميفرستد و يا قبلي را دوباره ارسال ميكنـد. **RQ Continuous) نوع ارتباط Duplex Full اسـت ):** در اين روش k فريم بدون انتظار براي Ack، پشت سر هم ارسال ميشود. فريمهاي ارسالي شماره ترتيب دارند. به موازات ارسال، Ackها با شماره ترتيـب بـر مـيگردنـد.دو روش براي پيادهسازي RQ Continuous وجود دارد:

· **بازگشت به N) N-back-Go(:** در اين روش اگر گيرنده يك فريم خارج از ترتيـب دريافـت كنـد، يـك Nack با شماره فريم دريافت نشده ميفرستد (يا اينكه Ack نميفرستد تا تايمر فرستنده به انتهـا برسـد). بـا اين تفاوت كه بر خلاف روش Selective Reject فريمهاي بعدي را نمي گيرد و منتظر مي شود تا فـريم داراي خطا مجددا" ارسال شود. در اين صورت مجددا" شروع به دريافت فريمها با ترتيب درست ميكند و بـراي هـر كدام Ack شمارهدار ميفرستد. به عبارت ديگر، در اين روش، لايه پيوند داده در گيرنده هيچ فريمـي غيـر از آن فريمي كه بايد به لايه شبكه تحويل دهد را قبول نميكند. اين رهيافت در كانالهـاي داراي نـرخ خطـاي بالا (مانند بيسيم) باعث اتلاف شديد پهناي باند ميشود. اين مشكل در رهيافت تكرار انتخابي حل ميشود. · **تكرار انتخابي ( Repeat Selective ( يا رد انتخـابي (Reject Selective (:** در ايـن روش فريم خراب در گيرنده دور انداخته ميشود؛ اما فريمهاي سالم بعدي بافر ميشوند و Ack آنها ارسال ميشود. دو راه براي پيادهسازي آن وجود دارد:

· در روش اول گيرنده براي فريمهايي كه به طـور صـحيح دريافـت شـده Ack شـمارهدار ميفرستد و فرستنده از روي شماره ترتيب Ack ها فريم داراي خطا را پيدا ميكند (چـون Ack آن دريافت نميشود و تايمر فريم معيوب منقضي ميشود) و فقط آن را مجددا" ارسال ميكند. اگر اين فريم سالم رسيد، لايه پيوند داده آن را و سپس فريمهاي بافر شده بعدي را به ترتيب به لايه شبكه تحويل ميدهد.

· در روش دوم گيرنده يك Nack مخصوص شمارهدار براي فريم داراي خطا ميفرستد اين رهيافت از روش قبلي كارايي بيشتري دارد، زيرا در فرستنده زمان براي انقضاي تايمر تلف نميشود.

### **Sequence Number**

حتما" تا به حال اين موضوع مهم پي بردهايد كه بايد براي هر فريم شماره ترتيب (شماره شناسايي) در نظـر گرفتـه شـود، در ايـن صـورت مثلا" اگر در روش RQ Idle ، Ackگم شود (loss (و تايمر فرستنده به انتها برسد كند و frame دريافت شده قبلي را مجددا" ارسـال كنـد، گيرنده از روي شماره ترتيب متوجه ميشود كه فريم تكراري است و آن را دور مياندازد. البته لازم نيست شماره ترتيب همواره اضافه شود و بهطور نامحدود بزرگ شود. به عنوان مثال در IdleRQ ، فقط كافي است كه شمارهها يكي در ميان 0 و 1 باشند.

# فصل پنجم

# **كنترل جريان**

اگر به هر دليل سرعت فرستنده و گيرنده يكسان نباشد و گيرنده كندتر باشد، بافر گيرنده پر ميشود و فريمهـاي بعـدي را نمـيتـوان دريافت كرد (دور ريخته ميشوند!) يكي از مهمترين وظائف لايه ۲ (پيوند داده) برطرف كردن اين مشكل بـا مكـانيزمهـاي كنتـرل جريـان (Flow Control) بين فرستنده و گيرنده است.

## **كنترل سختافزاري جريان**

در اين روش يك خط جداگانه و سيگنالهاي سختافزاري براي كنترل جريان مورد استفاده قرار ميگيرد. براي مثـال، سـيگنالهـاي سختافزاري Request to Send ) RTS) و Clear to Send) CTS) در استاندارد RS-232 به همين منظور مورد استفاده قرار ميگيرند.

### **كنترل نرمافزاري جريان**

روشهاي كلاسيك مختلفي براي كنترل جريان به صورت نرمافزاري وجود دارد. مهمترين روشهاي كنترل نرمافزاري جريـان شـامل روش OFF-X / ON-X، روش Wait & Stop) توقف و انتظار) و روش Window Sliding) پنجره لغزنده يا پنجره لغزان) است.

### **X-ON / X-OFF روش**

در اين روش هر گاه گيرنده نتواند دادههاي بعدي را دريافت نمايد (مثلا" محتواي بافر به يك حد آستانه رسـيده باشـد) يـك فـريم يـا كاركتر (سيگنال) OFF-X به فرستنده ميفرستد تا ارسال را متوقف نمايد و با ارسال ON -X به فرستنده اعلام مينمايد كه آماده دريافت دادههاي جديد است و فرستنده ميتواند شروع به ارسال دادهها نمايد.

### **روش Wait & Stop) توقف و انتظار)**

طرز كار اين روش نرمافزاري، بسيار ساده است. فرستنده يك فريم را ارسال ميكند و منتظر دريافت Ack گيرنده ميشود و در صورت دريافت Ack ميتواند فريم بعدي را ارسال كند. (تا وقتي كه Ack ارسال نشده است، ارسـال داده متوقـف مـيشـود.) ايـن روش مناسـب محيطهاي نويزي (با احتمال خطاي بالا) نميباشد. همچنين اين روش وقتي موثر است كه فريمها بزرگ باشد.

### **راندمان (بهره) كانال بدون خطا در روش Wait & Stop**

بهره كانال (Utilization Channel (كه آن را با U نشان ميدهيم در روش Wait & Stop از رابطه زير بدست ميآيد:

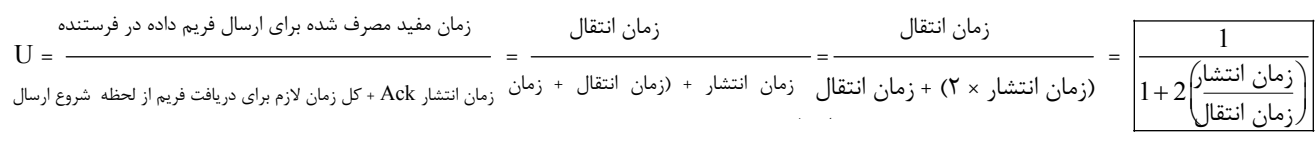

$$
U_{s\&w} = \frac{T_f}{T_f + 2T_p} = \frac{1}{1 + 2\frac{T_p}{T_f}} = \frac{1}{1 + 2a} , a = \frac{T_p}{T_f} = \frac{\frac{D}{V}}{\frac{L}{R}}
$$

كه D طول كانال (فاصله بين فرستنده و گيرنده) بر حسب متر و V سرعت انتشار سيگنال در كانال (مضربي از سـرعت نـور) برحسـب متر بر ثانيه و L طول فريم بر حسب بيت و R نرخ ارسال بيتها بر حسب بيت بر ثانيه است.

**نكته :** عيب اساسي روش توقف و انتظار كارآيي و بهره پايين آن است.

**نكته :** در رابطه فوق از چهار پارامتر صرف نظر شده است:

۱) خطاي فريم ۲) طول Ack ۳ (زمان پردازش در فرستنده و گيرنده ۴) سربار Header و Trailer) Overhaed (

اگر احتمال خطا در هر بيت ارسالي را با  ${\rm P}_{\rm bit}$  و احتمال خطا در فريم به طول  ${\rm L}$  را با  ${\rm P}_{\rm f}$  نشان دهيم. راندمان كانـال بـا وجـود خطـا از رابطه زير بدست ميآيد:

$$
U = \frac{1 - P_f}{1 + 2a} \quad ; \quad P_f \text{ (j.e., } P_{\text{bit}}) = L^* P_{\text{bit}}
$$
\n
$$
P_f \text{ (j.e., } P_{\text{bit}}) = 1 - (1 - P_{\text{bit}})^L
$$

اگرطول كل فريم (با احتساب سربارسرآيند) را با L يا  $\rm n_a$ ، طول Ack را با  $\rm n_f$  و طول سربار سـرآيند فـريم را بـا  $\rm n_o$  نشـان دهـيم و زمان پردازش در مبدأ و مقصد را يكسان و برابر  $\rm T_{proc}$  فرض نماييم، راندمان كانال از رابطه زير بدست ميآيد:

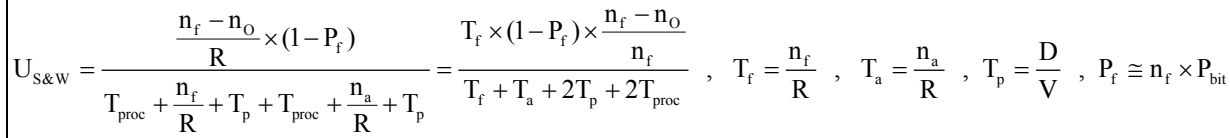

### **روش Window Sliding) پنجره لغزان)**

هدف اصلي اين روش برطرف كردن مشكل پائين بودن بهره و كارآئي روش توقف و انتظار ميباشد. به اين منظور، فرستنده مـيتوانـد تعداد W فريم را بدون دريافت Ack ارسال نمايد. ( فرض بر اين است كه بافر گيرنده گنجايش W فريم را دارد) . پيغامهايي كه هنوز Ack آنها دريافت نشده است در بافر فرستنده نگهداري ميشوند (ممكن است نياز به ارسال مجدد داشته باشند (بروز خطا)). در هر حـال، اگـر تعداد W فريم ارسال شود و Ack هيچكدام دريافت نشود فرستنده بايد ارسال را متوقف كند. بدينترتيب گيرنده ميتوانـد بـا عـدم ارسـال Ack، جريان داده را كنترل نمايد (در صورتي كه نتواند فريمهاي بعدي [ بيش از W تا ] را دريافت نمايد). **نكته :۱** اگر اندازه پنجره (W (در فرستنده را برابر يك بگيريم به روش Wait & Stop و ARQ ميرسيم. **نكته :۲** فريمها بايد شمارهگذاري شوند، زيرا بايد مشخص شود كه كدام فريم درست رسيده است و هر Ack مربوط به كدام فريم است. **نكته :۳** به مفهوم پنجره گيرنده و پنجره فرستنده و تفاوت آنها دقت نمائيد:

- · پنجره گيرنده (پنجره دريافت) : فريمهاي دريافت شده كه Ack آنها ارسال نشده، پنجره گيرنده را مشخص ميكند.
- · پنجره فرستنده (پنجره ارسال) : فريمهايي كه ارسال شدهاند، بدون دريافت Ack از گيرنده، پنجره فرستنده را مشخص ميكنند.

**نكته :۴** فاكتورهاي اندازه فريم، تاخير انتشار خط ، نرخ بيت ارسالي و اندازه بافرها، حداكثر اندازه پنجره ارسال (W (را تعيين ميكنند. به شكل ۱۳ نگاه كنيد و در آن به نكات ذيل دقت نمائيد:

- · UWE ) Edge Window Upper : لبه بالايي پنجره ارسال): با ارسال هر فريم اين لبه يك واحـد جلـو مـيرود (در جهـت عقربـههـاي ساعت)
- · LWE) Edge Window Lower: لبه پاييني پنجره ارسال): با دريافت هر Ack، اين لبه نيز يك واحد جلو ميرود (در جهت عقربـههـاي ساعت)

هر دو لبه در ابتداي كار در مبدا (ابتداي فريم صفر) قرار دارند و اگر اختلاف UWE و LWE به W) حداكثر اندازه پنجره) برسد فرايند ارسال بايد متوقف شود.

دقت كنيد تعداد شماره ترتيبها +1W است (از 0 تا W (كه دليل آن ذكرخواهد شد. البته واضح است كه UWE نميتواند آنقدر جلـو برود كه بر روي LWE قرار بگيرد چون پنجره ارسال برابر +1W خواهد شد كه از حد مجاز (W (بزرگتر خواهد بود.

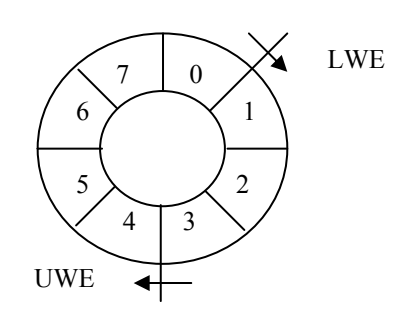

**شكل .۱۳ پنجره ارسال با اندازه W در پروتكل N-Back-Go**

## **شماره ترتيب (Number Sequence (فريمها**

در كليه روشهاي كنترل خطا و كنترل جريان شماره ترتيب فريمها، لازم نيست نامحدود باشد. اما حداقل تعداد شـماره ترتيـبهـاي لازم بستگي به روشهاي كنترل جريان و كنترل خطا دارد.

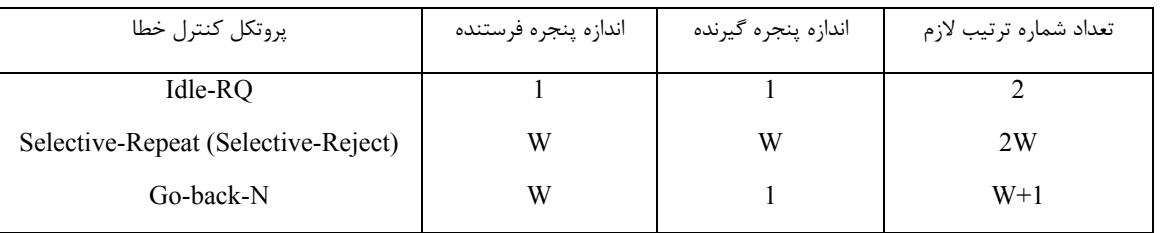

**راندمان روش پنجره لغزنده** 

· بهره يا راندمان پنجره لغزان در حالت بدون خطا از رابطه زير بدست ميآيد:

$$
U = \frac{W}{1+2a} \; ; \; W < 1+2a
$$

**نكته :** اگر a2 +1 ³ W Ü1 = U) راندمان بزرگتر از يك بيمعني است)

· بهره يا راندمان پنجره لغزان در كانال داراي خطا با روش كنترل خطاي Repeat Selective) تكرار انتخابي يا رد انتخابي) از روابـط زيـر به دست ميآيد:

- Pf : احتمال خطا در فريم
- W: اندازه پنجره فرستنده (و گيرنده)
- a : نسبت زمان انتشار به زمان انتقال فريم

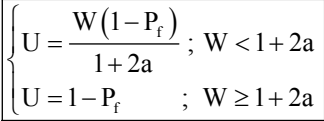

· بهره يا راندمان پنجره لغزان در كانال داراي خطا با روش كنترل خطاي N-back-Go از روابط زير به دست ميآيد:

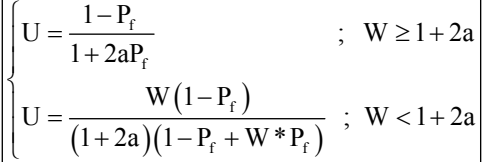
# فصل تنتشم

# **زير لايه كنترل دسترسي به رسانه انتقال (Sublayer MAC(**

برخي از شبكههاي كامپيوتري داراي رسانه مشترك بوده و مبتني بر روش دسترسي چندگانه (Access Multiple (به رسانه انتقال (Media (ميباشند. بدين معني كه كليه عناصر شبكه بهطور همزمان به كانال انتقال داده دسترسي دارند و ميتوانند فريمهاي ارسالي خود را بر روي آن قرار داده و ارسال نمايند. مشكل اصلي در اين شبكهها كنترل دستيابي به رسانه انتقال (Control Access Medium : MAC( ميباشد. هدف از اين كنترل جلوگيري از تصادم (Collision (فريمهاي داده ميزبانهاي مختلف است.

نكته: MAC و LLC دو زير لايه از لايه دوم (پيوند داده) محسوب ميشوند.

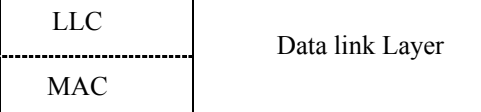

MAC : Medium Access Control

LLC : Logical Link Control

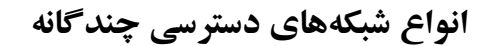

- **LAN** ·
- (Ethernet) IEEE 802.3  $\bullet$
- (Token bus) IEEE 802.4 ·
- (Token ring) IEEE  $802.5$ 
	- FDDI Token ring •
- (Wireless LAN) IEEE 802.11 ·
	- **PAN** ·
	- (Blue tooth) IEEE 802.15  $\bullet$ 
		- **MAN** ·
		- IEEE 802.16 ·
			- **WAN** ·
	- Mobile Radio Networks •

#### **اترنت (Ethernet (يا DIX**

اولين شبكه محلي در سال ۱۹۷۶ توسط شركت Xerox طراحي و پيادهسازي شد و به ياد ماده خيالي بهنام Ether كه تا مدتها تصـور ميشد محيط انتشار امواج الكترومغناطيسي است Ethernert نامگذاري شد.

در اولين نسل آن از كابل هم محور يا (Coaxial (ضخيم (Thick (استفاده ميشد و به همين دليل Ethernert Thick نـامگـذاري شـد. (اين شبكهها داراي طول حداكثر 2500 متر و حداكثر 4 تكرار كننده در فواصل 500 متري بودند. حداكثر 256 كامپيوتري ميتوانستند بـه كابل اترنت با نرخ انتقال 2.94 مگابيت در ثانيه متصل شوند. روش كنترل دستيابي به محيط انتقال بدين صورت است كه هر زمان كه يـك كامپيوتر بخواهد دادههاي خود را ارسال كند در صورتيكه مطمئن شود كامپيوتر ديگري در آن لحظـه در حـال اسـتفاده از كانـال نيسـت دادههاي خود را ارسال ميكند. جزئيات اين روش را بعدا" مورد بررسي خواهيم داد.

در اينجا هيچگونه نوبتي براي دسترسي نداريم و دسترسي از نوع تصـادفي اسـت . ايـن شـبكه توسـط IEEE بـا عنـوان 802.3 IEEE استاندارد شد. وظيفه پيادهسازي پروتكل رايك كارت واسط شبكه يا Card Interface Network : NIC بر عهده دارد.

#### **خط توكن يا (Bus Token (**

اين روش تقريبا" همزمان با اترنت در شركت Motors General براي خط توليد اتومبيل طراحـي و پيـادهسـازي شـد و سـپس توسـط IEEE استاندارد شد و 802.4 IEEE نام گرفت.

توپولوژي آن يك Bus است اما پروتكل كنترل دستيابي به رسانه انتقال در آن كاملا" با اترنت متفاوت است و روش آن نوبـت گردشـي است؛ بدين طريق كه نوبت ارسال كامپيوترها به كمك يك بسته خاص بـه نـام نشـانه (Token ( كـه بـين كامپيوترهـا دسـت بـه دسـت ميچرخد تعيين ميگردد. هر كامپيوتر كه Token را در اختيار داشته باشد در صورت نياز به ارسال، داده خود را ارسال ميكنـد و در غيـر اينصورت Token را به كامپيوتر بعدي تحويل ميدهد. Motors General اصرار داشت كه براي خـط توليـد اتومبيـل حتمـا" از ايـن روش استفاده شود و روش مبتني بر تصادم و تصادفي Ethernet قابل اعتماد نيست.

#### **حلقه توكن يا Ring Token**

اين روش توسط IBM ابداع شد و دقيقا" مانند Bus Token عمل ميكرد با اين تفاوت كوچك كه در حلقه Token، كابـل شـبكه يـك مسير بسته (Ring (را تشكيل ميداد. استاندارد 802.5 IEEE براي همين منظور بنا نهاده شد.

امروزه اثري از Bus Token وجود ندارد (بر خلاف ادعاي Motors General (و به ندرت از Ring Token استفاده ميشود. نوع خاصـي از Ring Token به نام FDDI كه با فيبر نوري كار ميكردگاهي به عنوان Backbone يا ستون فقرات شبكههاي محلي استفاده ميشد امـا بـه علت گراني تجهيزات هرگز به عنوان شبكه كامپيوترهاي Desktop مورد استفاده قرار نگرفت.

اگرچه امروزه تلاشهايي در جهت توسعه Ring Token سريع گيگابيتي انجام ميشود و استاندارد v802.5 IEEE براي آن پايه گـذاري شده است اما بعيد به نظر مي رسد بتواند با نسخههاي جديد اترنـت (Gigabit Ethernet , Fast Ethernet و Gigabit Ethernet (10 (10 Gigabit Ethernet G نمايد. بنابراين نتيجه ميگيريم كه در مهندسي هر چه ساده و ارزان طراحي كنيم بهتر است. به اين دليل به اترنت DIX مـيگـوييم چـون سه شركت Xerox-Intel-DEC در ايجاد آن دخالت داشتند.

#### **شبكههاي محلي بيسيم يا LAN Wireless**

با رشد كامپيوترهاي كتابي نياز به شبكههاي محلي بيسيم با ارتباط راديويي برد كوتاه روز به روز بيشتر احساس ميشد و شـبكههـاي متنوعي در اين راستا طراحي شد. IEEE براي جلوگيري از هرج و مرج، يك استاندارد بنام 802.11 بنا نهاد كه در ميـان مـردم بنـام WiFi مشهور است. اين استاندارد در دو حالت كار ميكند.

- · وجود يك ايستگاه مركزي بهنام نقطه دسترسي (Point Access (كـه همـه كامپيوترهـا از طريـق آن بـا يكـديگر ارتبـاط برقـرار ميكنند. به شكل الف نگاه كنيد.
	- · عدم وجود يك ايستگاه مركزي و ارتباط مستقيم كامپيوترها با يكديگر. به شكل (ب) نگاه كنيد.

مهمترين مسائل مطرح در اين استاندارد عبارتند از:

۱) انتخاب باند فركانسي مناسب

۲) محدود بودن برد امواج راديويي

- ۳) مسائل بهداشتي و تاثير امواج الكترومغناطيسي بر سلامت انسان
- ۴) سيار بودن كامپيوترها و جابجايي آنها و ورود به محيطهاي جديد.
- ۵) سازگاري با اترنت از نظر ايجاد واسط يكسان بهمنظور ارائه سرويس به لايه بالاتر (مانند IP (
	- ۶) عدم اعتماد به شنود كانال به علت مشكلات ايستگاه مخفي و ايستگاه آشكار

۷) انعكاس يا Echo امواج راديويي توسط اجسام سخت و تداخل امواج باعث ميشود كه امواج از چندين مسير مختلف و در زمـانهـاي مختلف به گيرنده رسيده و تداخل نمايند. اين مشكل را محو شدگي چند مسيره (Fading Multipath (ميگويند.

#### **آناليز كنترل دسترسي به كانال در پروتكلهاي مختلف MAC**

نكته اصلي كنترل دستيابي به رسانه اين است كه تخصيص كانال را پويا در نظر بگيريم يا از روشهاي ايستا استفاده كنيم؟ تحليل زيـر نشان ميدهد كه روشهاي ايستا راندمان يا بهره كانال را به شدت كاهش داده و قابل استفاده نيستند.

از آنجا كه در MAC، فريمها در زمانهاي تصادفي و با اندازههاي تصادفي توليد ميشود لـذا تحليـل آنهـا پيچيـده اسـت و نيـاز بـه آشنايي با تئوري صف (Theory Queuing (دارد. ما در اينجا از نتايج تحليل تئوري صف استفاده ميكنيم.

**قضيه:** در تئوري صف اثبات ميشود كه اگر در يك صف ورود نهادها تصادفي و با توزيع پواسون (Poisson (با ميـانگين l باشـد و مـدت زمان سرويس‹هي به نهادها تصادفي و با توزيع نمايي و ميانگين  $\frac{1}{\cdot}$  (نرخ سرويس μ) باشد آنگاه ميـانگين زمـان انتظـار در صـف

m (تاخير صف) از رابطه زير بدست ميآيد:

$$
T = \frac{1}{\mu - \lambda}
$$

**مثال :** فرض كنيد يك شبكه در لايه MAC خود از FDM استفاده كند. ميخواهيم ببينم چرا راندمان پايين است؟ براي پاسخ به اين پرسش نرخ ارسال را R فرض كنيد و فرض كنيد كه N كامپيوتر جمعا" (روي هم) فريمها را با نرخ متوسط l فريم در ثانيه ارسال  $\frac{1}{\sqrt{2}}$  طول هر فريم، تصادفي و با توزيع نمايي و ميانگين  $\frac{1}{\sqrt{2}}$ m فرض شود تاخير انتظار را در دو روش تخصيص ايستا و پويا با هم مقايسه كنيد؟

**۳۸ شبكههاي كامپيوتري**

الف ) تخصيص پويا

$$
\frac{1}{\frac{m}{R}} = \frac{1}{\frac{m}{R}} = \frac{1}{\frac{1}{\frac{m}{R}}}
$$
ویس (زمان سرویس) 
$$
= mR
$$
 
$$
= T_{\text{Dynamic}} = \frac{1}{\frac{1}{\frac{m}{R} - \lambda}}
$$

ب) تخصيص ايستا

در اين حالت ما نرخ انتقال را بين N كامپيوتر تقسيم ميكنيم (FDM (

N  $\frac{\lambda}{\lambda} = \frac{\lambda}{\lambda}$ متوسط نرخ ورود بسته از هر كامپيوتر N  $=\frac{1}{mR}$ 1 m R N = ميانگين زمان ارسال فريم (زمان سرويس)

$$
= \frac{mR}{N}
$$
\n
$$
= T_{\text{Dynamic}} = \frac{1}{\frac{mR}{N}} = \frac{N}{mR - \lambda}
$$

 $\Rightarrow$  T<sub>Static</sub> = N. T<sub>Dynamic</sub>

تاخير در تخصيص ايستا N برابر بيشتر از تخصيص پويا ميشود! لذا Bus را به صورت ايستا تقسـيم نمـيكنـيم. بـه عبـارت ديگـر، در MAC نبايد پهناي باند را تقسيم كنيم و همه بايد از يك باند بهطور مشترك و پويا استفاده كنند. اين نتيجه براي TDM هم صادق است.

**تخصيص پوياي كانال** 

مفروضات ما براي تحليل حالت پويا به شرح زير است: الف ) N ايستگاه داريم كه روي هم فريمها را با توزيع پواسون و ميانگين l ارسال ميكنند. احتمال اينكه در بـازه كوچـك Dt يـك فريم ارسال شود lDt خواهد بود. ب ) يك كانال منفرد داريم كه به طور اشتراكي استفاده ميكنيم. ج) احتمال وقوع تصادم (Collision (وجود دارد. به دو دليل زير تصادم پيش ميآيد: ۱) فرض كنيد كه دو ايستگاه همزمان كانال (حامل) را شنود نمايند (Sense Carreir (و آن را مشغول يابند. اگر هر دو در ادامة شنود

براي ارسال اصرار ورزند (Persistant(، هر گاه خط آزاد شود مطمئنا" دو ايستگاه همزمان فريم خود را بر روي خط گذاشته و تصادم رخ ميدهد.

۲) دو ايستگاه همزمان به خط گوش ميدهند و هر دو آن را آزاد مييابند و با هم فريم خود را روي خط قرار ميدهند.

**نكته :** اگر حتي همزمان اين اتفاق نيفتد، باز هم احتمال تصادم وجود دارد. به شكل زير دقت كنيد.

A فرض كنيد تاخير انتشار در كل كانال برابر  $\frac{D}{V} = \tau = \frac{1}{V}$  باشد و ايستگاه A در يک سر کانال و B در سر ديگر آن باشد. اگـر ايســتگاه در لحظه صفر كانال را آزاد ببيند و فريم خود را بر روي خط بگذارد و ايسـتگاه B در لحظـه e-t بـه خـط گـوش دهـد خـط را آزاد

ميبيند و اطلاعات خود را روي خط ميگذارد حال سوال اين است كه ايستگاه A در چه لحظهاي متوجه تصادم مـيشـود؟ پاسـخ t2 است. بنابراين بازه تشخيص تصادم t2 ميباشد. اين زمان را (Time Trip Round (يا RTT مينامند و در واقع زمـان رفـت و برگشـت سيگنال بر روي خط است.

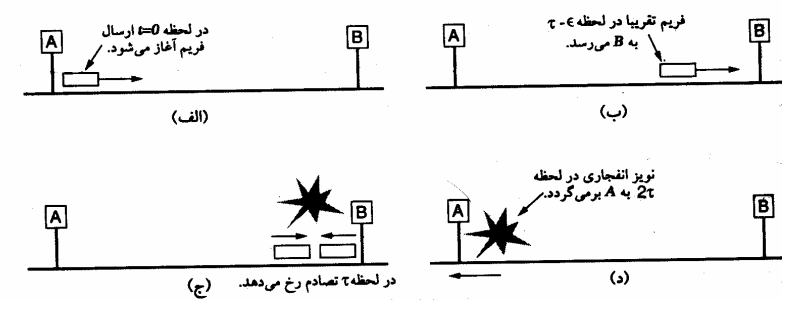

د) دو مدل زماني براي ارسال فريمها وجود دارد.

- ۱) مدل زمان پيوسته (Time Continuous (: در اين مدل هر وقت كه فرستنده اراده كند ميتواند ارسال را آغاز نمايد.
- ۲) مدل زمان گسسته (Time Discrete (: در اين روش برشهاي زماني داريم و فقط ميتوان در شروع Slot Time شروع به ارسال فريم نمود.
	- **نكته :** روش دوم بهتر است زيرا احتمال تصادم نصف ميشود.

در روش اول بسته ممكن است با دو بسته ديگر تصادم داشته باشد اما در روش دوم تنها با بستههايي كه در همان فضاي يك برابـر برش زماني خودش آغاز ميشوند، تصادم پيدا ميكند. به شكل زير نگاه كنيد.

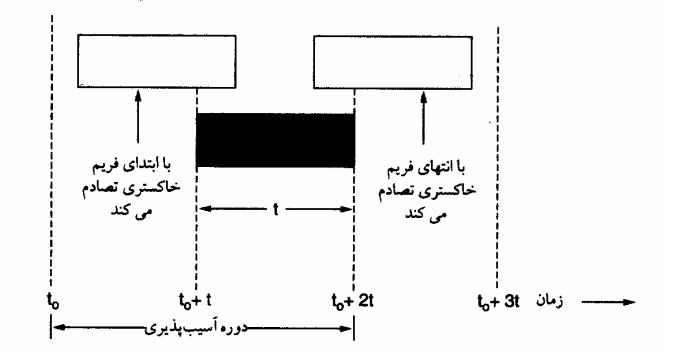

هـ ) دو روش براي ارسال فريم وجود دارد:

۱) شنود خط و ارسال در صورت آزاد بودن خط (Carreir Sense)

۲) عدم شنود به خط و ارسال تصادفي (Sense Carreir No(

**نكته :** نتيجه اينكه بهترين و كاراترين روش، شنود كانال و كشف تصادم و استفاده از روش Slotted و نيز عدم اصرار بر گوش دادن به كانال مشغول ميباشد و در مقابل بدترين روش، ارسال تصادفي بدون شنود كانال و عدم كشف تصادم و اصرار بر ارسال مجدد ميباشد (مانند شبكه ALOHA Pure كه جد همه روشهاي MAC است.)

#### ALOHA

قديميترين پروتكل MAC مربوط به سال 1970 ميشود كه نورمن آبرانسون در دانشگاه هاوايي شبكهاي بـه نـام ALOHA طراحـي و پيادهسازي كرد كه مبتني بر پخش امواج راديويي زميني بود. در اين روش فرستنده در هر زمان كه بخواهد فريم خود را ارسال ميكنـد و با توجه به اينكه شنود امواج الكترومغناطيسي مشكلات خاص خود را دارد (مثلا" در ارتباط ماهوارهاي ms 270 طول ميكشد كـه متوجـه تصادم شويم كه البته در اين مدت چندين فريم را ميتوان ارسال كرد!) بايد فريم را به صـورت تصـادفي ارسـال كـرد و بـراي اطمينـان از صحت ارسال به Acknowledge توجه داشت و منتظر رسيدن آن شد. اين روش به دليل عدم شنود خط و اصرار بر ارسال مجدد، رانـدمان بسيار پائيني دارد.

تحليل آماري نشان ميدهد كه احتمال ارسال K فريم در بازه زماني t ) زمان ارسال يك فريم ديگر) از توزيع پواسون پيروي ميكند: -

 $[K] = \frac{G^{k} e^{-G}}{K!}$  $P_r[K] = \frac{G^k e^{-K}}{K!}$  $P_r[K] =$ G متوسط توليد فريم جديد در واحد زمان (همان بازة زماني t ( ميباشد (هم فريمهاي اصلي و هم فـريمهـاي ارسـال مجـدد در اثـر تصادم در نظر گرفته ميشود)

بازده كانال كه برابر با حاصلضرب ميزان بار (G (در احتمال موفقيت در ارسال (عدم تصادم) ميباشـد كـه ايـن احتمـال از رابطـه زيـر بدست ميآيد:

[ ] G Pr 0 e- = = احتمال موفقيت در ارسال البته اين در روش ALOHA Slotted صادق است. اما در ALOHA Pure احتمال موفقيت در ارسال كه احتمـال عـدم تصـادم در بـازة زماني t2 است، از رابطه زير بدست ميآيد:

احتمال موفقيت در ارسال ${\rm e}^{-2{\rm G}}$ 

بنابراين بازده (راندمان) كانال در روش ALOHA از رابطه زير بدست ميآيد:

 $U_{\text{ALOHA}} = \text{Ge}^{-2G}$ 

هميشه راندمان كانال در ALOHA Slotted به صورت زير خواهد بود:

# $\bigcup_{\text{Slotted ALOHA}} = \text{Ge}^{-G}$

شكل زير نشان ميدهد كه در ALOHA Pure بهترين حالت مربوط به 0.5 =G ميباشد كه نشان ميدهد حـداكثر رانـدمان ALOHA  $\frac{1}{2{\rm e}}$  (تقريبا" برابر 0.18) است و در Slotted ALOHA بهترين حالت مربوط به 1=G است و حداكثر راندمان آن برابـر بـا ج ً (تقريبــا *"*<br>e برابر 0.36) ميباشد.

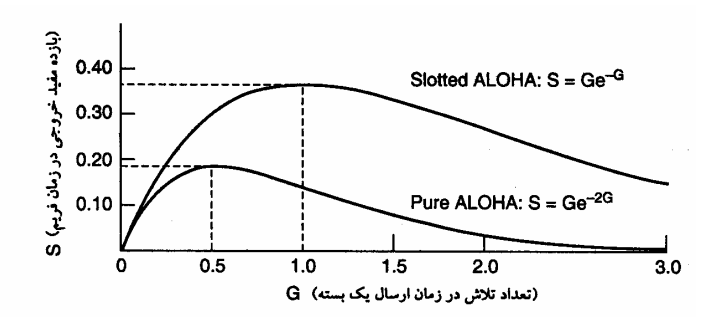

#### **(Carreir Sense Multiple Access ) CSMA**

مشكل اصلي ALOHA راندمان پايين آن بود. تفاوت پروتكل CSMA با ALOHA در اين است كه به خط گوش ميدهـد تـا چنانچـه خط مشغول است فريم خود را ارسال نكند. اين عمل راندمان كانال را به صورت موثر افزايش ميدهد. سه نوع پروتكل CSMA وجود دارد.

**۱) CSMA Persistant 1- :** يعني به خط گوش ميدهيم و چنانچه آزاد باشد بدون قيد و شرط (صد درصد و با احتمال 1) فريم خود را ارسال مي كنيم.

**۲) CSMA Nonpersistant :** در اين روش به خط گوش ميدهيم چنانچه مشغول باشد خط را رها كرده و به يك مدت تصادفي كنـار ميكشيم و پس از طي آن دوره زماني مجددا" به خط گوش ميدهيم.

بدين ترتيب احتمال تصادم كاهش يافته و راندمان بسيار بهتر از Persistant 1- ميشود.

**۳) CSMA Persistant – p :** اين پروتكل CSMA به صورت Time Slotted عمل ميكند. در اين روش، قبـل از فـاز ارسـال، يـك فـاز رقابتي داريم كه در آن ايستگاههاي كاري براي ارسال با يكديگر به رقابت ميپردازند. اين فاز رقابتي از چندين برش زماني (پنجـرة زمـاني) تشكيل ميشود. اگر يك ايستگاه كاري بخواهد يك فريم را ارسال نمايد، در شروع هر پنجرة زماني عمل شنود كانـال را انجـام مـيدهـد و چنانچه كانال را آزاد بيابد، با احتمال p اقدام به ارسال ميكند و با احتمال p – 1 = q ارسال نميكند و كنار مـيكشـد و تـا شـروع پنجـره زماني بعدي صبر ميكند و مجدداً كانال را شنود ميكند. اين فرآيند آنقدر تكرار ميشود تا اينكه فريم ارسـال شـود يـا ايسـتگاه ديگـري ارسال خود را آغاز نمايد. چنانچه هنگام شنود كانال در فاز رقابتي، كانال را مشغول بيابد، ايستگاه ناموفق، مانند حالتي كه تصـادم رخ داده عمل ميكند و به اندازه يك مدت زمان تصادفي صبر ميكند و دوباره شروع ميكند. شكل زير بازده يـا بهـره كانـال را بـراي پروتكـلهـاي مختلف بر حسب بار نشان مي دهد.

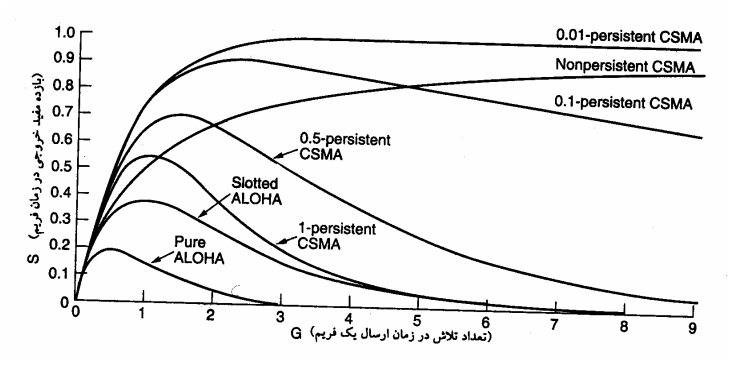

#### **(Carreir Sense Multiple Access with Collision Detection) CSMA / CD**

بهبود ديگر در CSMA اين است كه پس از اينكه خط را آزاد ديديم و فريم خود را بر روي خط گذاشـتيم بـه شـنود ادامـه دهـيم تـا مطمئن شويم تصادم رخ نداده است. در صورت وقوع تصادم بلافاصله كنار بكشيم و يك مدت تصادفي (كه الگوريتم آن را مطالعـه خـواهيم كرد) صبر كنيم و مجددا" به خط گوش دهيم.

> در اين پروتكل سيستمها در يكي از سه وضعيت زير قرار دارند ( به شكل زير نگاه كنيد): ۱) فاز رقابتي ۲) فاز ارسال ۳) فاز بيكاري ¬ هيچ كس علاقه به ارسال ندارد.

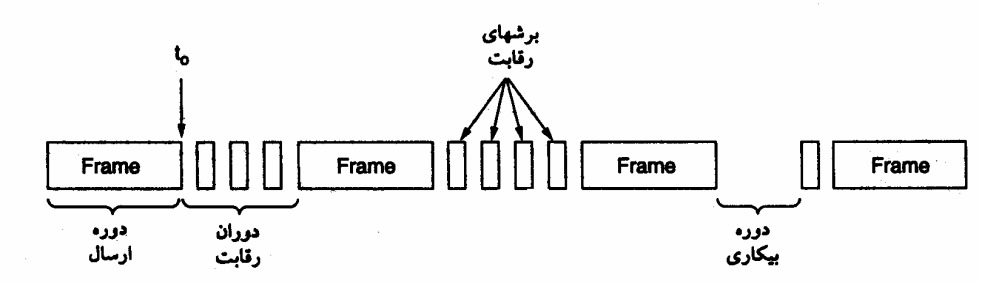

**نكته :۱** يك ايستگاه كاري پس از قرار دادن فريم خود بر روي خط تا چه مدت موظف به شنود خط اسـت تـا مطمـئن شـود تصـادفي رخ نداده است؟

RTT 2 = t **: جواب**

- **نكته :۲** كشف تصادم در CD / CSMA بر عهده كدام مرجع است؟ بر عهده يك مدار الكترونيكـي آنـالوگ بـه نـام Tranciever اسـت كـه بهخط گوش ميدهد و از روي افزايش توان متوجه تصادم ميشود. البته روش كدينگ خاصي بنام منچسـتر بـا ولتاژهـاي مثبـت و منفي ±0.85 ولت در اترنت استفاده ميشود كه به كشف تصادم كمك مينمايد.
- **نكته :۳** پروتكل CD / CSMA هيچ كمكي به كشف و كنترل خطا نميكند. اگرچه Collision ها كشف ميشود اما بدون وقـوع Collision هم به دلايلي چون نويز، تضعيف و اعوجاج و غيره امكان وقوع خطا وجود دارد. به عبـارت ديگـر ارسـال ACK از وظـايف زيـر لايـه MAC نيست. (LLC كنترل خطا را بر عهده دارد)
- **نكته :۴** كنتـرل خطـا و مهمتـر از آن تطبيـق پروتكـلهـاي مختلـف MAC بـا لايـه شـبكه و يكسـان جلـوه دادن پروتكـلهـايي نظيـر LAN Wireless و Ethernet به لايه شبكه (مثلا" IP (از وظايف زير لايه LLC است كه بر روي MAC قرار دارد.

#### **اترنت (Ethernet (**

در اينجا ميخواهيم اترنت را با جزئيات كامل مورد بررسي قرار دهيم. در ابتدا ذكر اين نكته ضروري است كه پروتكل اوليه اترنت كـه نـام سه شركت Xerox – Intel – DEC) DIX (بر روي آن نهاده شده است دو تفاوت جزئي با استاندارد 802.3 IEEE دارد كـه البتـه IEEE در سال 1997 با اين موضوع كنار آمد و DIX را هم پذيرفت.

**نكته :** تفاوت Hub و Switch در چيست؟

تنها وظيفه Hub ، اتصال الكتريكي ايستگاههاي متصل به پورتهاي Hub است. به عبـارت ديگـر Hub فقـط نقـش يـك Bus را بـازي میكند و يک حوزه تصادم (Collision Domain) است.

اما سوئيچها دو ويژگي خاص دارند:

۱) براي افزايش Scalability يا قابليت توسعه شبكه محدوديت تعداد ايستگاهها را از بين ميبرند. بدين طريق كه در درون يك سـوئيچ يك يا چند Backplane وجود دارد كه با تكنولوژي خاصي (كه ربطي به اترنت ندارد) كار ميكند و پورتهاي ورودي سـوئيچ را بـا سـرعت چند گيگابيت در ثانيه به هم متصل ميكنند. در سوئيچها عمل Forwarding داريم.

۲) سوئيچها قابليت بافر كردن فريمها را در حافظه درون سوئيچ دارند. بدين ترتيب در درون سوئيچ تصادم رخ نميدهـد، لـذا سـوئيچ حوزه تصادم نيست.

**نكته :** حوزه تصادم در Hub خود Hub و در سوئيچ پورت است.

## **قالب (Format (فريم در اترنت**

شكل زير قالب يك فريم اترنت را در DIX و 802.3 IEEE نشان ميدهد.

**نكته :** همانطور كه در شكل ديده ميشود استاندارد IEEE فقط دو تفاوت كوچك با DIX دارد:

۱) يك بايت آخر Preamble براي همگام سازي در شروع فريم است.

۲) به جاي Type از Length يا طول بخش داده فريم استفاده شده است. در اين صورت پيشنهاد شده است كه نوع فريم بـه عنـوان دو بايت اول بخش داده منظور گردد.

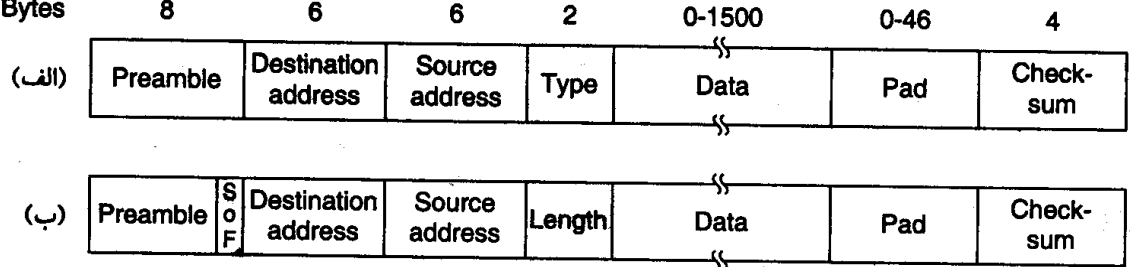

**۱) Preamble :** مقدمه يا ديباچه : 8 بايت يا 64 بيت با الگوي .....101010 در ابتداي فريم كه با كدبندي منچستر ارسال ميشـود و بـه مدت 6.4 ميكروثانيه يك موج مربعي با فركانس 5MHz توليد ميكند (با توجه به نرخ Mbps 10 اترنت اوليه) كه براي همگام سازي ساعت (Clock (فرستنده و گيرنده به كار ميرود.

**۲) آدرس مبدأ و مقصد:** در استاندارد اوليه پيشنهاد شده است كه اين آدرس 2 يـا 6 بايـت باشـد ولـي بعـدا" مقـرر گرديـد كـه فقـط آدرسهاي 6 بايتي (48 بيتي) مورد استفاده قرار گيرد. سه نوع آدرس در اترنت مورد استفاده قرار ميگيرد:

**الف ) آدرس نقطه به نقطه يا تك پخشي:** اگر بيت با ارزش (MSB (صفر باشد آن آدرس آدرس، يك كـارت شـبكه (NIC (خـاص و منحصر به فرد در دنيا ميباشد. اين آدرس توسط كارخانه سازنده به صورت سختافزاري گذاشته ميشود . اسم اين آدرس Address MAC است.

**ب ) آدرس چندپخشي يا Multicast :** اگر بيت با ارزش يا (MSB (يك باشد 46 بيت باقيمانده يك آدرس گروهي را مشخص ميكند و فريم ارسالي توسط يك گروه از ايستگاههاي كاري برداشته ميشود.

**نكته :** اترنت از Multicasting پشتيباني ميكند.

**ج ) آدرس انتشاري يا Broadcast :** اگر همه بيتهاي آدرس مقصد يك باشد به معناي آن است كـه ايـن فـريم بايـد توسـط همـه كارتهاي شبكه برداشته شود و به لايه بالاتر تحويل داده شود.

**نكته :** بيت مجاور MSB يا بيت 46 ام ، سراسري يا محلي بودن آدرسها را مشخص مي كند. آدرس محلي، آدرسي است كه در درون LAN توسط Supervisor مشخص ميشود ولي آدرس سراسري در دنيا منحصر بهفرد است. 46 بيت باقيمانده (بهغير از بيت باارزش و بيت مجاور آن) فضايي معادل  $2^{46}$  (حدود  $\times 10^{13}$  آدرس سراسري را ايجاد ميكنند.

**نكته :** دو نوع آدرس به كارت شبكه ميتوان داد :

- · آدرس جهاني كه بهصورت سختافزاري قرار داده شده و ثابت است.
- · آدرس محلي كه به صورت نرمافزاري داده ميشود و قابل تغيير است.

**۳) فيلد Type :** نوع فريم را مشخص ميكند. از آنجا كه در هسته سيستم عامل ممكن است چندين پروتكل لايـه شـبكه اجـرا شـود و همچنين فرآيندهاي مختلفي در حال اجرا باشند در اين فيلد مشخص ميشود كه فريم دريافتي بايد به كدام فرآيند تحويل داده شود. **۴) فيلد Data :** محتواي اصلي دادههاي درون فريم در اينجا قرار ميگيرد (دادههايي كه از لايه شبكه دريافت شده است) داده ميتواند از 0 تا 1500 بايت باشد. (وقتي صفر است كه بخواهيم يك سيگنال كنترلي بفرستيم و دادهاي در كار نيست)

**نكته ۱ :** طول يك فريم مقصد حداقل 64 بايت بايد باشد. چرا؟

$$
\frac{L}{R} \ge RTT \Rightarrow \frac{L}{R} \ge 2T_p + 8T_{Repeater}
$$
\n
$$
\frac{L}{R} \ge 2\frac{D}{V} + 8T_{Repeater} \Rightarrow \frac{L}{10^7} \ge 2\frac{2500}{3 \times 10^8} + 8 \times 4\mu s
$$
\n
$$
\frac{L}{10^7} \ge 16.7\mu s + 8 \times 4\mu s \Rightarrow \frac{L}{10^7} \ge 49\mu s \Rightarrow L \ge 490 \text{bit}
$$
\n
$$
L \cong 512 \text{bit} = \frac{512}{8} = 64 \text{byte}
$$

بنابراين طول قسمت داده حداقل بايد 46 بايت باشد (فيلد Preamble در محاسبات شركت نميكند و مابقي فيلدها 18 بايت ميشود) **۵) فيلد Pad :** اگر فيلد داده شما از 46 بايت كمتر باشد بايد آنقدر بايت زائد در Pad اضافه ارسال شود تا طول كل فريم 64 بايـت شـود (بدون احتساب Preamble كه براي سنكرون كردن است و جزء فريم محسوب نميشود)

**۶) فيلد Checksum :** در اترنت Checksum از نوع CRC در نظر گرفته شده است كه قادر به تشخيص خطا اسـت (و نـه تصـحيح آن). البته در عمل، اترنت مساله تصحيح خطا به كمك Acknowledge را پشتيباني نميكند و اين موضوع بـه LLC مربـوط اسـت. بـه عبـارت ديگر فريمي كه MAC به LLC ميدهد حتي در صورت عدم بروز تصادم ممكن است حاوي خطا باشد.

IEEE در سال 1997 استاندارد DIX را پذيرفت و اعلام كرد اگر در فيلد Length عددي كوچكتر يا مساوي 1500 قرار داشته باشـد بـه معناي طول فريم است و در غير اين صورت به معناي نوع فريم ميباشد.

**نكته :** محاسبات فوق مربوط به اترنت Mbps 10 بود حال فرض كنيد اگر در اترنت Gbps1 بخواهيم طول كابل را 2500 متر نگه داريم حداقل اندازه فريم چقدر ميشود؟ bute 6400 ! يعني اگر بخواهيم يك بايت داده بفرستيم بايد مقدار بسيار زيادي داده اضافي بيهوده ارسال كنيم.

# **الگوريتم Backoff Exponential Binary) الگوريتم عقبگرد نمايي دودويي)**

- ۱) فرستنده به خط گوش ميدهد، دو حالت زير ممكن است پيش بيايد:
- · اگر خط مشغول بود عقبگرد ميكند و يك مدت تصادفي كه مضربي از برش زماني به طول t2 ميباشد صـبر مـيكنـد و مجـددا" برگشته و به خط گوش ميدهد. اين مدت تصادفي طبق الگوريتم عقبگرد نمايي دودويي محاسبه ميشود.
- · در غير اين صورت، يعني اگر خط آزاد است، داده خود را ارسال ميكند و البته موظف است تا يك برش زمـاني (t2 (همزمـان بـا ارسال به خط گوش دهد تا تصادم را تشخيص دهيم (CD / Detect Collision (
- **نكته :** هر گاه يك ايستگاه تصادم را تشخيص ميدهد وظيفه دارد يك نويز با توان بالا به مدت 48 بيت بر روي كانال قرار دهد تا همه ايستگاهها متوجه تصادم شوند.

الگوريتم عقبگرد نمايي دودويي به شرح زير است (زمان عقبگرد چه در حالت شلوغي خط و چـه در صـورت تصـادم بـا ايـن الگـوريتم محاسبه ميشود)

۱) اگر اولين بار باشد كه تصادم رخ داده است يك عدد تصادفي (0 يا 1) توليد ميكنـد (50% احتمـال دارد 0 و 50% احتمـال دارد 1 توليد شود) و به اندازه  $2$  2 يا  $2$  1 2 صبر ميكند و بر ميگردد. و دوباره به خط گوش ميدهد.

۲) اگر دوباره تصادم رخ داد يك عدد تصادفي (بين 0 , 1 , 2 , 3) توليد ميكند و بين t0 تا t6 صبر ميكند.

۳) در سومين تصادم متوالي عدد تصادفي (بين 0 تا 7 ) و مدت انتظار t0 تا t 14 خواهد بود.

**نكته :** اينكار تا 10 تصادم متوالي ادامه مييابد. در تصادم 10 ام عدد تصادفي بين 0 تا 1023 خواهد بود، يعني بين t 0 تا t2046 صبر مے كند.

**نكته۱ :** زمان عقبگرد به صورت نمايي افزايش مييابد (،0 ،2 ،4 8 و غيره)

**نكته :۲** اگر باز هم تصادم رخ دهد تا 6 مرتبه ديگر اما با همين زمان (0 تا 1023 ) صبر ميكند. اما 16 تصادم پيـاپي بـه معنـاي مشـكل اساسي يا جدي (Fatal Error) تلقي شده و الگوريتم Crash ميكند و به لايه بالاتر اعلام ميشود كه شبكه خراب است.

**بازده يا بهره اترنت** 

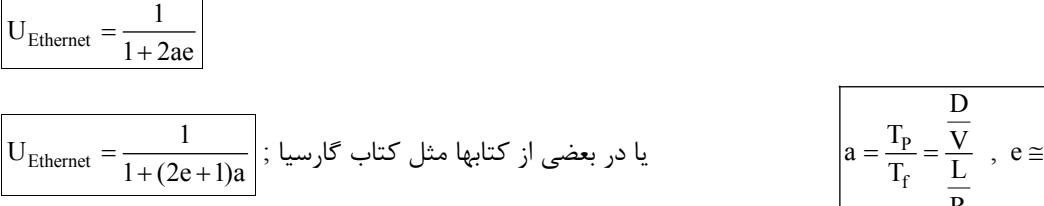

$$
a = \frac{T_P}{T_f} = \frac{\frac{D}{V}}{\frac{L}{R}} , e \approx 2.7
$$

# **شبكههاي محلي بيسيم (LAN Wireless(**

لايه فيزيكي شبكههاي محلي بيسيم به ۶ دسته تقسيم ميشود:

#### **802.11 با امواج مادون قرمز**

اين روش مبتني بر امواج مادون قرمز ميباشد. معايب اين روش عبارتند از:

- · عدم عبور از موانع
- · نرخ ارسال پايين
- · محو شدن سيگنال در نور خورشيد

به همين دليل كمتر كسي از اين روش استفاده كرد و اين روش منسوخ شد.

#### **(Frequency Hopping Spread Spectrum) FHSS تكنيك با 802.11**

در اين روش از 79 كانال مستقل استفاده ميشود كه پهناي باند هر كدام MHz1 است و از پايينترين فركانس باند ISM) GHz 2.4 كه سازمان FCC در ايالات متحده در گذشته فقط اين باند را بدون نياز به اخذ مجوز دولتي مجاز به استفاده ميدانست) شروع ميشود. البتـه دقت كنيد به دليل اينكه كاربردهاي گوناگوني نظير قفلهاي كنترل از راه دور درب گاراژ، اجاق مايكروويو، تلفن بيسيم و غيره همگي در اين فركانس قرار دارند رقيبهاي شما در اين باند فركانسي زيادند. به همين دليل سيگنالها در اين باند فركانسي توان بسيار كمي دارند تا از تداخل آنها جلوگيري شود. در اين روش فرستنده و گيرنده با هم سنكرون ميشوند و به كمك يك مولد تصـادفي مشـخص( Seed معلـوم و رابطـه معلـوم) اعـداد تصادفي توليد ميكنند و پس از گذشت اسلاتهاي زماني به طول مشخص توافق شده (كمتر از 400 ميلي ثانيـه) كـه بـه آن زمـان دوئـل (Time Dwell(گويند به صورت تصادفي بايد فركانس خود را در اين 79 كانال جابجا كنند.

Hacker ها فقط در صورتي ميتوانند اين سيگنال را شنود نمايند كه زمان دوئل ، Seed و مولد تصادفي را بدانند. همچنـين بـه دليـل جابجايي سريع باند فركانسي مشكل محو شدگي چند مسيره (Multipath Fading) حل ميشود. زيرا قبل از اينكه سيگنالهاي مزاحم كه از انعكاس سيگنال اصلي نشات گرفتهاند به گيرنده برسند، گيرنده باند فركانسي خود را عوض كرده است.

با همه اين مزايا مشكل اصلي اين تكنيك، پهناي باند فركانسي كم آن و نرخ پايين ارسال (Mbps1 (ميباشد.

#### **(Direct Sequence Spread Spectrum) DSSS تكنيك با 802.11**

اين تكنيك نيز با نرخ Mbps 2 يا 1 كار ميكند اما تكنيك اسـتفاده از بانـد فركانسـي ISM) GHz2.4 (در آن كمـي عجيـب بـه نظـر ميرسد در اين تكنيك چندين ايستگاه ميتوانند همزمان در يك باند فركانسي به ارسال داده بپردازند.

نكته در اينجاست كه چگونه اطلاعات آنها دچار تداخل نميشود. در فصول قبل ديديم كه ميتوان بـا سـه تكنيـك مـالتي پلكسـينگ TDM ، FDM و WDM از تداخل دادهها جلوگيري كرد، اما در اينجا همزمان (بر خلاف TDM ( در يك باند فركانسي و يك طـول مـوج (بر خلاف FDM و WDM) به ارسال داده ميپـردازيم. ايـن تكنيـك را Code Division Multiple Access) CDMA) مـينامنـد. در ايـن تكنيك براي جدا كردن دادهها از روشهاي خاص رمزگذاري و تئوري Coding استفاده ميكنند. بـه ايـن شـكل كـه اطلاعـات بـه صـورت بردارهاي متعامد (Ortogonal (ارسال ميشوند (فرض كنيد در يك سالن همزمان چهـار نفـر بـه زبـانهـاي فارسـي، روسـي ، فرانسـوي و انگليسي صحبت كنند. انسان ميتواند سيگنال صحبت موردنظر خود را بهطور مفهومي به دليل عمود بودن اين زبـانهـا بـر هـم و تفـاوت آشكار در گرامر و لغات آنها از ساير سيگنالها استخراج كند.)

به تكنيكهايي از اين دست كه همزمان از كل باند فركانسي براي ارتباط بين هر يك از زوج دسـتگاههـاي در حـال مكالمـه اسـتفاده مي نمايند، طيف گسترده (Spread Spectrum) مي گويند.

#### **(Ortogonal Frequency Division Multiplexing) OFDM تكنيك با 802.11a**

هنگامي كه سازمان FCC قانون منع استفاده از باندهاي فركانسي بالاتر ازISM) GHz 2.4 (را لغو كرد IEEE از اين فرصت استفاده كرد و در استاندارد a802.11 با بهرهگيري از مدولاسيون OFDM) Multiplexing Division Frequency Ortogonal (در باند فركانسـي GHz5 به نرخ انتقال Mbps 54 دست يافت. در اين تكنيك 52 زير كانال فركانسي استفاده ميشود كه 48 مورد از آنها براي انتقال داده و 4 تـاي ديگر براي همگام سازي است و از اين نظر شبيه ADSL عمل ميكند.

از آنجا كه در اين روش نيز بهطور همزمان بر روي فركانسهاي متفاوت به ارسال داده ميپردازيم اين روش نيز نوعي تكنيك Spread Spectrum يا طيف گسترده محسوب ميشود .

در اين روش از سيستم كدينگ پيچيدهاي كه مبتني بر مدولاسـيون تغييـر فـاز بـراي نـرخ ارسـال كمتـر از Mbps18 و QAM بـراي سرعتهاي بالاتر ميباشد استفاده ميشود

نكته: تقسيم سيگنال به تعداد بسيار زيادي باند باريك در مقايسه با استفاده از يك باند واحد عريض مزاياي متعددي دارد كه از جملـه ميتوان به ايمني بيشتر در مقابل تداخل و امكان استفاده از باندهاي غيرمجاور اشاره كرد.

#### **(High Rate DSSS) HR – DSSS تكنيك با 802.11b**

اين روش از همان تكنيك DSSS با نرخ بالاتر داده استفاده ميكند و به سرعت Mbps 11 , 5.5 , 2 , 1 دست مييابد. در اين تكنيك از مودولاسيون تغييرفاز و كدينگهاي ويژه استفاده شده است (براي بالا بردن سرعت)

#### **g 802.11 با تكنيك OFDM جديد**

در نوامبر 2001 بالاخره IEEE از بين تكنيكهاي متنوع، مدولاسيون OFDM) مانند a802.11 (را انتخاب كرد با اين تفاوت كـه ماننـد b802.11 در باند GHz2.4 كار ميكند و استاندارد g802.11 IEEE را به عنوان آخرين اسـتاندارد ارائـه داد. سـرعت ايـن شـبكه Mbps54 است.

# **زير لايه MAC در شبكههاي محلي بيسيم**

دو دليل عمده براي عدم امكان استفاده از اين پروتكل به شرح زير است:

۱) در هنگام ارسال در شبكههاي بيسيم، فرستنده نميتواند همزمان به كانال گوش دهد و تصادم را كشف كند

۲) مشكل گره مخفي يا ايستگاه مخفي كه قبلا" شرح داده شد نيز دليل ديگري براي اين موضوع ميباشد. براي مثال به شكل زير نگاه كنيد.

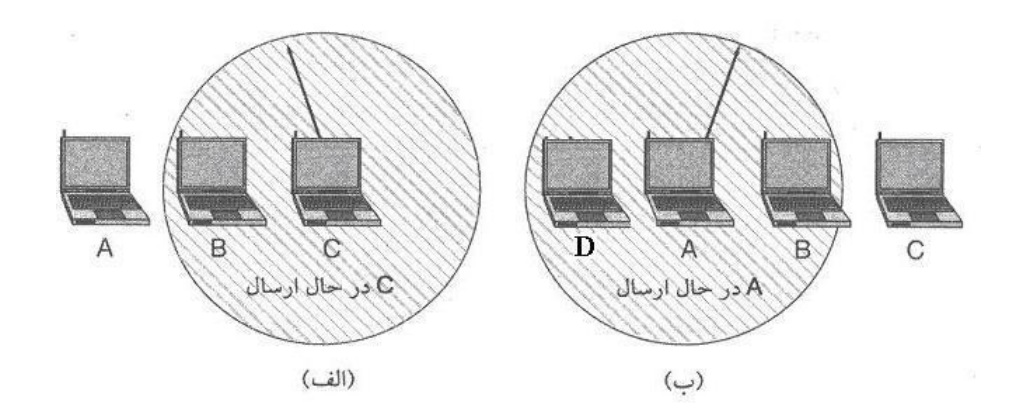

در شكل (الف) ايستگاه A ميخواهد با ايستگاه B تماس برقرار كند و در همان زمان ايستگاه C مشغول ارسال اطلاعات بـه ايسـتگاه B است. A با شنود كانال متوجه اين ارتباط نخواهد شد و فكر ميكند خط آزاد است.

در شكل (ب) ايستگاه B ميخواهد با ايستگاه C ارتباط برقرار كند اما در همان لحظه A مشغول ارتباط با ايستگاه D است. B به اشتباه فكر ميكند كه كانال مشغول است در صورتيكه ميتواند بدون تداخل در همان لحظه اطلاعات خود را به C ارسال كند.

**نكته :** ارسال همزمان از A به D هيچ تاثيري براي اطلاعات ارسال B به C ندارد زيرا D در برد B نيست و C در برد A قرار ندارد. **نكته :** نتيجه اينكه در اينجا گوش دادن به خط كمكي به تشخيص تصادم نميكند.

#### **انواع روشهاي ارتباطي در لايه MAC استاندارد 802.11**

- اجباري پشتيباني) ¬ Distributed Coordination) DCF ·
- · PCF) Function Coordination Point ¬ (پشتيباني اختياري (منظور از Point در اينجا همان Point Access است)

#### **روش DCF :**

امكـان بـا) Carrier Sense Multiple Access with Collision Avoidance) CSMA / CA پروتكـل DCF در اسـتفاده مـورد پروتكـل اجتناب از تصادم ميباشد. اين پروتكل كه در آن هم كانال فيزيكي و هم كانال مجازي شنود مي شوند، از دو بخش عمده تشكيل ميشود:

۱) به خط گوش ميدهيم اگر كانال آزاد بود ارسال ميكنيم. در هنگام ارسال به كانال گوش نميدهيم و تا انتهاي فريم ادامه ميدهيم. اما اگر كانال مشغول باشد كنار ميكشيم و يك مدت تصادفي (بر اساس الگوريتم عقبگرد نمايي دودويي) منتظـر مانـده و مجـددا" تـلاش مي كنيم.

۲) به كمك مكانيزمي بنام MACAW به كانال مجازي گوش ميدهيم تا از تصادم اجتناب كنيم.

قبل از ادامه بحث پروتكل MACA را مورد بررسي قرار ميدهيم:

در پروتكل MACA) Avoidance Collision with Access Multiple (كه به معني پروتكل دسترسي چند گانـه بـا اجتنـاب از تصـادم است، در واقع فرستنده و گيرنده هر دو در ابتداي مكالمه دو فريم كوچك Request to Send) RTS) از طرف فرستنده به گيرنـده و پـس از آن Clear to Send) CTS) از طرف گيرنده به فرستنده بهترتيب به نشانه درخواست ارسال و آمادگي دريافت) ردوبدل ميشـود.كـاربرد مهم اين دو فريم كوچك حل مشكل ايستگاه مخفي است. به شكل زير دقت كنيد:

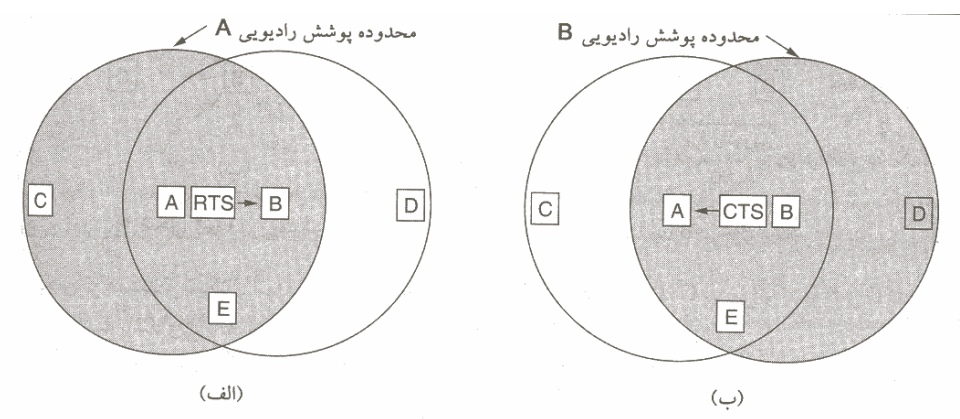

در اين شكل ابتدا فرستنده (ايستگاه A ) يك فريم كوتاه 30 بايتي بنام RTS كه حاوي طول فـريم داده اصـلي اسـت بـه گيرنـده (B) ارسال ميكند. B ،C و E اين سيگنال را دريافت ميكنند اما D دريافت نميكند. سپس گيرنده (ايستگاه B ( سيگنال CTS) فريم 30 بايتي كه آن هم حاوي طول فريم است) را به فرستنده يا A بر ميگرداند. دقت كنيد D و E همانند A سيگنال CTS را دريافت ميكننـد امـا C آن را نميشنود. در نتيجه علاوه بر طرفين ارتباط (A و B(:

- ۱) C فقط RTS را دريافت ميكند.
- ۲) D فقط CTS را دريافت ميكند.
- ۳) E هم RTS و هم CTS را دريافت ميكند.

اما هر سه ايستگاه فوق قادرند با توجه به طول فريم و استفاده از تايمرهاي داخلي و متغيرهاي دروني، پايـان ايـن مكالمـه را محاسـبه نموده و بدون اينكه نياز باشد تا انتهاي مكالمه به گوش دادن ادامه دهند از اين مكالمه و زمان پايان كاملا" مطلـع باشـند. بـه ايـن روش، شنود كانال مجازي ميگويند. بنابراين اگر سه ايستگاه C ، D و E تا پايان مكالمه اقدام به ارسال ننمايند از تصـادم اجتنـاب (Avoidance( خواهد شد. در سال 1994 يک گروه تحقيقاتي ايـن پروتكـل (MACA) را توسـعه داد و آن را Multiple Access with Collision MACAW) (LAN Wireless for Avoidance ناميد. پيشنهادات آنها براي توسعه MACA عبارت است از:

الف) استفاده از فريم ACK به منظور اعلام وصول فريم داده از گيرنده به فرستنده؛ زيرا اگر اين كار در لايه پيوند داده انجام نشـود بـه لايه انتقال يا حمل موكول ميشود كه سيستم را بسيار كند ميكند. بنابراين از آن جا كه اين پروتكل در CA / CSMA به كار مـيرود، در واقع استاندارد 802.11 در لايه پيوند داده از كنترل خطا به روش Backward برخوردار است. در صورتيكه لايه MAC در اترنت اينكـار را نمي كرد.

ب) براي كاهش احتمال تصادم در اثر ارسال همزمان دو RTS از دو ايستگاه مختلف به يك ايستگاه واحد عمل گوش دادن به خـط يـا شنود كانال نيز به پروتكل اضافه شده است.

ج ) پيشنهاد شده است كه الگوريتم عقبگرد نمايي به جاي اينكه بر روي يك ايستگاه اعمال شود بر روي يك جريان داده خاص اعمال شود كه منظور از جريان داده تعدادي فريم است كه در يك مكالمه مشخص با زمان مشخص بين مبدا و مقصد برقرار است.

د) مكانيزمهايي براي كنترل ازدحادم و ردوبدل كردن اطلاعاتي بين ايستگاهها به منظور گزارش وضعيت ترافيك شبكه پيشـنهاد شـده است كه تمامي اين پيشنهادها موجب افزايش كارايي شبكه خواهد شد.

حال به قسمت دوم از پروتكل CA/CSMA بر ميگرديم. در اين پروتكل با توجه به توضيحات فوق پس از ارسـال هـر فـريم داده يـك تايمر به نام Timer-ACK تنظيم (Set (و روشن ميشود. اگر پيش از دريافت ACK اين زمانسنج منقضي شود نشان دهنده بروز تصـادم و يا وجود خطا است و نياز به ارسال مجدد ميباشد.

**نكته :** يكي از دلايل بروز تصادم، اقدام همزمان به ارسال RTS به يك ايستگاه واحد است.

شكل زير كاربرد كانال مجازي را در روش CA / CSMA نشان ميدهد.

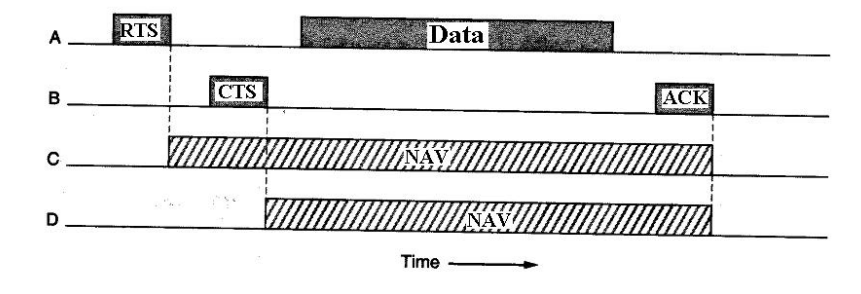

NAV : Network Allocation Vector

C و D به كانال مجازي گوش ميدهند در حاليكه E نياز به اين كار ندارد و به كانال فيزيكي گوش ميدهد. چند نكته در مورد پروتكل CA / CSMA وجود دارد:

**نكته :۱** احتمال خطا در شبكههاي بيسيم باند ISM بالاست. لذا اگر طول فريم بزرگ شود احتمال خطاي فريم بسيار بالا خواهد بود. P = احتمال خطاي يك بيت

- P 1 = احتمال عدم خطاي بيت
- ${\rm L}$  احتمال عدم خطا در يک فريم به طول  ${\rm (1-P)}^{\rm L}$
- ${\rm L}$  احتمال خطا در فريم به طول  $1\!-\!\left(1\!-\!{\rm P}\right)^{\rm L}$

يعني هر چه طول فريم افزايش يابد احتمال خطا بيشتر ميشود.

**مثال :** اگر فريم اترنت طولش 12144 بيت باشد با احتمال خطاي بيت 4 10- احتمال خطاي فريم بيش از 0.70 خواهد بود!

- **نتيجه:** در اين پروتكل فريمها به قطعات كوچك تقسيم و شمارهگذاري شده و با پروتكل Wait & Stop ارسال ميشوند. ارسـال پشـت سـر هم اين دنباله قطعههاي (فريمهاي) كوچك را فوران تكهها (Burst Fragment (ميگويند. علت استفاده از فوران تكـههـا كمـك بـه سيستم كنترل خطا است.
- **نكته :۲** تاكنون روش DCF مورد بررسي قرار گرفت. در اينجا لازم است كمـي در مـورد روش PCF تعريـف كنـيم. در ايـن روش از يـك ايستگاه ثابت يا Point Access براي كنترل دسترسي به كانال استفاده ميشود. از آنجا كه يك ايستگاه مركزي وجود دارد پروتكـل بسيار ساده است: مكانيزم ارتباطي مورد استفاده در اينجا Polling) سركشي) اسـت. يعنـي ايـنكـه ايسـتگاه مركـزي بـه يكايـك ايستگاهها سركشي مي كند و سوال مي كند كه آيا نياز به ارسال دارد يا خير؟

واضح است مكانيزم سركشي تصادم ندارد.

در روش سركشي يک فريم خاص به نام فانوس دريايي (Beacon Frame) به طور متناوب در بازههاي 10 تــا 100 ميلـي ثانيـه منتشـر ميشود و حاوي اطلاعاتي در مـورد ترتيـب پـرش فركانسـي (Sequence Hopping (و زمـان دوئـل در مدولاسـيون FHSS و نيـز پـارامتر سنكرونسازي ساعت و مواردي از اين قبيل ميباشد. همچنين در اين فريم از ايستگاههاي جديد دعوت ميشود تا بهمنظور سركشي شـدن ثبتنام نمايند. در اين استاندارد كيفيت سرويس (QOS (موردنياز در فاز آغاز مكالمه درخواست و توسط شبكه رعايت آن تضمين ميشود. هر ايستگاه جديد كه وارد سيستم ميشود بايد خود را در ايستگاه ثابت مركزي ثبتنام نمايد.

# **802.16 IEEE) بيسيم باند گسترده يا Network Wireless Broadband (**

اين شبكهها كه گاهي تحت عنوان شبكههاي بيسيم شهري باند گسترده ناميده ميشوند براي ارتباطات بيسيم درون شهري با پهناي باند و سرعت بالاتر از شبكههاي محلي بيسيم طراحي شده است.

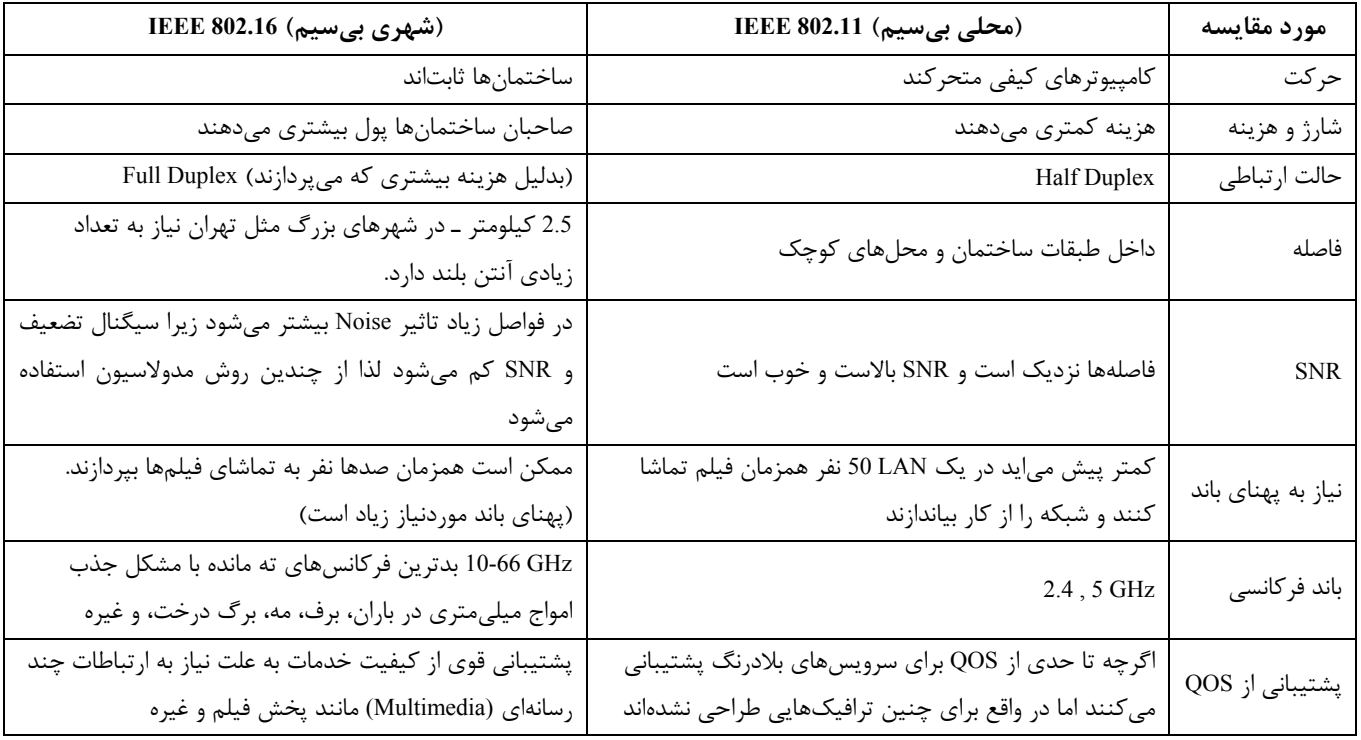

در زير شبكههاي محلي بيسيم با شبكههاي شهري بيسيم از جوانب مختلف مقايسه شده است.

**نكته :** شبكههاي باند گسترده بيسيم شهري چه تفاوتي با شبكههاي تلفن همراه (شبكههاي تلفن سلولي دارند)؟

از آنجا كه شبكههاي تلفن براي ارتباط صوتي با باند باريك و توان مصرفي پايين طرح شده است مناسب شبكههاي بيسيم شهري بـا باند گسترده نيست.

# **زير لايه مدولاسيون در لايه فيزيكي**

همانطور كه قبلا" گفته شد اين شبكه از آنتنهاي بلند تشكيل شده است و از آنجا كه امواج ميليمتري در باند GHZ66 – 10 كه نزديك امواج مادون قرمز است تك جهته است و به صورت يك اشعه در راستاي خاص حركت ميكند (بر خلاف تلفنهاي سلولي كه همـه جهتـه هستند) لذا بر روي اين آنتن بلند چندين ديش در جهات مختلف براي پوشش دادن قطاعهاي مختلف نصب ميشود. بـه شـكل زيـر نگـاه كنيد.

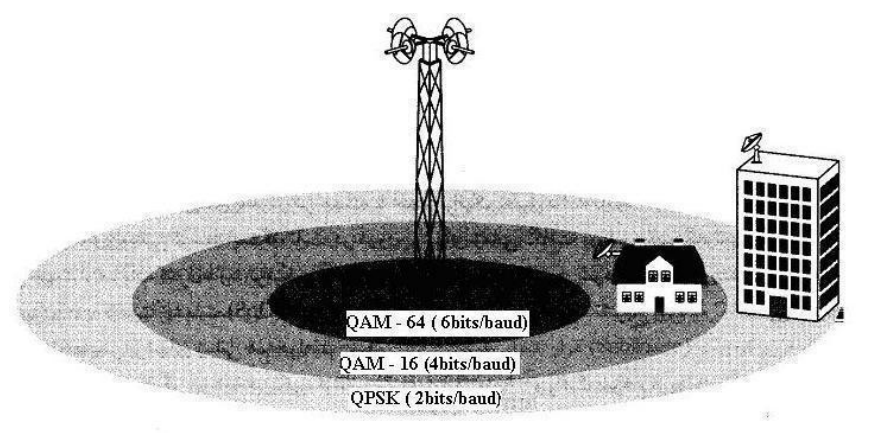

$$
\begin{cases} R = \log_2^{64} \times R_s \leftarrow QAM - 64 \\ R = 6R_s \end{cases}
$$
ت ہہ نویز بالا است و برای فواصل نزدیک باید استفاده شود  

$$
R = 6R_s \leftarrow QAM - 16
$$

حساسيت به نويز كمتر است و براي فواصل دورتر استفاده ميشود.  ${\sf R} = 2{\sf R}_{\rm s} \leftarrow {\sf Q}-\text{PSK}$ 

**نكته :** در اين استاندارد از دو روش استاندارد FDD) Duplexing Devision Frequency (و TDD ) Duplexing Devision Time (براي ايجاد ارتباط Duplex Full استفاده ميشود. در اين دو روش يا زمان (در TDD ( و يا فركانس، بين ارتباطات در دو جهت ( Upstream از مشتري به آنتن مركزي و Downstream از آنتن مركزي يا ايستگاه مركزي به مشتريها) تقسيم ميشود.

**نكته :** تنها شبكهاي كه در لايه فيزيكي آن با كد همينگ عمل FEC انجام ميشود 802.16 است.

# فصل هفتم

# **لايه شبكه (layer Network (**

همانطور كه در فصل اول ذكر شد وظايف لايه شبكه عبارتند از :

- · در اينجا بحث Addressing هم مطرح ميشود يعني آدرسها بايد واحد، يكتا و جامع باشند.
- · وظيفه ديگر اين لايه Forwarding است يعني وقتي بستهاي وارد مسيرياب (Router (ميشود بايد يك گام (Hop (به سمت مقصـد به پيش رانده شود. از روي جداول درون مسيرياب تشخيص داده ميشود كه هر بسته ورودي از كدام درگاه خروجي خارج شود. ايـن تصميمگيري يا براساس آدرس مقصد و يا شماره ارتباط انجام ميشود.
- · Routing كه پيدا كردن بهترين يا مناسبترين مسير بين مبدا و مقصد است از ديگر وظائف اين لايه است. اين كار يا به ازاي هر بسـته تكرار ميشود و يا يك بار در ابتداي مكالمه در فاز برقراري اتصال (Setup Connection (انجام ميشود. نتيجه عمليات مسـيريابي، بـه روز رساني جداول درون مسيريابها است.

**نكته :** مسيريابها هم وظيفه Routing و هم Forwarding را بر عهده دارند.

- · وظيفـه ديگـر ايـن لايـه كنتـرل ازدحـام (Control Congestion (اسـت. بايـد از اعمـال بـار بـيش از حـد بـر زيـر شـبكه ارتبـاطي (Subnet Communication (جلوگيري شود. زيرا چنانچه بار شبكه از يك حد مشخص بيشتر شود كارايي شـبكه رونـد نزولـي را طـي خواهد كرد.
- · از ديگر وظايف مهم اين لايه، تطبيق پروتكلها است (Matching Protocol(. لينكهاي ورودي و خروجي مسيريابها ممكن است داراي پروتكلها و استانداردهاي متفاوت و متعلق به شبكههاي مختلف باشند. وظيفه ديگر مسيريابها تطبيق پروتكل و يا نگاشـت (تبـديل) بستههاي اطلاعاتي از يك پروتكل به پروتكل ديگر ميباشد (حذف Header مربوط بـه پروتكـل قبلـي و افـزودن Header مربـوط بـه پروتكل جديد و بهطور كلي ايجاد فرمت جديد) سرويسهايي كه لايه شبكه به لايه انتقال ميدهد بر دو نوع است.

#### **۱ـ less Connection يا بدون اتصال :**

وظيفه يك مسيرياب در اين شبكه هدايت (Forward (بستهها است و نه چيز ديگر. اين شبكهها ذاتاً غيرقابل اعتمادند و كنترل خطـا و كنترل جريان را به لايه انتقال ميسپارند. در اين شبكهها ممكن است با تغيير پوياي جداول مسـيريابي درون مسـيرياب هـا (بـا توجـه بـه شرايط جديد شبكه) بستههاي مربوط به يك مكالمه از مسيرهاي متفاوتي و با ترتيب متفاوت به مقصـد برسـند و يـا حتـي غلـط برسـند. اينترنت با يك تجربه ۳۰ ساله از اين روش استفاده ميكند و حتي اگر لايههـاي زيـرين IP، كنتـرل خطـا و جريـان را انجـام دهنـد فقـط دوبارهكاري كردهاند زيرا TCP در لايه چهارم اين امر را برعهده دارد. نام ديگر اين روش ارسال ديتاگرام (Datagram (اسـت. هرگـاه حجـم اطلاعات رد و بدل شده در يك مكالمه كم باشد اين روش مقرون به صرفه است زيرا سربار فاز برقراري اتصال اوليه را ندارد.

#### **۲ـ Oriented Connection يا اتصالگرا :**

شبكههاي سوئيچ تلفني با تجربه بيش از يك قرن از اين مكانيزم استفاده ميكننـد. در ايـن روش در فـاز برقـراري اتصـال يـك مسـير مشخص بين مبدا و مقصد ايجاد ميشود و جداول مسيريابي به روز در ميآيند. اين مسير را در شبكههـاي سـوئيچ تلفنـي Circuit) مـدار) ميگويند و به روش سوئيچينگ آن هم Switching Circuit ميگويند اما در شبكههـاي مـدرن بـه آن Circuit Virtual يـا مـدار مجـازي ميگويند. در فاز برقراري اتصال، منابع شبكه (Resources (مانند پهناي باند link ها ، فضاي بافر در حافظه مسيريابها ، زمان CPU بـراي پردازش در گرههاي مياني و غيره بايد رزرو شوند تا مطمئن شويم بار اضافه بر زير شبكه ارتبـاطي تحميـل نخواهـد شـد. ايـن كـار بـراي جلوگيري از ازدحام و نيز تضمين تحقق معيارهاي كيفيت سرويس (QOS (شامل حداكثر تـاخير، حـداقل پهنـاي بانـد، حـداقل گـذردهي (Throughput (، حداكثر نسبت از دست رفتن بستهها (Ratio Loss Packet (PLR، حداكثر لرزش تاخير (Jitter Delay (، قابليت اطمينان (Reliability (و امنيت (Security (انجام ميگيرد.

در شبكههاي مدرن پروتكل Protocol ReserVation Resource) RSVP (براي رزرو منابع بكار ميرود. ارتباطـات اتصـالگـرا مطمـئن بوده و از كنترل جريان و خطا بهرهمندند و با توجه به تضمين كيفيت سرويس براي ارتباطات چندرسانهاي نظير كنفرانس تصويري راه دور و پخش فيلم بكار ميروند. ATM يكي از مهمترين شبكههايي است كه از خدمات اتصالگرا استفاده ميكند. اينترنت نيز براي اينكه از اين غافله عقب نماند در 6IPv گامهاي بزرگي در جهت تحقق ملزومات QOS برداشته است.

| مورد مقايسه                | ديتاگرام                                            | مدارمجازى                                                                  |  |  |  |  |
|----------------------------|-----------------------------------------------------|----------------------------------------------------------------------------|--|--|--|--|
| تنظيم مدار (Circuit Setup) | مسیریاب نیاز به نگهداری اطلاعات در خصوص وضعیت هر    | به ازای هر مدار مجازی تمامی مسیریابها باید اطلاعاتی در خصوص                |  |  |  |  |
|                            | اتصال ندارد.                                        | وضعیت آن را نگه دارند (برای تضمین QOS)                                     |  |  |  |  |
| أدرسدهي                    | براساس آدرسهای مبدا و مقصد است.                     | بستهها براساس یک شماره ID مخصوص به VC آدرسدهی میشوند.                      |  |  |  |  |
| مسيريابي (Routing)         | بصورت پویا برای هر بسته مستقلاً انجام میشود.        | فقط یکبار و آن هم در فاز برقرار اتصال و برپاسازی مدار مجازی انجام شده      |  |  |  |  |
|                            |                                                     | و همه بستههای آن اتصال از آن مسیر هدایت میشوند.                            |  |  |  |  |
| تاثیر خرابی مسیریاب        | فقط بستههایی خراب میشوند که در حافظه مسیریاب        | همه مدارهای مجازی کـه از مسـیریاب خـراب عبـور مـی کـردهانـد قطـع           |  |  |  |  |
|                            | خراب در آن در لحظه بار شده بودند.                   | مىشوند.                                                                    |  |  |  |  |
|                            |                                                     | در فاز برقراری مدار مجازی یک مذاکره بین کاربر و شبکه انجام میشود و         |  |  |  |  |
|                            |                                                     | کاربر ملزومات QOS خود را اعلام میکنـد و چنانچـه شـبکه قـادر باشـد          |  |  |  |  |
|                            | بسیار دشوار است. (مطالب اضافهتر در سایت IETF        | بدون ايجاد مشكلاتي مثل ازدحام آن معيارها را تحقق بخشد و تحقق آنها          |  |  |  |  |
| تضمين QOS (كيفيت سرويس)    | موجود مىباشد)                                       | را تضمین نماید پس از رزرو منابع مورد نیاز، مدار مجازی را برقرار میکنـد     |  |  |  |  |
|                            |                                                     | و در غیراین صورت مکالمه را نمیپذیرد مگر اینکـه کـاربر توقـع خـود را        |  |  |  |  |
|                            |                                                     | كـــــــاهش دهــــــــد. بــــــــه ايـــــــــن فـــــــاز مــــــــذاكره |  |  |  |  |
|                            |                                                     | Call Admission Control) CAC) میگویند.                                      |  |  |  |  |
| كنترل ازدحام               | بسیار دشوار است اما با مسیریابی پویا امکانپذیر است. | با تخصیص منابع شبکه در فاز ${\rm CAC}$ از ازدحام جلوگیری میشود.            |  |  |  |  |

**مقايسه زير شبكههاي مدار مجازي و ديتاگرام** 

### **الگوريتمهاي مسيريابي**

- هر يك از الگوريتمهاي مسيريابي بهطور كلي 6 ويژگي داشته باشند.
- ۱) صحت عملكرد (Correctness (: الگوريتم بايد صحيح عمل كند
	- ۲) سادگي (Simplicity (:
- ۳) قابليت تحمل (Robustness (: خرابي سختافزار و نرمافزار تاثيري بر عملكرد شبكه نگذارد. (شبكه را از كار نياندازد)
- ۴) پايداري(Stability ( : الگوريتم همگرا باشد زيرا اگر چنين شرطي وجود نداشته باشد در حلقه ابدي گرفتار خواهد شد.
	- ۵) عدالت و مساوات (Fairness (: منابع به صورت عادلانه تقسيم شوند.
		- ۶) بهينه بودن (Optimality(

برخي از اين معيارها متاسفانه با هم در تضاد هستند مثلا" مساوات با بهينگي تضاد دارد و بايد موازنه برقرار شـود. در شـكل زيـر بـراي بهينگي بايد ارتباط بين x با ¢x قطع باشد تا 3 ارتباط ديگر برقرار شود ولي اين با مساوات در تضاد است.

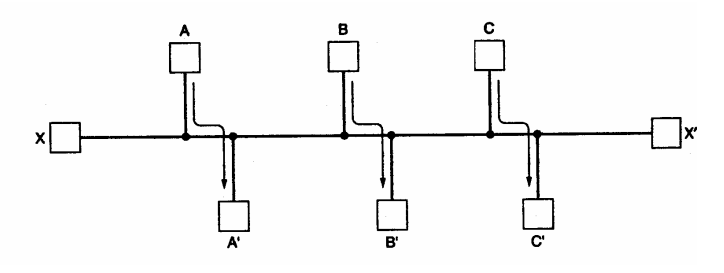

الگوريتمهاي مسيريابي به دو دسته تقسيم ميشوند:

۱) وفقي ( Adaptive (يا پويا ۲) غيروفقي(Adaptive non ( يا ايستا

انتخاب مسير در الگوريتمهاي وفقي بر اساس شرايط فعلي شبكه عوض ميشود.

- از طرف ديگر ا لگوريتمهاي مسيريابي را ميتوان به سه دسته تقسيم كرد:
	- ۱) Centeralized) متمركز)
	- ۲) Distributed) توزيع شده)
	- ۳) Hierarchical) سلسله مراتبي)

در الگوريتمهاي متمركز اطلاعات وضعيت شبكه مانند توپولوژي و ميزان ترافيك جاري در نقاط مختلف شبكه همگـي در يـك جـا در درون هر مسيرياب متمركز ميشوند و هر مسيرياب كل اطلاعات شبكه را در اختيار دارد و تصـميمگيـري بـه صـورت متمركـز و براسـاس اطلاعات كامل و سراسري انجام ميشود. مسيريابي مبدأ يكي از انواع مسيريابي متمركز است.

اما در الگوريتمهاي مسيريابي توزيع شده تصميمگيري به صورت توزيع شده است و اطلاعات وضـعيت شـبكه بـر روي مسـيريابهـاي مختلف توزيع شده است و تصميمگيري (اجراي الگوريتم) نيز به صورت غير متمركز و براساس اطلاعات ناقص محلي انجام ميشود.

در روش سلسله مراتبي براي جلوگيري از بزرگ شدن بيش از حد جـداول مسـيريابي كـل يـك شـبكه بسـيار بـزرگ را بـه تعـدادي ناحيه(Region (تقسيم ميكنيم. هر مسيرياب فقط اطلاعات مسيريابي مربوط به ناحيه خـود را دارد ولـي چيـزي در خصـوص جزئيـات و ساختار داخلي ديگر نواحي ندارد. البته در شبكههاي عظيم سلسله مراتب از دو سطح هم بيشتر است. در اين شبكهها هر ناحيه به تعدادي خوشه (Cluster (و هر Cluster به تعدادي Zone و هر Zone به تعدادي گروه (Group ( تقسيم ميشوند.

### **الگوريتم مسيريابي ابتدا كوتاهترين مسير Path Shortest**

در اين الگوريتم هر گره داراي يك برچسب دو قسمتي است كه حاوي فاصله آن با گره مبدا و نام گرهايست كه آن گره را به گـره مبـدا متصل ميكند. (با فاصله مذكور)

همچنين هر گره در طي پيشرفت الگوريتم يكي از دو وضعيت زير را دارد:

- · T يا Tentative يا موقتي
- · P يا Permanent يا دائمي

گره دائمي گرهايست كه برچسب آن مطمئنا ٌ كوتاهترين مسير تا مبدأ را نشان ميدهد.

#### **الگوريتم:**

- ۱) برچسب همه گرهها تا مبدا را ( -, ¥) قرار دهيد (يعني فاصله آن تا مبدا ¥ و از طريق گره نامشخص) ۲) از گره مبدا شروع ميكنيم (فرقي كند؛ از مقصد هم ميتوانستيم شروع كرده و تا مبدا ادامه دهيم) آن را دائمي علامت بزنيـد. ايـن گره را گره كار در نظر ميگيريم.
- ۳) براي كليد همسايگان گره كار در صورتي كه مجموع برچسب گره كار و فاصله گره كار تا آن گره از برچسب آن گره كـوچكتر باشـد فاصله هر كدام با گره كار را (وزن link متصل را) با فاصله گره كار تا گره مبدا جمع كنيد و به همراه نام گره كار به عنوان برچسب گره همسايه قرار دهيد.
- ۴) به كليه گرههاي موقتي نگاه كنيد. كوچكترين آنها را پيدا كنيد و به عنوان گره كار در نظر بگيريد و آن را به صورت دائمي علامت بزنيد

۵) اگر همه گرهها دائمي نشدهاند به قسمت ۳ مراجعه كنيد.

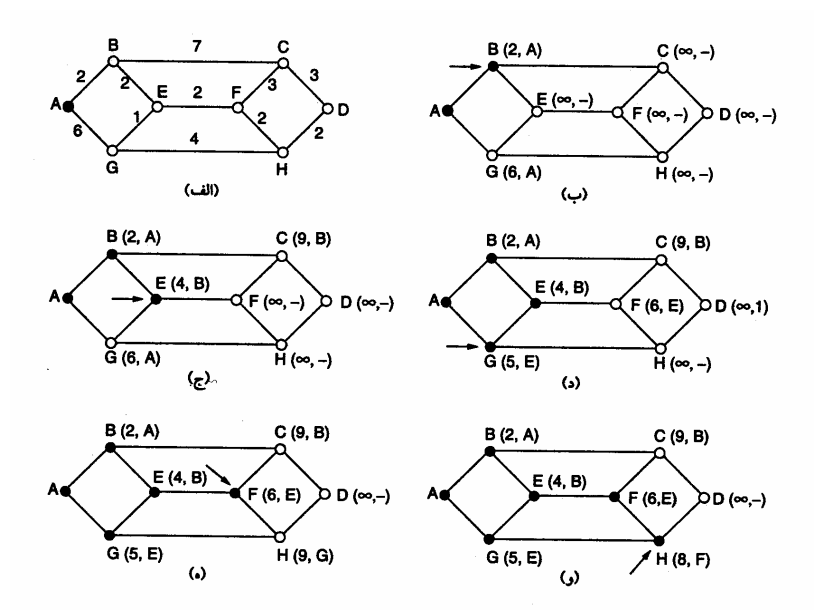

#### **الگوريتم مسيريابي بردار فاصله يا DVR) Routing Vector Distance (**

الگوريتم DVR كه نامهاي ديگر آن Ford-Bellman يا Fulkerson-Ford ميباشد و براي اولين بار در شبكه ARPANET مورد استفاده قرار گرفت و سپس در اينترنت با نام RIP) Protocol Information Routing (به كار گرفته شد.

اين الگوريتم به صورت زير عمل ميكند:

هر مسيرياب يك جدول مسيريابي دارد كه به ازاي هر مسيرياب موجود در زير شبكه يك سطر در آن وجود دارد (مراجعه به جدول به كمك انديس صورت ميگيرد) در هر سطر دو فيلد زير وجود دارد:

۱) link خروجي مناسب براي رسيدن به مقصد موردنظر

۲) تخميني از زمان يا فاصله رسيدن به آن مقصد (اين هزينه ميتواند تعداد گام، تاخير و يا هر پارامتر ديگر شبكه باشد.) اگر هزينه نشاندهنده تعداد گام است فاصله هر گره با همسايگانش برابر يك در نظر گرفته ميشود. اگر معيار، طول صـف يـا تـاخير صـف باشد مسيرياب از صفهاي درون خود به سادگي مطلع است و اگر معيار، تاخير كل، تاخير انتشار يا صف باشد يك بسته خاص به نام Echo به سمت هر گره همسايه ارسال ميشود همسايه موظف است فورا" آن را باز گرداند. ميتوان تاخير كل را فاصله زماني بين ارسال و دريافت تقسيم بر 2 در نظر گرفت. (با فرض اينكه شبكه متقارن است و زمان رفت و برگشت يكسان است)

شكل زير نحوه عملكرد اين الگوريتم را نشان ميدهد.

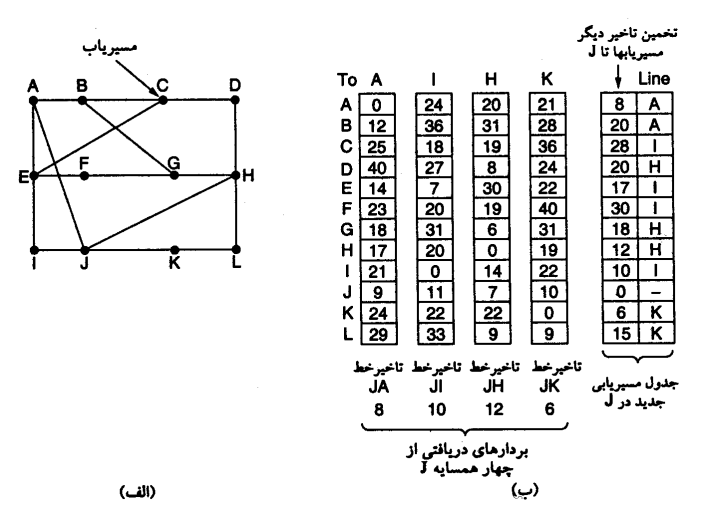

در اين شكل ميبينيم كه گره J ابتدا بردار فاصله چهار همسايه خود را (K ,H ,I ,A (را دريافت ميكند و بر اساس ايـن چهـار بـردار و فاصله خود از اين چهار گره بردار فاصله خود را به روز در ميآورد.

**نكته :** اين الگوريتم مشكلات اساسي دارد كه باعث منسوخ شدن آن شده است. اگرچه از نظر تئوري الگوريتم درست عمل ميكند اما دو مشكل اساسي زير دارد: ۱) كندي همگرا شدن

۲) اين الگوريتم خبرهاي خوب را به سرعت منتقل ميكند اما در انتقال خبرهاي بد واگرا ميشود و گاهي هرگز همگرا نميشـود. خبـر خوب يعني يك نود يا link اضافه شد، ترافيك فلان جا كمتر شد، طول فلان صف كوتاهتـر شـد (بـرعكس ايـنهـا خبرهـاي بـدي هستند) به طور كلي اين الگوريتم Stable نيست و در برخي شرايط ميتواند واگرا باشد.

**مثال :** در اين شكل هزينه را تعداد گام ميگذاريم.

| A | в | С                | D                    | E                                                                                                    | A | в                     | C                                      | D                               | E                                                                                                    |
|---|---|------------------|----------------------|----------------------------------------------------------------------------------------------------|---|-----------------------|----------------------------------------|---------------------------------|----------------------------------------------------------------------------------------------------|
|   |   | ۰<br>2<br>2<br>2 | ٠<br>3<br>3<br>(الف) | <b>Initially</b><br>در بدو شروع<br>پس از اولین مبادله جدول<br>پس از دومین مبادله جدول<br>پس از سومین مبادله جدول<br>پس از چهارمین مبادله جدول 4 |   | 3<br>3<br>5<br>5<br>7 | 2<br>2<br>4<br>4<br>6<br>6<br>8<br>(پ) | 3<br>3<br>3<br>5<br>5<br>7<br>7 | در بدو شروع Initially<br>4<br>پس از اولین مبادله جدول 4<br>پس از دومین مبادله جدول 4<br>4<br>سومين مبادله جدول<br>6<br>چهارمين مبادله جدول<br>6<br>پنجمين مبادله جدول<br>8<br>ششمين مبادله جدول |

شكل الف انتشار خبر خوب پيوستن A و شكل ب انتشار خبر بد حذف A را نشان ميدهد. براي حل اين مشكل پيشنهاد شده است كه حداكثر فاصله را معين كنيم.

### **مسيريابي حالت پيوند يا LS ) State Link(**

مشكل شمارش تا بينهايت ( ¥ Problem Infinity to Count (كه در بالا شرح داده شـد و الگـوريتم RIP يـا همـان DVR را واگـرا ميكرد و موجب ناپايداري آن ميشد باعث شد كه در سال 1979 الگوريتم ديگري بنام LS جايگزين آن شود. الگوريتم LS مزيت ديگـري نيز نسبت به DVR دارد و آن اين است كه علاوه بر طول صف پهناي باند را نيز در محاسبه تاخير در نظـر مـيگيـرد. ايـن الگـوريتم در ۵ مرحله زير عمل ميكند.

> ) همه همسايگان خود را شناسايي كن و آدرس يكتاي هر يك را بدست بياور ) تاخير يا هزينه (فاصله) هر يك از همسايگان خود را با خود اندازهگيري كن (تخمين بزن) ) بستهاي (Packet (بساز و اطلاعاتي كه از همسايگان خود كسب كردهاي در آن جاسازي كن ) اين بسته را براي تمامي مسيريابها بفرست

۵) با استفاده از الگوريتم كوتاهترين مسير Dijkstra كوتاهترين مسير رسيدن به هر يك از مسيرياب هاي شبكه را محاسبه كن

## **مرحله ۱) شناسايي همسايهها**

هر گاه يك مسيرياب، boot شده و آغاز به كار ميكند بر روي هر يك از پورتهاي خود بستهاي خاص بنام packet Hello را ارسال ميكند و منتظر مينشيند تا پاسخهاي سلام خود را بشنود. انتظار ميرود مسيرياب هاي همسايه در پاسخ سلام آدرس خود را ارسال نمايند.

#### **مرحله ۲) اندازهگيري يا تخمين هزينه (تاخير)**

 ميخواهيم ببينيم وضعيت link بين ما با هر يك از همسايگانمان چگونه است و يك تخمين قابل قبول از تاخير link ها بدست ميآوريـم. براي اين كار يك بسته به نام Echo ارسال ميكنيم و پس از بازگشت بسته Time Trip Round) RTT (را بر 2 تقسيم ميكنيم. بـا فـرض تقارن شبكه و تكرار اين عمل و ميانگينگيري تقريب خوبي از تاخير بدست ميآيد.

**مرحله ۳) ساخت بستههاي وضعيت LINK) Packet State Link(**

بسته وضعيت link حاوي فيلدهاي زير است:

۱) آدرس فرستنده

۲) شماره ترتيب (اولين بسته از صفر شمارهگذاري ميشود)

۳) Age يا (Live To Time (TTL كد يك شمارنده است و از مقدار معيني شروع ميشود و هر دفعه (با عبور از هر مسيرياب يا گذشت يك ثانيه) يك واحد از آن كم ميشود و هر وقت به صفر رسيد اين بسته از بين ميرود.

۴) فهرست همسايهها و وضعيت (تاخير link بين ما و هر همسايه)

**نكته :** اين بستهها چه زماني ارسال ميشود؟ دو راه داريم

الف ) پريوديك (در زمانهاي خاص)

ب) هر وقت تغيير ذاتي در توپولوژي شبكه يا وضعيت Link ها (ميزان تاخير و غيره) مشاهده شود.

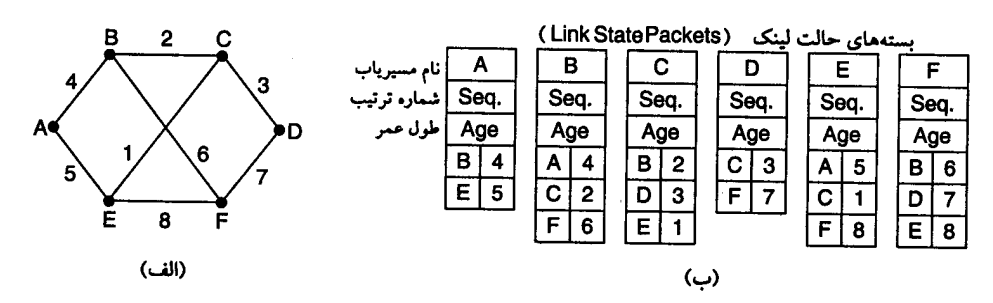

#### **مرحله ۴) توزيع بستههاي state Link**

 مهمترين نكته در توزيع اين بستههاي LS همگامسازي مسيرياب هاي دريافت كننده اين بستهها است زيرا اگر بعضي از router ها زودتـر اين بستهها را دريافت كنند و جداول مسيريابي خود را به روز درآورند ولي هنوز اين بستهها توسط مسيرياب هاي ديگر دريافت نشده باشد اختلاف بين اين جداول مشكلاتي از قبيل پيدايش حلقه بينهايت و جدا شدن بعضي از مسيريابها را در توپولوژي شبكه ايجاد ميكند. يك راهحل براي اين مشكل الگوريتم مسيريابي سيلآسا (Flooding (است. كه موردبحث قرار خواهد گرفت.

- **نكته :** دقت شود كه براي اينكه جداول نگهدارنده اين بستهها بيش از حد بزرگ و پردازش آنها پيچيده نشود و اطلاعات زائد در آن نباشد بايد آخرين بسته ارسالي از هر مسيرياب را جايگزين قبلي نماييم اما طبق الگوريتم سيلآسا ممكن است بسته قديمي بعد از بسته جديد از راه برسد و در نتيجه اعتبار اطلاعات از بين ميرود (چون جايگزين اطلاعات جديد ميشود) راهحل اين مشكل استفاده از شماره ترتيب است. بنابراين در صورتي بسته دريافتي جايگزين ميشود كه شماره ترتيب آن بزرگتر از قبلي باشد.
- **نكته :** اگر محدودة شماره كوچك باشد مثلا" 4 بيتي بعد از 16 بسته دوباره reset شده و طبق الگوريتم فوق بستههاي ديگر در نظر گرفته نميشوند. راهحل اين است كه محدوده شماره را 32 بيتي و بزرگ در نظر بگيريم.

**نكته :** همچنين با گذشت زمان طبق فيلد Age بسته Expired يا منقضي ميشود.

#### **مرحله ۵) محاسبه مسيرهاي جديد**

اين كار توسط الگوريتم كوتاهترين مسير Dijkstra به راحتي انجام ميشود.

# **(Open Shortest Path First) OSPF پروتكل**

 الگوريتم باز ابتدا كوتاهترين مسير (OSPF (يكي از رايجترين الگوريتمهاي مسيريابي شبكه اينترنت است. ايـن پروتكـل توسـعه يافتـه الگوريتم LS محسوب ميشود.

#### **(Intermediate System Intermrdiate System) IS – IS پروتكل**

اين پروتكل نيز مبتني بر اطلاعات وضعيت link بوده و توسط شركت Net Dec با توسعه LS بوجود آمـده اسـت. ايـن پروتكـل بـراي لايـه شبكه CLNP كه در محصولات اين شركت به كار ميرفت طراحي شد. اما اين پروتكل ويژگي بسيار جالبي دارد و قـادر اسـت همزمـان بـا چندين پروتكل شبكه كار كند. Netware Novel نيز از اين پروتكل براي هدايت بستههاي IPX در لايه شبكه خـود اسـتفاده مـيكـرد. بـه عبارت ديگر همزمان ميتوان چندين استاندارد آدرسدهي شبكه مانند talk Apple ، CLNP، IP و IPX را با اين پروتكل پشتيباني كرد.

اين ويژگي مهم در OSPF ديده نميشود. IS – IS در ستون فقرات بخشهاي مهمي از شبكه اينترنت به كار رفته است .

# **الگوريتم سيلآسا (Flooding (**

در اين الگوريتم سيلي از بستهها از مسيرهاي مختلف در آن واحد به سـمت مقصـد (در واقـع در همـه جهـات) ارسـال مـيشـود. هـر مسيرياب موظف است با دريافت آن بسته يك نسخه از آن را به تمام پورتهاي خروجي ارسـال كنـد. واضـح اسـت كـه در ايـن الگـوريتم بستههاي تكراري از مسيرهاي مختلف به كليه گرهها خواهد رسيد و توليد بستههاي تكراري موجب ازدحام و اشباع شبكه خواهد شد. براي حل اين مشكل پيشنهاداتي ارائه شده است:

۱) يک شمارنده گام (Hop counter) داشته باشيم و در Header بسته قرار دهيم و در هر گام يک واحد از آن كم كنيم و پس از صـفر شدن آن، بسته را دور بريزيم.

۲) فهرست بستههاي سيلآساي ارسالي از هر گره مبدا را از طريق شماره ترتيـب آن نگهـداري نمائيـد و از ارسـال مجـدد بسـتههـاي تكراري جلوگيري كنيم.

۳) براي اجتناب از طولاني شدن اين ليست فقط كافي است آخرين بسته (بزرگترين شماره ترتيب ) مربوط به هر گـره مبـدا را ليسـت كنيم.

#### **مسيريابي انتشاري يا (Routing Broadcast(**

براي انتشار بستهها در لايه شبكه در شبكهاي مانند اينترنت چه بايد كرد؟ هر يك از الگوريتمهاي زير را ميتوان براي انتشار بستهها از يك مبدا به همه ميزبانهاي درون شبكه پيشنهاد كرد. البته هر روش مزايا و معايب خود را دارد.

روش ۱) يك ليست از آدرس همه مقاصد داشته باشيم و در يك حلقه به صورت نقطه به نقطه بسـته را بـه يكايـك ماشـينهـا ارسـال كنيم. مشكلات اين روش عبارتند از اتلاف پهناي باند، كندبودن الگوريتم و نياز به نگهداري فهرست طولاني از آدرسها

روش ۲) استفاده از الگوريتم مسيريابي سيلآسا

روش ۳) مسيريابي چندمقصدي (Routing Destination-Multi (: در اين روش در آدرس بسته يك نگاشت بيتي وجود دارد (Bitmap( كه هر بيت آن يكي از گرههاي شبكه را نشان ميدهد. حال فرض كنيد يك بسته انتشاري به يك گره ميرسد بيت مربوط به خود را reset ميكند و بسته را در صورتي به سمت link هاي خروجي ميفرستد كه بيت مربوط به گره متصل به آن link يك باشد (reset نشده باشد.) روش ۴) استفاده از درخت پوشا (Tree Spaning(: درخت پوشا درختي است (بدون حلقه) كه شامل همهگرههاي شبكه ميشـود. اگـر بهينه باشد به آن Tree Sink ميگويند.

**نكته :** Tree Spaning واحد نيست. كافي است مسيريابها، اطلاعات يكي از درختهاي پوشا را داشته باشند و بسته را از طريق اين درخت يا شاخههاي اين درخت به همه گرهها برسند. مسيرياب با استفاده از اطلاعات وضعيت link ها ميتواند اين درخت را پيدا كند. روش ۵) Forwarding Path Reverse) هدايت بر روي مسير معكوس)

هر گره فقط بستههاي پخشي را در صورتي ميپذيرد كه از مسيري دريافت شده باشد كه براي ارسال يك بسـته معمـولي، آن بسـته از طريق آن مسير به سمت گره مبدا بستههاي پخشي ارسال ميشود. به عبارت ديگر بستههايي كه از سـاير link هـا دريافـت مـيشـود دور ريخته ميشود تا از تكرار بستههاي اضافي جلوگيري شود. بستهاي كه از مسير معكوس دريافت ميشود به سمت هر يك از گرههاي مجاور ارسال ميشود.

### **مسيريابي در شبكههاي بيسيم متحرك**

پيچيدگي اين شبكهها بسيار زياد است زيرا ماشينها حركت ميكنند و از يك حوزه وارد حوزههاي ديگـر مـيشـوند. مـثلا در شـبكه تلفني سلولي از يك سلول وارد سلولهاي ديگر ميشوند.

در اين شبكهها چند مفهوم جديد تعريف ميشود.

۱) ماشين متحرك يك محل استقرار دائمي دارد! اگرچه ممكن است در آنجا نباشد (مثل يك تلفن همراه كـه اگرچـه شـماره تهـران (محل استقرار دائمي) است اما ممكن است اكنون در تبريز باشد)

۲) يک عامل خانگي (Home Agent) كه يک برنامه است در محل استقرار دائمي وجود دارد (براي مثال ما در تهران)

۳) در هر ناحيه خارجي (شبكه از نظر جغرافيايي به چند ناحيه تقسيم ميشود) يك عامل خارجي (Agent Foreign (وجود دارد وقتي ماشين متحرك واحد ناحيه خارجي ميشود صبر ميكند تا يك پيغام از عامل خارجي دريافت كند. اين پيغام مبني بر ايـن اسـت كـه آيـا ماشين متحرك خارجي در اين ناحيه وجود دارد؟ اگر ماشين متحرك منتظر شود و اين پيغام را دريافت نكند خودش يـك پيغـام منتشـر ميكند كه آيا يك عامل خارجي در اينجا وجود دارد؟

خلاصه در صورتيكه عامل خارجي ماشين خارجي را پيدا كند ماشين متحرك در آن عامل خارجي ثبتنام ميكند. عامل خارجي يـك پيغام به عامل خانگي ميفرستد (در مثال ما از تبريز به تهران) تا از اين پس بستههاي به مقصد ماشين متحرك به حـوزه خـارجي مربـوط مسيريابي شود.

#### **( Quality of Services ) خدمات كيفيت**

در تمامي شبكههاي كامپيوتري پيشرفته تكنيكهايي متعدد وجود دارد كه تمركز ويژهاي بـر روي تضـمين كيفيـت خـدمات ( QoS( متناسب با نيازهاي برنامههاي كاربردي دارند. اين نيازها با چهار پارامتر " قابليت اطمينان "، " تاخير" ، " لرزش"، و " پهنـاي بانـد" مشـخص ميشوند. راهكارهاي مختلف دستيابي به كيفيت خوب خدمات به شرح زير ميباشد:

#### **كنترل ازدحام (Control Conjestion (و شكلدهي ترافيك**

سياستهاي مختلفي در لايههاي مختلف شبكه براي كنترل و پيشگيري از ازدحـام پيشـنهاد شـده اسـت. در هـر حـال دقـت كنيـد كـه سياستهاي گوناگوني بر پديده ازدحام تاثير مثبت يا منفي ميگذارند. براي مثال در لايه پيونده داده سياست ارسال مجدد، سياست كنترل جريان، سياست ارسال ACK و سياست ذخيره بستههاي خارج از ترتيب بر ازدحام تاثير ميگذارند.

همچنين در لايه شبكه سياستهايي از جمله مسيريابي، طول عمر بستهها، روشهاي مدار مجازي و رزرو منابع، مكانيزمهاي صفبندي و حذف بستههاي اضافي بر كاهش ازدحام موثر خواهند بود.

همچنين در لايه انتقال سياستهايي نظير ارسال مجدد، ACK ذخيره بستههاي خارج از ترتيب، كنترل جريان و زمان انقضاي تايمرها بر ازدحام موثرند.

**نكته ۱ :** يكي از بهترين مكانيزمها براي جلوگيري از ازدحام ايجاد مدار مجازي و رزرو منابع توسط پروتكلهايي نظير RSVP است

**نكته :۲** چگونه ميتوان در روشهايي مانند ديتاگرام از ازدحام اجتناب كرد؟

براي كنترل ازدحام در اين شبكهها مكانيزمهاي مختلفي پيشنهاد شده است كه چند مورد از آنها عبارتند از: ۱) Set كردن بيت هشدار در بستهها در مواقعي كه حجم ترافيك از يك حد آستانه بالاتر ميرود. ۲) ارسال بستههاي خاص دعوت به آرامش (Chock (در شرايطي كه حجم ترافيك سنگين شده است.

۳) دور ريختن بار اضافي مشتريان در صورتيكه مشتريها از تعهدات مندرج در مذاكره اوليه تخطي كردهاند.

**نكته :۳** براي كنترل Jitter چه بايد كرد؟

اين كار به راحتي انجام ميشود. بستههاييكه با نرخ متغير و فواصل زماني متفاوت دريافت ميشوند در يك بافر ذخيره كرده و از يـك طرف بستهها را با نرخ ثابت از بافر خارج ميكنيم.

**نكته :۴** الگوريتم سطل سوراخدار (Bucket Leaky (يكي از الگوريتمهايي است كه در جهت افزايش QOS و كاهش ازدحام و جلـوگيري از تحميل بار اضافي توسط مشتريها يا ميزبانها بر شبكه طراحي شده است. فرض كنيد ترافيك نامنظمي را كـه يـك كـاربر ارسـال ميكند با قطرههاي نامنظم و تصادفي كه به يك سطل سوراخ وارد ميشـوند مـدل كنـيم. همچنـين فـرض كنيـد كـه بـافر اولـين مسيرياب سر راه اين بستهها را تقسيم كنيم و يك فضاي خاص با حجم معين به آن مشتري اختصاص دهـيم (مـدل ايـن بخـش از بافر، سطلي است كه ظرفيت مشخصي دارد و در صورت پر شدن سرريز شده و بار اضافي ورودي دور ريخته ميشـود.) از آنجـا كـه اندازه سوراخ زير سطل ثابت است قطرات از خروجي سيستم بهطور منظم و با نرخ ثابت از بافر سطل خارج ميشوند.

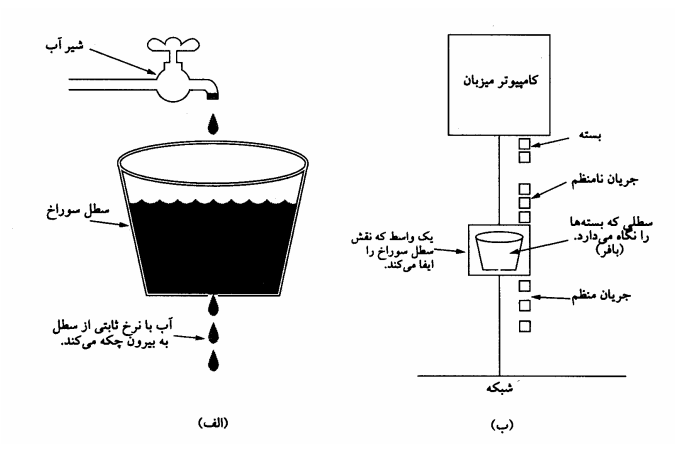

#### **رزرو منابع ( Reservation Resource(**

توانايي شكلدهي و تنظيم ترافيك ارسالي، تمهيد خوبي براي تضمين « كيفيت خدمات » ( QoS ( محسوب ميشود وليكن استفاده از اين روشها زماني كارآمد خواهد بود كه تمامي بستهها از مسير يكساني عبور كنند. پراكندگي تصادفي بستهها بر روي مسيرهاي متفـاوت، تضمين هر چيزي را بسيار دشوار ميكند. بنابراين براي تامين كيفيت خدمات بايد بين مبدا و مقصد چيزي شـبيه بـه يـك مـدار مجـازي ايجاد و تنظيم شود و تمام بستههاي يك « جريان » از اين مسير حركت كنند.

هر گاه براي جريان دادهها، مسير ويژه داشته باشيم ميتوان منـابع لازم را در طـول ايـن ميسـر، رزرو كـرده و موجـود بـودن ظرفيـت موردنياز را تضمين كرد. سه نوع متفاوت از منابع را ميتوان از قبل رزرو كرد:

- ۱ـ پهناي باند
- ۲ـ فضاي بافر
- ۳ـ سيكلهاي CPU ] ظرفيت پردازش موردنياز ]

#### **كنترل پذيرش ( Control Admission(**

حال در مرحلهاي هستيم كه ترافيك ورودي از يك « جريان » ( Flow ( خاص به خوبي شكل و نظم داده شده و بستهها از يك مسـير واحد حركت ميكنند و پيشاپيش ظرفيت موردنياز در طول مسير، پيشبيني و رزرو شده است. با چنين فرضي، هر گاه جرياني از بسـتههـا به يك مسيرياب تسليم شود بر اساس ظرفيت موجود خود و سطح تعهداتي كه در خصوص ديگر جريانها پذيرفته، بايد در خصوص قبـول يا رد آن تصميم بگيرد.

چونكه براي رسيدن به توافق نهايي در خصوص تامين نيازهاي يك « جريان » بايد مولفههـاي متعـددي در مـذاكرات شـركت داشـته باشند ( اعم از فرستنده، گيرنده و تمام مسيريابهاي واقع بر روي مسير)، لذا هر « جريان » بايد بر حسب پارامترهـاي مشخصـي بـهدقـت توصيف شود تا بتوان بر روي اين پارامترها مذاكره و توافق كرد. مجموعة چنين پارامترهايي اصـطلاحاً « مشخصـات توصـيفي جريـان » ) ( Specification Flow ناميده ميشود. بدينترتيب يك فرستنده ( مثل سرويسدهنده ويـديو) مشخصـات توصـيفي جريـان را بـه صـورت پارامترهاي پيشنهادي و موردنظر خود تعريف مينمايد. اين پارامترهاي پيشنهادي در طول مسير منتشر ميشود و هر مسـيرياب واقـع بـر مسير آنها را بررسي كرده و درصورت نياز در آنها تغييراتي ايجاد ميكند. اين تغييرات فقط كاهشي است نه افزايشي ( يعنـي مـثلاً نـرخ موردنظر ارسال دادهها را كاهش ميدهد نه افزايش). وقتي اين پارامترها به طرف مقابل برسد، به اجرا گذاشته ميشوند.

#### **زمانبندي بستهها**

هرگاه يك مسيرياب هدايت چندين « جريان » را بر عهده داشته باشد اين خطر وجود داردكه يك «جريان» از حدود و ظرفيت مجاز خـود تجاوز نمايد و در نتيجه جريانهاي ديگر را با كمبود منابع ( Starvation ( مواجه سازد. اگر پردازش بستهها به ترتيب ورودشان انجام گيـرد باعث ميشود كه يك فرستنده متجاوز بتواند بيشتر ظرفيت مسيريابهايي را كه بر روي خط سـير بسـتههـاي او هسـتند اشـغال كـرده و كيفيت خدمات ديگران كاهش يابد. براي خنثي كردن چنين تلاشي، الگوريتمهايي جهت زمانبندي بستهها پيشنهاد شده است. يكي از اولين روشها، الگوريتم « صفبندي بيطرفانه» ( Queuing Fair ( است. جوهرة اين الگوريتم آن است كه مسيريابها بايد براي هر خط خروجي و به ازاي هر « جريان » كه از آن خط خروجي ميگذرد، صفهاي جداگانهاي تشـكيل بدهنـد. هـر گـاه خطـي بيكـار شـود، مسيريابها صفها را به ترتيب پويش كرده و از سر هر صف يكي را بر ميدارد. بدينترتيب، در شرايطي كه n ماشين ميزبان براي يك خط خروجي رقابت ميكنند، از هر n بسته ارسالي بر روي خط يك بسته به هر ماشين ميزبان تعلق ميگيرد. افزايش نـرخ ارسـال بسـتههـا، در نسبت سهم هر ماشين تغييري ايجاد نخواهد كرد. يك اشكال اين الگوريتم آن است كه به تمام ماشينهاي ميزبان، اولويت يكساني ميدهد. در بسياري از محيطها مطلوبتر آن است كه بـه سرويسدهندههاي ويديو ( Server Video ( اولويت بيشتري نسبت به يك سرويسدهنده معمولي فايل داده شود و در هـر تيـك سـاعت، سهم آن دو يا چند بايت باشد. اين الگوريتم اصلاح شده به نام الگوريتم صفبندي بيطرفانة وزندار» ( Queuing Fair Weighted ( مشهور است و كاربرد گستردهاي دارد.

## **خدمات مجتمع ( Services Integrated (**

در خلال سالهاي 1995 تا 1997، تلاش IETF بر آن بود كه براي انتقال دادههاي مـالتي مـديا ( Multimedia Streaming ) معمـاري مناسبي ابداع كند. اين پروژه با نام كلي « الگـوريتمهـاي مبتنـي بـر جريـان» ( algorithms based – Flow ( يـا « خـدمات مجتمـع » ) ( Integrated Services شناخته ميشود و كاربردهاي چند پخشي ( Multicast ) و تک پخشي ( Unicast ) را در بر ميگيرد.

به عنوان مثالي از كاربردهاي چندپخشي، ايستگاههاي پخش تلويزيون ديجيتال را در نظر بگيريد كه برنامههاي خود را در قالب جرياني از بستههاي IP به گيرندگان بيشمار و پراكندة خود ارسال ميدارند.

اصليترين پروتكل پيشنهاد شده توسط IETF براي ارائه خدمات مجتمع، RSVP ناميده ميشود و براي رزرو كردن پهناي بانـد بـهكـار ميآيد. RSVP اجازه ميدهد كه چندين فرستنده بتوانند براي چندين گروه از گيرندگان خود داده بفرستند و همچنين امكان آن را فراهم كرده كه گيرندگان بتوانند كانال موردنظر خود را آزادانه عوض كنند. در عين حال پروتكل RSVP، استفاده از پهنـاي بانـد را بهينـهسـازي كرده و از بروز ازدحام جلوگيري ميكند.

#### **خدمات متمايز ( Services Differentiated(**

«الگوريتمهاي مبتني بر جريان» قابليت عرضه كيفيت خوب خدمات به يك يا چند جريان را دارند زيرا در طول مسير هر منبعي را كه نياز است از قبل رزرو ميكنند. ولي اين روشها يك اشكال دارند: در اين الگوريتمها نياز است كـه بـراي هـر جريـان ( Flow ( پيشـاپيش تنظيمات لازم انجام شود در حالي كه در مقياس كلان يعني وقتي كه هزاران يا ميليونها « جريان » وجود دارد قابليت اجرايـي خـود را از دست ميدهند. از طرفي در هر مسيرياب « وضعيت » هر جريان بهطور جداگانه نگهداري ميشـود و عملكـرد ايـن الگـوريتمهـا در مقابـل خرابي يك مسيرياب آسيبپذير خواهد بود. نهايتاً آنكه براي تنظيم و ايجاد « جريان » بايد تبادل اطلاعات پيچيـدهاي بـين مسـيريابهـا انجام گيرد. در نتيجه RSVP يا الگوريتمهاي مشابه آن بسيار كم پيادهسازي عملي شدهاند.

به همين دلايل، IETF راهكارهاي سادهتر براي تامين كيفيت خدمات ( QoS ( ابداع كرد؛ روشي كه بدون نياز به هيچ تنظيمات قبلـي يا تعيين كل مسير ميتواند به صورت محلي و مجزا در هر مسيرياب پيادهسازي شود. ايـن راهكـار اصـطلاحاً « روش مبتنـي بـر كـلاس » (Based – Class ( براي تضمين كيفيت خدمات ناميده ميشود ( در مقابل روشهاي مبتني بر جريان ). IETF يك معمـاري مناسـب بـه نام «خدمات متمايز » براي آن طراحي و استانداردسازي كرده است.

« خدمات متمايز » ( كه به اختصار DS گفته ميشود) ميتواند توسط مجموعهاي از مسيريابها كه در يـك «حـوزة مـديريتي واحـد» ( Domain Administrative ( قرار ميگيرند ( مثلاً يك ISP يا شركت مخابرات )، عرضـه شـود. مـديريت مسـئول شـبكه، مجموعـهاي از كلاسهاي متفاوت خدمات و متناظر با آن، قواعد هدايت بستهها ( Rules Forwarding ( را تعريف ميكند. پيادهسازي خدمات DS بسـيار آسان است.

# **١ سوئيچ برچسب و MPLS**

در ابتداي هر بسته يك «برچسب» ( Label ( اضافه شود و بهجاي آنكه مسيريابي و هدايت بسـتههـا مبتنـي بـر آدرس مقصـد باشـد براساس اين «برچسب» انجام شود. با استفاده از اين «برچسب» به عنوان يك انديس در جدول داخلي هر مسيرياب، خط خروجي صحيح و مناسب براي هر بسته پيدا ميشود. به كمك اين روش، مسيريابي بستهها به سرعت انجام شده و منابع موردنياز در طول مسير رزرو خواهد شد.

البته برچسبگذاري بر روي هر «جريان» شباهت عجيبي به مدارهاي مجازي پيدا ميكند. در شبكههاي ATM، .25X و Relay Fram يا هر زير شبكه مدار مجازي ديگر نيز يك « برچسب» ( يا به عبارتي يك شناسة مدار مجازي) در هر بسته قرار داده ميشود و بـا اسـتفاده از آن به عنوان يك انديس براي درايههاي جدول، مسير مناسب بهدست ميآيد.

ايدهٔ جديد سوئيچينگ با نامهاى متنوعى مثل «سوئيچينگ برچسب»<sup>۲</sup> يا « سوئيچينگ علامت»<sup>۳</sup> شناخته مىشود. در نهايت IETF آن را تحت نام MPLS استاندارد كرد.

مضاف بر اين، برخي افراد بين «مسيريابي » و « سوئيچينگ » فرق ميگذارند. مسيريابي فرآيند جستجو در جدول مسيريابي به دنبـال آدرس مقصد هر بسته و پيدا كردن خط مناسب براي آن است. برعكس در فرآيند سوئيچينگ از برچسب هر بسته به عنوان يك انديس در جدول مسيريابي استفاده ميشود و با استفاده از اين انديس بلافاصله خط خروجي پيدا ميشود، بدون آن كه نيازي به جستجو باشد. البتـه اين تعاريف و تعابير جهان شمول و همگاني نيستند.

اولين مسئله آن است كه اين برچسب در كجا قرار داده شود. از آنجايي كه بستههاي IP براي شبكههاي مـدار مجـازي طراحـي نشـده بودند، طبعاً هيچ فيلدي در سرآيند بستة IP براي درج شمارههاي مدار مجازي وجود ندارد به همين دليل سرآيند جديـد MPLS، بايـد در جلوي سرآيند هر بسته IP قرار بگيرد. در خطوط مستقيم بين هر دو مسيرياب كه مبتنـي بـر « فريمينـگ PPP « كـار مـيكننـد ترتيـب سرآيندها طبق شكل زير عبارتند از: سرآيند PPP، سرآيند MPLS، سرآيند IP و نهايتاً سرآيند TCP. در واقـع بايـد MPLS را در لايـه 2.5 فرض كرد!!!

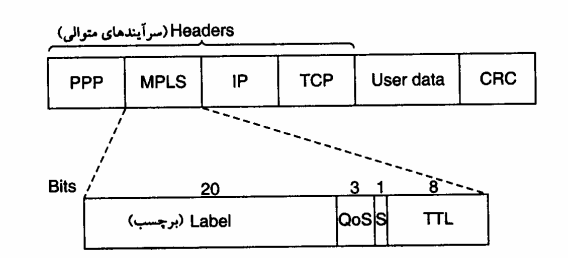

**ارسال يك قطعه TCP ) Segment TCP ( با استفاده از IP , MPLS ، و PPP.** 

سرآيند عمومي MPLS Header ) MPLS ) چهار فيلد دارد كه مهمترين آنها فيلد Lable ( فيلد برچسب) است كه در آن يك انديس درج ميشود. فيلد QoS، كلاس خدمات را مشخص ميكند. فيلد S بدان منظور تعريف شـده كـه در شـبكههـاي سلسـله مراتبـي چنـدين سرآيند MPLS متوالياً به بسته اضافه گردد. فيلد TTL زمان حيات بسته را مشخص ميكند و به ازاي هر گام يك واحد از آن كم ميگردد؛ هر گاه مقدار اين فيلد به صفر برسد، بسته حذف ميشود. اين ويژگي بدان منظور مفيد است كه از حلقة بينهايـت كـه در اثـر ناپايـداري (

<sup>۱</sup> Multi Protocol Label Switching

۲ Label Switching

۳ Tag Switching

عدم همگرايي) جدول مسيريابي بروز مي كند، اجتناب شود.

از آنجايي كه سرآيند MPLS بخشي از بسته لايه شبكه يا فريم لايه پيوند دادهها محسوب نميشود لذا MPLS تا حد زيادي مستقل از هر دو لايه است. از بين تمام محاسن ديگر، دستاورد ويژگي « استقلال از ديگر لايهها » آن است كه مـيتـوان سـوئيچهـاي MPLS را بـه گونهاي ساخت كه بتواند هم بستههاي IP و هم سلولهاي ATM را برحسب مورد، هدايت كند. اين ويژگي همـاني اسـت كـه براسـاس آن كلمه Multiprotocol در ابتداي نام MPLS ظاهر شده است.

وقتي يك بسته يا سول غنيشده با سرآيند MPLS در يك مسيرياب MPLS دريافت مـيشـود از برچسـب آن بـه عنـوان انديسـي در جدول داخلي مسيرياب استفاده شده و خط خروجي متناسب با آن تعيين ميشود و قبل از خروج بسته از آن خـط، برچسـب جديـدي در فيلد مربوطه درج ميگردد. تغيير در برچسبها در تمام زير شبكههاي مدار مجازي معمول و متعـارف اسـت چـرا كـه برچسـبهـا در هـر مسيرياب معناي محلي دارند و دو مسيرياب متفاوت ممكن است بستههاي نامربوط را با برچسبي يكسان براي مسيرياب ديگر بفرستند چرا كه اين بستهها همگي در بخشي از مسير مشتركاند. به همين دليل در هر گام برچسبهاي بسته قبل از انتقال بر روي خـط خروجـي بـه برچسب جديد و معتبر در مسيرياب بعدي نگاشته ميشود.

# فصل هشتم

# **پروتكل اينترنت (IP (**

جوهرة اينترنت به گونه اي شكل گرفته است كه مجموعه اي از شبكههاي خودمختار را به همديگر وصل مينمايد. قراردادي كه حمل و تردد بستههاي اطلاعاتي و همچنين مسيريابي صحيح آنها را از مبدأ به مقصد ، مديريت و سازماندهي مينمايد پروتكلIP نام دارد. درحقيقت پروتكل IP كه روي تمامي ماشينهاي شبكه اينترنت وجود دارد بستههاي اطلاعاتي را (بستههاي IP (از مبداء تا مقصد هدايت مينمايد، فارغ از آنكه آيا ماشينهاي مبدأ و مقصد روي يك شبكه هستند يا چندين شبكة ديگر بين آنها واقع شده است.

ساده ترين تعريف براي پروتكل IP روي شبكة اينترنت بصورت زير خلاصه ميشود: لاية IP يك واحد از دادهها را از لاية بالاتر تحويل ميگيرد؛ به اين واحد اطلاعات معمولاً يك "ديتاگرام" گفته ميشود. امكان دارد طول اين ديتاگرام بزرگ باشد ، در چنين موردي لاية IP آنرا به واحدهاي كوچكتري كه هر كدام "قطعه" (Fragment (نام دارد شكسته و با تشكيل يك بستة IP به ازاي هر قطعه ، اطلاعات لازم براي طي مسير در شبكه را به آنها اضافه ميكند و سپس آنها را روي شبكه به جريان مياندازد؛ هر مسيرياب با بررسي و پردازش بستهها ، آنها را تا مقصد هدايت ميكند . هر چند طول يك بسته IP ميتواند حداكثر Kbyte64 باشد و ليكن در عمل عموماً طول بستهها حدود ۱۵۰۰ بايت است.

در كنار پروتكل IP چندين پروتكل ديگر مثل ICMP، ARP، RARP، RIP و غيره تعريف شده كه پروتكل IP را در عملكرد بهتر ، مسيريابي صحيح، مديريت خطاهاي احتمالي يا كشف آدرسهاي ناشناخته كمك ميكنند.

# **قالب يك بستة IP**

شكل زير قالب يك بسته IP را به تصوير كشيده است. يك بستة IP از دو قسمت سرآيند و قسمت حمل داده تشكيل شده است. مجموعة اطلاعاتي كه در سرآيند بستة IP درج ميشود توسط مسيريابها مورد استفاده و پردازش قرار ميگيرد.

```
 32 Bits
```
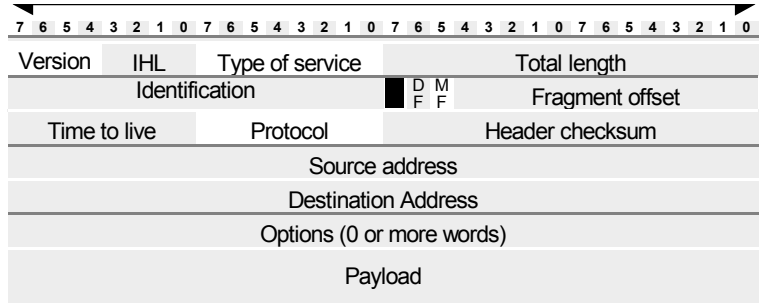

**فيلد Version :** اولين فيلد در سرآيند يك بستة IP كه چهار بيت است نسخة پروتكلِ IP كه اين بسته بر اساس آن سازماندهي و ارسال شده است را تعيين ميكند. در حال حاضر تمامي شبكهها و مسيريابها از نسخة شماره ۴ پروتكل IP پشتيباني ميكنند. امروزه نسخة شمارة ۶ پروتكل IP به نامهاي IPng يا 6IPv معرفي و در حال بررسي و نصب است. عددي كه در حال حاضر در اين فيلد قرار ميگيرد ۴ يا  $(0100)_B$  است .

**1 فيلد IHL** : اين فيلد هم چهاربيتي است و طول كل سرآيند بسته را بر مبناي كلمات ۳۲ بيتي مشخص مينمايد. غير از فيلد Options كه اختياري است، وجود تمامي فيلدهاي سرآيند الزامي ميباشد . طول قسمت اجباريِ سرآيند ۲۰ بايت است و بهمين دليل حداقل عددي كه در فيلد IHL قرار ميگيرد ۵ يا **<sup>2</sup>**(0101) خواهد بود و هر مقدار كمتر از ۵ به عنوان خطا تلقّي شده و منجر به حذف بسته خواهد شد. با توجه به طول ۴ بيتي اين فيلد ، بديهي است كه حداكثر مقدار آن ۱۵ يا **<sup>2</sup>**(1111) خواهد بود كه در اين صورت طول قسمت سرآيند ۶۰ بايت (۴×۱۵) و طول قسمت اختياري ۴۰ بايت ميباشد. قسمت اختياري در سرآيند براي اضافه كردن اطلاعاتي مثل آدرس مسيرهاي پيموده شده، "مهر زمان" و برخي ديگر از گزينههاست كه در ادامه توضيح داده خواهد شد.

**فيلد service of Type :** اين فيلد هشت بيتي است و توسط آن ماشين ميزبان ( يعني ماشين توليد كنندة بستة IP (از مجموعة زيرشبكه (يعني مجموعة مسيريابهاي بين راه) تقاضاي سرويس ويژهاي براي ارسال يك ديتاگرام مينمايد. از طريق اين فيلد نوع سرويس درخواستي مشخص ميشود، اين فيلد خودش به چند بخش تقسيم شده است :

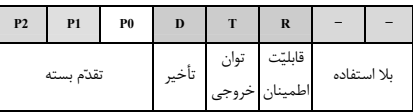

**الف) سه بيت سمت چپ :** اولويت بستة IP را تعيين ميكند . اگر در اين سه بيت صفر قرار گرفته باشد بسته اطلاعاتي از نوع معمولي تلقي ميشود، يعني داراي پايين ترين مقدار اولويت است و اگر مقدار ۷ يعني <sup>2</sup>(۱۱۱) در اين سه بيت قرار گرفته باشد بالاترين اولويت براي بسته درنظر گرفته ميشود.

ب ) **بيتهاي R** , T , D : بيت D به معناي تأخير<sup> ٢</sup> ، بيت R به معناي قابليت اطمينان و بيت T به معناي توان خروجي خط<sup>۳</sup> است.

اكثر مسيريابهاي تجاري فيلد Service of Type را ناديده ميگيرند و اهميتي به محتواي آن نميدهند .

**فيلد Length Total :** در اين فيلدِ ۱۶ بيتي عددي قرار ميگيرد كه طول كل بستة IP را كه شامل مجموع اندازة سرآيند و ناحيه داده است، تعيين ميكند. مبناي طول برحسب بايت است و بنابراين حداكثر طول كل بستة IP ميتواند ۶۵۵۳۵ بايت باشد.

**فيلد Identification :** همانگونه كه قبلاً اشاره شد برخي از مواقع مسيريابها يا ماشينهاي ميزبان مجبورند يك ديتاگرام را به قطعات كوچكتر بشكنند و ماشين مقصد مجبور است آنها را بازسازي كند ، بنابراين وقتي يك ديتاگرامِ واحد شكسته ميشود بايد مشخصهاي داشته باشد تا در هنگام بازسازيِ آن در مقصد بتوان قطعههاي آن ديتاگرام را از بقيه جدا كرد. در اين فيلدِ ۱۶ بيتي عددي قرار ميگيرد كه شمارة يك ديتاگرام واحد را مشخص ميكند.

 **فيلد offset Fragment :** اين فيلد در سه بخش سازماندهي شده است :

: با يك شدن اين بيت در يك بستة IP هيچ مسيريابي حق ندارد آن را قطعه قطعه كند، چرا كه مقصد قادر به بازسازي **<sup>١</sup> الف) بيت DF** ديتاگرامهاي تكه تكه شده نيست.

**ب) بيت 2 MF :** اين بيت مشخص ميكند كه آيا بستة IP آخرين قطعه از يك ديتاگرام محسوب ميشود يا باز هم قطعههاي بعدي وجود دارد. در آخرين قطعه از يك ديتاگرام بيت MF صفر خواهد بود و در بقيه الزاماً ۱ است.

**ج) offset Fragment :** اين قسمت كه سيزده بيتي است در حقيقت شماره ترتيب هر قطعه در يك ديتاگرام شكسته شده محسوب ميشود. با توجه به سيزده بيتي بودن اين فيلد، يك ديتاگرام حداكثر ميتواند به ۸۱۹۲ تكه تقسيم شود.

**فيلد Live To Time :** اين فيلد هشت بيتي در نقش يك شمارنده ، طول عمر بسته را مشخص ميكند. طول عمر يك بسته بطور ضمني به زماني اشاره ميكند كه يك بسته IP ميتواند بر روي شبكه سرگردان باشد . حداكثر طول عمر يك بسته ، ۲۵۵ خواهد بود كه به ازاي عبور از هر مسيرياب از مقدار اين فيلد يك واحد كم ميشود. هر گاه يك بستة IP به دليل بافر شدن در حافظة يك مسيرياب زماني را معطّل بماند ، به ازاي هر ثانيه يك واحد از اين فيلد كم خواهد شد. به محض آنكه مقدار اين فيلد به صفر برسد بستة IP در هر نقطه از مسير باشد حذف شده و از ادامة سيرِ آن به سمت مقصد جلوگيري خواهد شد. ( البته معمولاً يك پيام هشدار به ماشيني كه آن بسته را توليد كرده باز پس فرستاده خواهد شد.) اگرچه بزرگترين عددي كه در فيلد طول عمر بسته قرار ميگيرد ۲۵۵ است ولي در عمل مقداري كه سيستمهاي عامل در اين فيلد قرار ميدهند چيزي حدود ۳۰ است. ( البته ميتوان مقدار پيش فرض آن را عوض كرد )

**فيلد Protocol :** ديتاگرامي كه در فيلد داده از يك بستة IP حمل ميشود با ساختمان دادة خاصّ از لاية بالاتر تحويلِ پروتكل IP شده تا روي شبكه ارسال شود. بعنوان مثال ممكن است اين دادهها را پروتكل TCP در لايه بالاتر ارسال كرده باشد و يا ممكن است اين كار توسط پروتكل UDP انجام شده باشد. بنابراين مقدار اين فيلد شمارة پروتكلي است كه در لايه بالاتر تقاضاي ارسال يك ديتاگرام كرده است؛ بستهها پس از دريافت در مقصد بايد به پروتكل تعيين شده تحويل داده شود.

**فيلد Checksum Header :** اين فيلد كه شانزده بيتي است به منظور كشف خطاهاي احتمالي در سرآيند هر بستة IP استفاده ميشود . براي محاسبة كد كشف خطا ، كلّ سرآيند بصورت دو بايت، دوبايت با يكديگر جمع ميشود. نهايتاً حاصل جمع به روش "مكمل ١ يك" منفي ميشود و اين عدد منفي در اين فيلد از سرآيند قرار ميگيرد .

در هر مسيرياب قبل از پردازش و مسيريابي ابتدا صحتِ اطلاعات درون سرآيند بررسي ميشود و بستة IP فاقد اعتبار حذف خواهد شد.

دقت كنيد كه فيلد Checksum در هر مسيرياب بايد از نو محاسبه و مقداردهي شود زيرا وقتي يك بستة IP وارد يك مسيرياب ميشود حداقّل فيلد TTL از آن بسته عوض خواهد شد. **فيلد Address Source :** هر ماشين ميزبان در شبكة اينترنت يك آدرس جهاني و يكتاي ۳۲ بيتي دارد. بنابراين هر ماشين ميزبان در

هنگام توليد يك بستة IP بايد آدرس خودش را در اين فيلد قرار بدهد .

**فيلد Address Destination :** در اين فيلد آدرس ۳۲ بيتيِ مربوط به ماشين مقصد كه بايد بسته IP تحويل آن بشود ، قرار ميگيرد. **فيلد Payload :** در اين فيلد دادههاي دريافتي از لاية بالاتر قرار ميگيرد.

# **مبحث آدرسها در اينترنت و اينترانت**

٢ آدرسهاي IP درون يك عدد دودويي ۳۲ بيتي درج ميشوند وليكن براي سادگي نمايش به چهار قسمت هشت بيتي تقسيم و بصورت چهار عدد دهدهي كه با نقطه از هم جدا شدهاند ، نوشته ميشود؛ بعنوان مثال آدرس زير يك آدرس IP معتبر ميباشد كه در قالب چهار قسمت دهدهي نوشته شده است:

#### **34.21.225.1**

اين آدرس بصورت زير در فيلد آدرس از يك بستة IP تنظيم ميشود:

## 0010001000001001010111000010000000

# **كلاسهاي آدرسِ IP**

با توجه به آنكه اينترنت مجموعهاي از شبكههاي متصل شده به هم ميباشد، براي آدرس دادن به ماشينهاي ميزبان بهتر است ۳۲ بيت آدرسِ IP به قسمتهاي زير تقسيم شود:

# **آدرس ماشين/آدرس زيرشبكه/آدرس شبكه**

**الف) آدرس شبكه ب) آدرس زير شبكه (درصورت لزوم) ج) آدرس ماشين ميزبان**  آدرسهاي IP درپنج كلاس A,B,C,D,E معرفي شدهاند كه شما بايستي آنها را بدقت بشناسيد و تحليل كنيد. در زير قالب كلاسهاي پنج گانة آدرس IP مشخص شده است:

**آدرسهاي كلاس A :** قالب ۳۲ بيتيِ آدرس در كلاس A به صورت زير است:

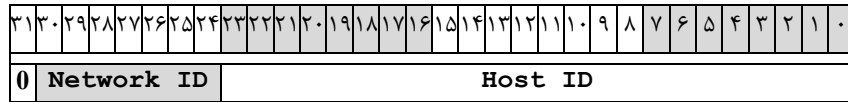

در كلاس A ، پرارزشترين بيت از آدرس ، مقدار صفر دارد و اين بيت ، كلاس A را از ديگر كلاسها متمايز ميكند؛ ۷ بيت بعدي "مشخصة آدرس شبكه" و سه بايت باقيمانده ، آدرس ماشين ميزبان را تعيين ميكند. بنابراين در كلاس A بايت پرارزش در محدوده صفر تا ۱۲۷ تغيير ميكند. چون با ۲۴ بيت ميتوان حدود هفده ميليون ماشين ميزبان را آدرس دهي كرد ، ميتوان به اين نتيجه رسيد كه آدرسهاي كلاس A بايستي براي آژانسهاي ستون فقرات اينترنت يا شبكهها بسيار عظيم مثل NSFNet يا ARPANet اختصاص داده شده باشد . مشخصة شبكه در اين كلاس بهيچوجه نميتواند اعداد صفر يا ۱۲۷ انتخاب شود چرا كه اين دو عدد در شبكه معناي ديگري خواهند داشت و بعداً به آن اشاره خواهيم كرد. بنابراين تعداد شبكههائي كه در جهان ميتوانند از كلاس A استفاده كنند ۱۲۶ تا خواهد شد كه بسيار كم است . امروزه اختصاص آدرسهاي كلاس A غير ممكن است چرا كه همة آنها توسط پيشگامان شبكه سالها قبل تمليك شدهاند.

وقتي به يك آدرس IP كه در قالب دهدهي نوشته شده است نگاه ميكنيد براحتي ميتوانيد كلاس آنرا تشخيص بدهيد . اگر عدد سمت چپ آدرس ، بين صفر تا ۱۲۷ باشد ، آن آدرس از كلاس A خواهد بود:

 **74. 103 .14 .138 Net ID Host ID**

١ آدرس IP معادل با (**127.0.0.0**) در پروتكل IP ، يك شبكه را تعيين نميكند بلكه بصورت قراردادي بعنوان آدرس "**حلقه بازگشت**" جهت اهداف اشكال زدايي استفاده شده است چرا كه اين آدرس عملاً معادل آدرس خود ماشين محلي است .

**آدرسهاي كلاس B :** قالب ۳۲ بيتيِ آدرس در كلاس **B** به صورت زير است:

l

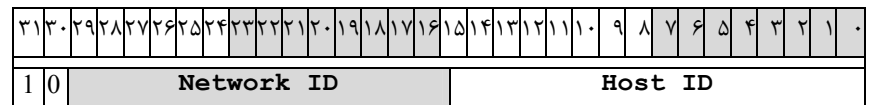

هر گاه دو بيت پرارزش از آدرس IP مقدار 10 داشته باشد آن آدرس از كلاس B خواهد بود. ۱۴ بيت باقيمانده از ۲ بايت سمت چپ ، آدرس شبكه را تعيين ميكند و دو بايت اول از سمت راست (۱۶ بيت) آدرس ماشين ميزبان خواهد بود.

در آدرسهای کلاس B ، تعداد ۱۶۳۸۲ (2<sup>14</sup>-2) شبکهٔ گوناگون قابل تعریف خواهد بود و هر شبکه میتواند ۶۵۵۳۴ (2<sup>16</sup>-2) ماشین ميزبان تعريف نمايد. اختصاص آدرسهاي كلاس B براي شبكههاي بسيار عظيم مناسب است . هر چند تعداد اين شبكه در جهان ميتواند تا حدود شانزده هزار عدد باشد وليكن امروزه عملاً نميتوان آدرس كلاس B گرفت چرا كه تقريبآً همة آنها آن تخصيص داده شدهاند .

اگر آدرس IP به صورت دهدهي نوشته شود و عدد سمت چپِ آن بين ۱۲۸ تا ۱۹۱ باشد ، آن آدرس ، كلاس B خواهد بود:

 **134. 64. 143 . 24 Net ID Host ID** 

<sup>1</sup>Loopback
**پروتكل اينترنت ۷۱** 

**آدرس كلاس C :** قالب ۳۲ بيتيِ آدرس در كلاس **C** به صورت زير است:

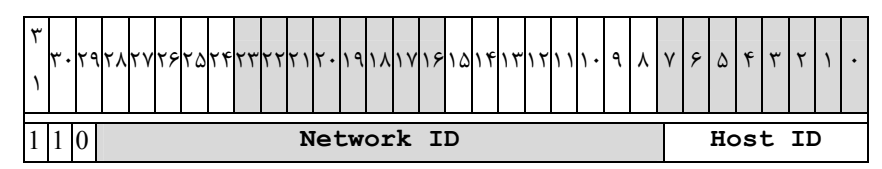

كلاس C مناسب ترين و پركاربردترين كلاس از آدرسهاي IP است . همانگونه كه از شكل مشخص است در اين كلاس ، سه بيت پرارزش داراي مقدار 110 است و ۲۱ بيت بعدي از سه بايت سمت چپ براي تعيين آدرس شبكة مورد نظر بكار رفته است . بنابراين در اين كلاس ميتوان حدود دو ميليون شبكه را در جهان آدرس دهي كرد و هر شبكه ميتواند تا ۲۵۴ عدد ماشين ميزبان تعريف نمايد . براي تشخيص آدرسهاي كلاس C به عدد سمت چپ از آدرس IP كه به صورت دهدهي نوشته شده است نگاه كنيد. اگر عدد بين ۱۹۲ تا ۲۲۳ بود آن آدرس از كلاس C خواهد بود:

**199. 164. 78 .132**

**Net ID Host ID** 

**آدرس كلاس D :** قالب ۳۲ بيتيِ آدرس در كلاس **D** به صورت زير است:

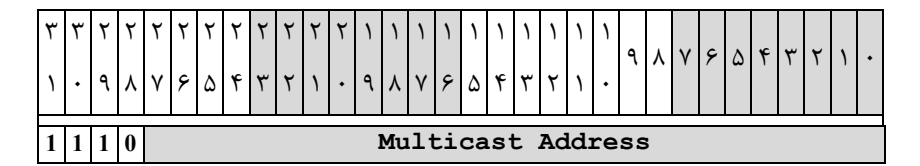

در اين كلاس ، چهار بيت پرارزش داراي مقدار 1110 است و ۲۸ بيت باقيمانده از كلّ آدرس براي تعيين آدرسهاي "چند مقصده" ١ (آدرسهاي گروهي) است .

از اين آدرسها براي ارسال يك ديتاگرام به طور همزمان براي چندين ماشين ميزبان كاربرد دارد و بمنظور عمليات رسانه اي و چند پخشي بكار ميرود. توضيح بيشتر در مورد اين كلاس در بخشي مجزا ارائه خواهد شد .

**آدرس كلاس E :** قالب ۳۲ بيتيِ آدرس در كلاس **E** به صورت زير است:

l

۱ ۹ ۸ ۷ ۶ ۵ ۴ ۳ ۲ ۱ ۰ ۰ ۱ ۱ ۱ ۲ ۱ ۳ ۱ ۴ ۱ ۵ ۱ ۶ ۱ ۷ ۱ ∣۸ ۱ ۹ ۲  $\vert \cdot$ ۲ ۱ ۲ ۲ ۲ ۳ ۲ ۴ ۲ ۵ ۲ ۶ ۲ ۷ ۲ ۸ ۲ ۹ ۳ ۰ ۳ ۱ 1 1 1 1 0 **Unused Address Space** 

فعلاً اين دسته از آدرسها كه پنج بيت پرارزش آنها در سمت چپ 11110 است كاربرد خاصّي ندارند و براي استفاده در آينده بدون استفاده رها شدهاند. البته گاهي بصورت آزمايشي از اين آدرسها استفاده شد ولي تاكنون جهاني نشدهاند .

**آدرسهاي خاصّ** 

در بين تمامي كلاسهاي آدرسIP پنج گروه از آدرسها ، معناي ويژه اي دارند و با آنها نميتوان يك شبكة خاص را تعريف و آدرس دهي كرد. اين پنج گروه آدرس عبارتند از:

 **الف) آدرس 0.0.0.0 :** هر ماشين ميزبان كه از آدرس IP خودش مطلع نيست اين آدرس را بعنوان آدرس خودش فرض ميكند. البته از اين آدرس فقط به عنوان آدرس مبداء و براي ارسال يك بسته ميتوان استفاده كرد و گيرندة بسته نميتواند پاسخي به مبداء بسته برگرداند.

**ب) آدرس HostID0. :** اين آدرس زماني به كار ميرود كه ماشين ميزبان ، آدرس مشخصة شبكهاي كه بدان متعلق است را نداند. در اين حالت در قسمت NetID مقدار صفر و در قسمت HostID شمارة مشخصة ماشين خود را قرار ميدهد.

**ج) آدرس 255.255.255.255 :** براي ارسال پيامهاي فراگير براي تمامي ماشينهاي ميزبان بر روي شبكة محلي كه ماشين ارسال كننده به آن متعلق است .

**د) آدرس .255NetID :** براي ارسال پيامهاي فراگير براي تمامي ماشينهاي يك شبكة راه دور كه ماشين ميزبان فعلي متعلق به آن نيست. آدرس شبكة مورد نظر در قسمت NetID تعيين شده و تمامي بيتهاي قسمت مشخصة ماشين ميزبان ۱ قرار داده ميشود. البته بسياري از مسيريابها براي مصون ماندن شبكه از مزاحمتهاي بيروني ، چنين بستههايي را حذف ميكنند.

**ه) آدرس zz.yy.xx127. :** اين آدرس بعنوان "آدرس بازگشت" شناخته ميشود و آدرس بسيار مفيدي براي اشكالزدايي از نرم افزار ميباشد. به عنوان مثال اگر بستهاي به آدرس 127.0.0.1 ارسال شود ، بسته براي ماشين توليدكنندة آن بر خواهد گشت ١ ؛ در اين حالت اگر نرم افزارهاي IP/TCP درست و بدون اشكال نصب شده باشد فرستندة بسته بايد آنرا مجدداً دريافت كند. همچنين از اين آدرس ميتوان براي آزمايش برنامههاي تحت شبكه ، قبل از نصب آنها بر روي ماشينهاي ميزبان استفاده كرد.

### **آدرسهاي زيرشبكه**

در ادامة بحث بايستي مسئله زير شبكه را در خصوص آدرس دهيها مطرح نمائيم . مبحث را با يك مثال آغاز مينمائيم: فرض كنيد دانشگاه شما يك كلاس C با قابليت تعريف ۲۵۴ ماشين ميزبان ثبت مينمايد (مثلاً 211.11.121.0) ؛ يعني شبكة دانشگاه

توانايي آدرس دهي ۲۵۵ ايستگاه را در شبكه دارد . در نظر بگيريد كه دانشگاه داراي يك شبكة محلي واحد و يكپارچه براي كل دانشگاه نيست بلكه داراي هشت شبكة محلي مجزا است كه براي هر دانشكده تهيه ديده شده است؛

برای آنکه بتوان زیرشبکهها<sup>۲</sup> را تفکیک کرد جدای از قسمت آدرس شبکه که کل شبکهٔ دانشگاه شما را مشخص میکند بایستی در ٣ قسمت مشخصة ماشين ميزبان نيز به گونه اي زير شبكهها مشخص شوند . اين كار از طريق مفهومي به نام "**الگوي زيرشبكه**" انجام ميشود.

l

<sup>&</sup>lt;sup>1</sup> اين آدرس همانند آنست كه فرستندهٔ يك بستهٔ پستي آدرس دقيق خودش را به عنوان گيرندهٔ آن درج نمايد. بنابراين با آدرس 0.0.0.0 تفاوت ذاتي دارد.

<sup>&</sup>lt;sup>T</sup> Subnetworks

Subnet Mask <sup>٣</sup>

شما با نگاه اول به اولين عدد سمت چپ متوجه خواهيد شد كه اين آدرس از چه كلاسي است ولي هنوز موارد مبهمي وجود دارد : آيا شبكه اي كه آدرس آنرا پيش رو داريد فقط يك شبكه است يا خودش زير شبكه بندي شده است؛ يعني از چند شبكة محلي متصل بهم تشكيل شده است؟

تمامي ماشينهاي ميزبان براي تشخيص محل مقصد يك بستة IP در شبكه احتياج به يك مشخصة ديگر دارند و آن "**الگوي زيرشبكه**" ناميده ميشود.

الگوي زيرشبكه يك عدد ۳۲ بيتي دودويي است كه براي ماشين ميزبان نقش يك مقايسهگر را بازي ميكند تا با استفاده از آن بتواند تشخيص دهد كه آيا مقصد روي همين شبكه محلي است كه خودش به آن تعلق دارد يا روي شبكه ديگري است .

فرآيند استفاده از "الگوي زيرشبكه" را با استفاده از مثال قبل ولي با آدرس كلاس B آموزش ميدهيم:

فرض كنيد شما كاربري روي يك ايستگاه در شبكه دانشگاه خودتان هستيد, آدرس IP متعلق به دستگاه شما بصورت زير اختصاص داده شده است :

#### **131.55.213.73**

با يك نگاه متوجه ميشويد كه آدرس از كلاس B است كه مشخصة شبكة آن معادل 131.55.0.0 و مشخصة ماشين شما 0.0.213.73 است؛ ولي هنوز نمي دانيد شبكه اي كه مشخصهٔ آن معادل 131.55 است آيا زير شبكه دارد يا خير؟

فرض كنيد كه دانشگاه شما با آدرس شبكه 131.55.0.0 ، ميخواهد حداكثر داراي ۲۵۴ زير شبكه باشد ، بهمين دليل فرض كرده است كه در فيلد مشخصة ماشين ميزبان (ID Host ( كه در كلاس B دو بايت سمت راست را شامل ميشود ، بايت دومِ آن به عنوان مشخصة مربوط به زير شبكه تعريف شود. يعني فيلد دوبايتي مربوط به مشخصة ماشين ميزبان به دو بخش تقسيم شده است:

### **الف) مشخصة زيرشبكه**

**ب) مشخصة ماشين ميزبان** 

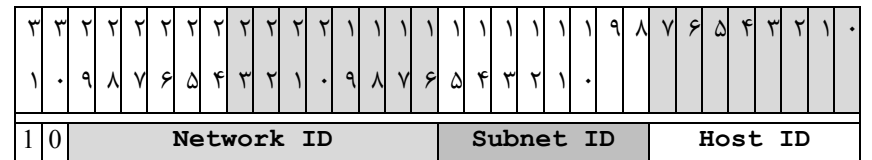

ماشين شما تصميم دارد بسته اي را براي يك ماشين ميزبان با آدرس IP معادل 131.55.108.75 بفرستد؛ ماشين از كجا ميتواند بفهمد كه مقصد روي همين شبكه محلي كه شما بدان متعلق هستيد واقع است يا آنكه به شبكة محلي در يك دانشكدة ديگر متعلق است. دانستن اين موضوع بسيار با اهميت خواهد بود چرا كه اگر ماشين ميزبان مورد نظر روي شبكة ديگري باشد بسته بايد با آدرس فيزيكي "مسيرياب پيش فرض"<sup>۱</sup> روى كانال ارسال شود. بنابراين تمام ماشينهاى روى شبكه بايستى از وضعيت زير شبكهها مطلع باشند .

با توجه به آنچه كه در بالا اشاره شد دومين بايت از سمت راست بعنوان مشخصة زير شبكه اختصاص داده شده است و بهمين دليل هر ماشين براي دانستن آنكه آيا ماشين مقصد در شبكه محلي خودش واقع است يا در خارج از شبكه قرار دارد بايد قسمت "مشخصة شبكه" و "مشخصة زيرشبكه" از آدرس IP خودش را با همين مشخصهها از آدرس مقصد مقايسه نمايد.

l

اينجاست كه يك الگوي ۳۲ بيتي تعريف ميشود كه يك عدد ۳۲ بيتي و در اين مثال بصورت 255.255.255.0 است:

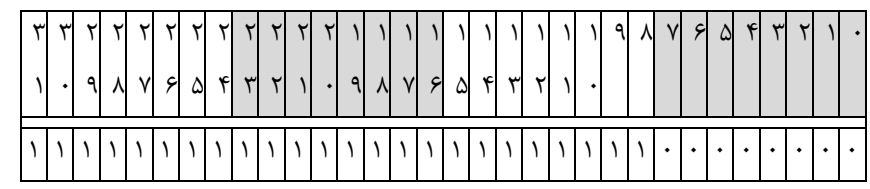

هر گاه ماشين بخواهديك آدرس IP را تحليل كند . الگوي فوق را با آدرس IP خودش AND ميكند. ( با اينكار در حقيقت ID Host خودش را صفر مينمايد ) سپس مجدداً الگو را با آدرس IP مقصد AND ميكند (مشخصة ماشين مقصد هم صفر ميشود) حال نتيجه دو مرحله را با هم مقايسه مينمايد . اگر نتيجه دو مرحله يكسان بود ، هم مشخصة شبكه و هم مشخصة زيرشبكه از آدرسهاي مبدأ و مقصد يكي است و هر دو روي يك شبكة محلي قرار دارند. در صورت عدم تساوي ، ماشين مبدأ به اين نتيجه ميرسد كه مقصد مورد نظر روي شبكه محلي خودش نيست و آن بسته بايستي به آدرس فيزيكي مسيريابِ پيش فرض ارسال شود.

فرض كنيد بسته اي با آدرسهاي مشخص زير بخواهد ارسال شود:

**آدرس ماشين مبدأ: 131.55.213.73** 

**آدرس ماشين مقصد: 131.55.108.75** 

**الگوي زيرشبكه: 255.255.255.0** 

حاصل AND اين دو آدرس با الگوي زيرشبكه مساوي نيستند و بنابراين ماشين مبدأ متوجه خواهد شد كه ماشين مقصد روي شبكه محلي خودش نيست و بسته اطلاعاتي را بايستي به آدرس فيزيكي مسيرياب پيش فرض ارسال نمايد.

به عنوان مثالي ديگر فرض كنيد ماشين مبدأ ميخواهد براي ماشيني با آدرس IP زير بسته اي را ارسال نمايد:

#### **131.55.213.84**

حاصل AND آدرس ماشين مبدأ و مقصد فوق با الگوي زيرشبكه مساوي هستند و بالطبع مبدأ و مقصد روي يك شبكه محلي واقعند و هيچ لزومي ندارد كه ارسال بسته به آدرس فيزيكي مسيرياب پيش فرض انجام شود ، بلكه بايد مستقيماً از آدرس فيزيكي ايستگاه مقصد استفاده شود .

١ الگوي زيرشبكه در مثالهاي بالا سادهترين حالت بود كه به آنها "**الگوي زيرشبكة استاندارد**" گفته ميشود چرا كه الگوها دقيقاً مبتني بر تقسيمات هشتبيتي هستند.

### **زير شبكههاي غير استاندارد**

الگوهاي زيرشبكه براي تقسيم فضاي آدرسدهي در شبكههاي كلاس A ، B و C به تعدادي زيرشبكه ، تعريف ميشوند. در مثالهائي كه بررسي كرديم الگوي شبكه بصورت زير تعريف شده بود:

#### **255.255.255.0**

حال الگوي زير را در نظر بگيريد:

l

#### **255.255.240.0**

عدد ۲۴۰ در الگوي زيرشبكه چه چيزي را تعريف ميكند؟ به فرم دودويي الگوي بالا دقت كنيد:

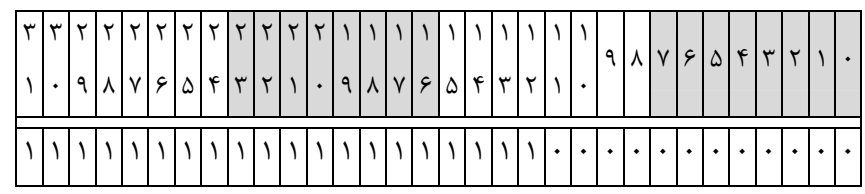

بفرض اگر الگوي بالا براي زير شبكه بندي آدرس كلاس B به كار رفته باشد ، نشان دهنده آن است كه چهار بيت پرارزش از بايت دوم براي تعيين شماره زير شبكه به كار رفته است و ۱۲ بيت باقيمانده بعنوان "مشخصة ماشين ميزبان" استفاده شده است؛ بدين معنا كه با این الگو میتوان ۱۴ زیر شبكه (2<sup>4</sup>-2) تعریف كرد بگونه ای كه در هر زیرشبكه ۴۰۹۴ ، (2<sup>12</sup>-2) ماشین میزبان قابل آدرس دهی خواهد بود.

**CIDR** <sup>١</sup> **: مسيريابي بر اساس آدرسهاي بدون كلاس** 

براي بسياري از موسسات يك شبكه كلاس A با شانزده ميليون آدرس، بسيار بزرگ و بيمصرف و كلاس C با 256 آدرس بسيار كوچك و ناكافي است؛ فقط شبكه كلاس B با 65536 آدرس مناسب است. اين مشكل در فرهنگ رايج اينترنت به نام مشكل « سه خرس » مشهور شده است. ( برگرفته از داستان موطلايي و سه خرس )

حقيقت آناست كه حتي كلاس B هم براي بسياري از سازمانها و موسسات، بسيار بزرگ است. بررسيها نشان داده كه بيش از نيمي از شبكههاي كلاس B، كمتر از 50 ماشين دارند! براي چنين شبكههايي استفاده از كلاس C كفايت ميكند ولي بيترديد تمام موسساتي كه متقاضي كلاس B بودهاند بدان ميانديشيدهاند كه روزي فيلد هشت بيتي كلاس C براي شبكه آن ها كافي نخواهد بود.

 راهحل نهايي و پياده شده در اينترنت كه توانست به اينترنت اجازه نفس كشيدن بدهد، روش CIDR ) مسيريابي بر اساس آدرسهاي بدون كلاس) بود. ايدة اصلي در CIDR كه در سند 1519 RFC تشريح شده آن است كه آدرسهاي IP بدون در نظر گرفتن كلاس و به صورت بلوكهايي با طول متغير تخصيص يابد. مثلاً اگر يك سايت نياز به 2000 آدرس داشته باشد يك بلوك آدرس 2048 تايي به او داده مے شود.

حذف كلاسهاي آدرس، فرآيند هدايت بستهها را پيچيدهتر ميكند. در سيستم مبتني بر كلاس، فرآيند هدايت بدين نحو بود كه وقتي بستهاي به يك مسيرياب ميرسيد، يك كپي از آدرس IP به اندازه 28 بيت به راست شيفت داده ميشد تا فقط چهار بيت سمت چپ آدرس ( كه كلاس آدرس را مشخص ميكند) باقي بماند. بر اساس اين چهار بيت ( 16 حالت مختلف) بستهها در يكي از كلاسهاي A و B و C ) و D در صورت پشتيباني از آن) مرتب ميشدند. ( از اين 16 حالت مختلف، هشت حالت براي كلاس A است ـ xxx0 ـ چهار حالت براي كلاس B ـ xx <sup>10</sup> ـ ، دو حالت براي كلاس C ـ x110 ـ و دو حالت براي كلاسهاي D و E است.) پس از تشخيص كلاس آدرس، براي بهدست آوردن شماره شبكه، آدرس IP با يكي از الگوهاي ،8- ،16- 24- به صورت بولي AND و بخش شماره ماشين حذف ميشد. سپس شماره شبكه در هر يك از جدول مربوط به آدرسهاي كلاس A , B و C جستجو ميشد. جداول مسيريابي براي كلاسهاي A و B بر حسب شماره شبكه ايندكس شده بودند.<sup>۲</sup> درعوض جداول مسيريابي براي كلاس C مبتني بر روش جداول Hash Table ) Hash ) پياده

l

۱ CIDR: Classless InterDomain Routing

۱ به عبارت ساده به دليل كم بودن تعداد شبكهها جداول مسيريابي براي كلاسهاي <sup>A</sup> و <sup>B</sup> در ساختمان دادهاي شبيه به آرايه ذخيره ميشد. - م

شده بود. پس از آنكه درايه متناظر با آدرس شبكه در يكي از اين جداول پيدا ميشد خط خروجي متناسب با آن شبكه مشخص شده و بسته بر روي آن خط هدايت ميگرديد.

در CIDR اين الگوريتم ساده، كار نخواهد كرد. درعوض به هر يك از درايههاي جدول مسيريابي يك فيلد 32 بيتي جديد افزوده شده كه الگوي آن را [ از طريق يک MASK سي و دو بيتي ] مشخص ميكند. بدينترتيب براي تمام شبكهها فقط يک جدول مسيريابي يكتا وجود دارد كه در حقيقت يك آرايه ستوني متشكل از آدرس IP، الگوي زيرشبكه ( Mask Subnet ( و خط خروجي است. وقتي بستهاي وارد ميشود ابتدا آدرس IP آن استخراج ميشود. سپس جدول مسيريابي درايه به درايه ( Entry by Entry ( جستجو و آدرس مقصد بسته پس از AND شدن با الگوي زير شبكه از هر درايه با آدرس IP از آن درايه مقايسه ميشود. اين فرآيند آنقدر تكرار ميگردد تا به موارد مطابقت برسد. اين امكان وجود دارد كه چندين درايه با يك آدرس IP مطابقت داشته باشد ( به دليل طول متفاوت ا لگوهاي زير شبكه). در اين حالت درايهاي كه طول الگوي زير شبكه آن از همه بزرگتر است از بين آنها انتخاب ميشود. به عبارتي اگر دو مورد مطابق با طول الگوي /20(255.255.240.0 ) و الگوي 24 / (255.255.255.0 ) پيدا شود، درايه دوم انتخاب ميشود.

براي سرعت بخشيدن به فرآيند جستجو و مطابقت، الگوريتمهاي پيچيدهاي ابداع شده است. (2001. Ruiz – Sanches et al ) مسيريابهاي تجاري در بازار امروز از تراشههاي VLSI خاصي بهره گرفته اند كه الگوريتم مذكور را به صورت يك « سختافزار درونكار» ( Embedded Hardware ) پيادهسازي كردهاند.

براي آنكه فهم فرآيند هدايت بستهها در CIDR را سادهتركنيم مثالي را مدنظر قرار بدهيد كه در آن ميليونها آدرس تعريف شده است و آدرس شروع 194.24.0.0 است. فرض كنيد كه دانشگاه كمبريج به 2048 آدرس نياز دارد و آدرسهاي 194.24.0.0 تا 194.24.7.255 به آن اختصاص داده شده است. ( الگوي زير شبكه نيز 255.255.248.0 است). بعداً دانشگاه آكسفورد تقاضاي 4096 آدرس IP ميدهد. از آنجايي كه بلوكهاي آدرس 4096 تايي بايد در مرز 4096 بايتي قرار بگيرد نميتوان آدرسهايي كه از 194.24.8.0 شروع ميشود را به آن اختصاص داد. درعوض آدرس اختصاص داده شده به او در محدودة 194.24.16.0 تا 194.24.31.255 و با الگوي 255.255.240.0 خواهد بود. در اينجا دانشگاه ادينبورو تقاضاي 1024 آدرس داده و فضاي 194.24.8.0 تا 194.24.11.255 با الگوي 255.255.252.0 به او تعلق ميگيرد. اين انتسابها در جدول زير خلاصه شدهاند.

| دانشگاه         | اولين آدرس  | آخرين آدرس    | تعداد آدرس | الگوي نمايش    |
|-----------------|-------------|---------------|------------|----------------|
| Cambridge       | 194.24.0.0  | 194 24 7      | 2048       | 194.24.0.0/21  |
| Edinburgh       | 194.24.8.0  | 194.24.11.255 | 1024       | 194.24.8.0/22  |
| در دسترس و آزاد | 194.24.12.0 | 194.24.15.255 | 1024       | 194.24.12/22   |
| Oxford          | 194.24.16.0 | 194.24.31.255 | 4096       | 194.24.16.0/20 |
|                 |             |               |            |                |

**انتساب آدرسهاي IP** 

حال جداول مسيريابي در تمام مسيريابهاي واقع بر ستون فقرات اينترنت در جهان بايد با اين سه درايه جديد به هنگام شود. هر درايه يك آدرس مبنا و يك الگوي زير شبكه است. اين درايهها در مبناي دو عبارتند از:

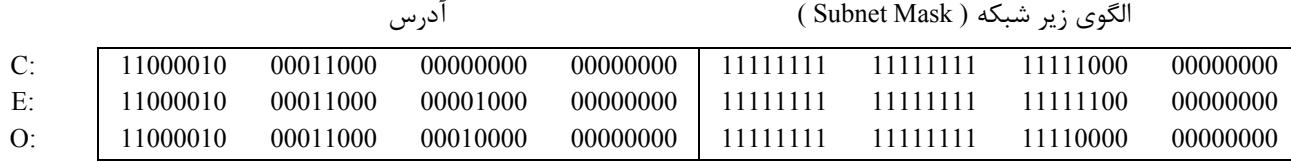

حال ببينيم وقتي كه بستهاي با آدرس 194.24.17.4. وارد يك مسيرياب ميشود چه اتفاقي ميافتد. اين آدرس به صورت دودويي عبارت است از:

11000010 00011000 00010001 00000100

ابتدا اين آدرس با الگوي زير شبكه كمبريج، AND ميشود و نتيجه زير بهدست ميآيد:

 11000010 00011000 00010000 00000000 اين مقدار با آدرس مبناي دانشگاه كمبريج مطابقت ندارد. حال مجدداً آدرس اصلي با الگوي زير شبكه دانشگاه ادينبورو AND شده و نتيجه زير بهدست ميآيد:

11000010 00011000 00010000 00000000

اين مقدار نيز با آدرس مبناي دانشگاه ادينبورو تطابق ندارد و همين كار براي دانشگاه آكسفور تكرار شده مقدار زير بهدست ميآيد: 11000010 00011000 00010000 00000000

اين مقدار با آدرس مبناي دانشگاه آكسفورد مطابقت دارد. اگر هيچ مورد تطبيق ديگري در جدول يافت نشد بسته بر روي خطي ارسال ميشود كه در درايه متناظر با شبكه دانشگاه آكسفورد درج شده است.

حال اجازه بدهيد، آدرس اين سه دانشگاه را از ديد يك مسيرياب در نبراسكاي اوهاما بررسي كنيم. اين مسيرياب چهار خط به مينياپوليس، نيويورك، دالاس و دنور دارد. وقتي نرمافزار مسيرياب اوهاما، اين سه درايه جديد را جهت درج در جدول مسيريابي خود دريافت مي دارد، متوجه ميشود كه قادر است هر سه تاي آنها را در يك « درايه واحد و تجميع شده» ( Entry Aggregate ( به صورت 194.24.0.0/19 ادغام نمايد. <sup>\</sup> آدرس و الگوى زير شبكه در مبناى دو به صورت زير است:

 11000010 00000000 00000000 00000000 11111111 11111111 11100000 00000000 طبق اين درايه تمام بستههايي كه به مقصد يكي از اين سه دانشگاه روانه شدهاند به سوي نيويورك هدايت ميشوند. با تجميع اين سه درايه، مسيرياب اوهاما توانسته به ميزان دو درايه حجم جدول خود را كاهش بدهد.

به همين ترتيب اگر مسيرياب نيويورك براي تمام ترافيك منتهي به انگلستان فقط يك خط به لندن داشته باشد او نيز سه درايه فوق را در يك درايه ادغام ميكند وليكن اگر براي لندن و ادينبورو دو خط مجزا داشته باشد بايد هر سه تاي آنها را بهطور مجزا در جدول ذخيره كند. عمل تجميع ( Aggregation ) در اينترنت بهطور گستردهاي مورد استفاده قرار گرفته تا حجم جداول مسيريابي كاهش يابد.

آخرين نكته در اين مثال آن است كه بر طبق درايه ادغام شده در جدول مسيريابي مسيرياب واقع در اوهاما حتي بستههايي كه به آدرس اختصاص داده نشده روانه هستند [ يعني آدرسهاي بين 194.24.12.0 تا 194.24.15.255 ] نيز به سوي نيويورك هدايت ميشوند. مادامي كه اين آدرسها به كسي اختصاص داده نشده هيچ مشكلي به وجود نميآيد چرا كه بنا نيست بستههايي با اين آدرسها توليد شوند. ولي اگر اين بلوك آدرس، به شركتي در كاليفرنيا داده شود بايد درايهاي جديد به شكل 194.24.12.0/22 در جدول مسيريابي تمام مسيريابها درج شود تا بستههايي به مقصد اين شبكه نيز به درستي مسيريابي شوند.

l

<sup>.&</sup>lt;br><sup>ا</sup> از آن جهت امكان تجميع اين سه آدرس وجود داشته كه بستههايي كه مقصدشان هر يك از اين سه دانشگاه است بايد بر روي خط خروجي يكسان بروند. – م

## **١ پروتكل ICMP**

پروتكل IP ، پروتكلى "بدون اتصّال"<sup>٢</sup> و "غير قابل اعتماد" <sup>٣</sup>است! بدون اتصّال بدين معنا كه مسيرياب هر بسته را بدون هيچگونه هماهنگي با مقصد بسته يا مسيرياب بعدي ارسال مينمايد ، بدون آنكه بتواند اطلاعي از وجود يا عدم وجود مقصد داشته باشد. در ضمن هر مسيرياب پس از ارسال يک بسته آنرا فراموش مىکند و منتظر "پيام دريافت بسته"<sup>۴</sup> از گيرندهٔ آن نخواهد ماند. اگر يک بستهٔ IP با خطا به مقصد برسد و يا اصلا به مقصد نرسد اين پروتكل هيچ اطلاعي در مورد سرنوشت آن به فرستندهٔ بسته نمي دهد.

دلایل مختلفی برای نرسیدن یک بسته به مقصد وجود دارد: ممکن است "زمان حیات<sup>۵</sup>" بسته قبل از رسیدن به مقصد منقضی شود؛ ممكن است مسير ياب بسته را به مسيري اشتباه هدايت كند؛ ممكن است در هنگام قطعه قطعه كردن بسته و ارسال آنها ، يكي از قطعات دچار خطا شود يا به هر دليلي به مقصد نرسد بنابراين كل ديتاگرام قابل بازسازي نخواهد بود؛ ممكن است مقصدِ بسته آمادگي دريافت بسته را نداشته باشد يا اصلاً وجود خارجي نداشته باشد. در هنگام بروز هرگونه خطا ، پروتكل IP به فرستندة بسته هيچ اطلاعي در مورد سرنوشت آن نخواهد داد .

عدم گزارشِ خطا به توليد كنندة يك بسته منجر به تكرار خطا و حمل بيهوده و زائد بستههايي ميشود كه محكوم به فنا و حذف در شبكه هستند. به عنوان مثال عدم گزارش در مورد آماده نبودن مقصد براي دريافت بسته باعث خواهد شد كه فرستندة آن اقدام به ارسال بستههاي ديگر كند در حالي كه اين كار بي ثمر خواهد بود و فقط بار ترافيك شبكه را افزايش ميدهد و حتي ميتواند منجر به بروز "ازدحام" ٦ شود.

پروتكلICMP در كنار پروتكل IP ، براي بررسي انواع خطا و ارسال پيام براي مبدأ بسته در هنگام بروز اشكالات ناخواسته استفاده ميشود. در حقيقت ICMP يك سيستم گزارش خطا است كه بر روي پروتكلIP نصب ميشود تا در صورت بروز هرگونه خطا به فرستندة بسته پيام مناسب را بدهد تا آن خطا تكرار نشود. در واقع ICMP وظيفه اي در قبال وقوع خطا ندارد بلكه فقط پيامي كه بيانگر بروز خطا و نوع آن است به فرستنده برميگرداند . اين پروتكل اشكالات موجود را در قالب يكسري پيام گزارش ميكند كه اين پيام خود در يك بسته IP قرار ميگيرد كه از جانب يك مسيرياب يا ماشين مقصد به آدرس فرستنده باز ميگردد.

## *7* **پروتكل ARP**

نكته ظريفي كه در مورد شبكه اينترنت وجود دارد آن است كه اگر چه تمامي ماشينهاي ميزبان و ابزارهاي شبكه اي از آدرس IP كه آدرس منحصر به فرد و يكتا است استفاده ميكنند وليكن يك بسته IP فقط در لايه شبكه قابل شناسائي و تحليل است. يك بسته IP قبل از ارسال روي كانال از لايه اول يعني لاية فيزيكي عبور ميكند و ضمن اضافه شدن اطلاعات لازم و تشكيل يك فريم ، روي كانال فيزيكي ارسال ميشود . بعبارت روشنتر بسته IP قبل از ارسال درون فيلد داده از فريمي قرار ميگيرد كه بعداً در لايه اول تشكيل ميشود؛ لايه اول وظيفه اي در قبال مسيريابي و كارهائي از اين قبيل ندارد و فقط با آدرسهاي فيزيكي كار ميكند . بعنوان مثال اگر ماشين شما بخواهد بسته اي را براي ماشيني كه روي شبكه محلي خودتان واقع است بفرستد، در لايه اول الزاماً بايستي آدرس فيزيكي ماشين شما (مبداء) و

l

Internet Control Message Protocol Connectionless Unreliable ٣ Acknowledgement Message Time To Live ٥

- 
- Congestion

Address Resolution Protocol

آدرس فيزيكي ماشين طرف مقابل (مقصد) معين باشد . ( اين آدرسها بصورت سخت افزاري در كارت شبكه درج شده است) عدم دانستن آدرسهاي فيزيكي عملاً مساوي عدم توانايي براي ارتباط خواهد بود چرا كه روي كانال انتقال آدرسهاي IP بي معنا هستند .

وظيفه پروتكل ARP در اينجا آن است كه يک "بسته فراگير"<sup>۱</sup> روی كل شبكه محلی منتشر كند كه اين بسته در حقيقت سوال مي كند:

### **" كسي كه آدرس IP او فلان است ، آدرس فيزيكي او چيست؟"**

با توجه به آنكه بستههاي فراگير توسط تمامي ماشينهاي روي شبكة محلي دريافت ميشود ، ماشيني كه آدرس IP خودش را درون اين بسته ميبيند ، بدان پاسخ ميدهد و آدرس فيزيكي خود را براي ارسال كنندة آن بسته ميفرستد. پس از آنكه آدرس فيزيكيِ مقصد بدست آمد ، يك فريم اترنت ساخته شده بر روي كانال منتقل ميشود.

## ٢ **پروتكل RARP**

پروتكل ARP براي يافتن آدرسهاي فيزيكي ايستگاههائي است كه آدرس IP خود را ميدانند. پروتكل RARP دقيقاً عكس پروتكل ARP عمل ميكند . گاهاً اتفاق ميافتد كه ايستگاه آدرس فيزيكي مورد نظرش را ميداند وليكن آدرس IP آنرا نميداند؛ اين قضيه براي ايستگاههائي كه بدون ديسكند و از طريق سرويس دهنده بوت ميشوند صادق است .

در اين پروتكل براي شناسايي آدرس IP متناظر با يك آدرس فيزيكي يك بسته فراگير روي خط ارسال ميشود كه در آن آدرس فيزيكي يك ايستگاه قرار دارد . تماميايستگاههايي كه از پروتكل RARP حمايت ميكنند و بستههاي مربوطه را تشخيص ميدهند ، در صورتي كه آدرس فيزيكي خودشان را درون بسته ببينند در پاسخ به آن ، آدرس IP خود را در قالب يك بستة Reply RARP برميگردانند. بعنوان مثال فرض كنيد ايستگاهي با قرار دادن بستة RARP و آدرس ۶ بايتي اترنت 8-01-25C5-D14-04- روي خط ، آدرس IP آنرا طلب ميكند . هر ماشين كه آدرس IP متناظر با آن را ميداند به اين بسته RARP پاسخ ميدهد.

دقت كنيد كه بستههای RARP, ARP از نوع "فراگير محلی"<sup>۳</sup> هستند و بالطبع توسط مسيريابها منتقل نميشوند و فقط در محدوده شبكه محلي عمل ميكنند. ( كلاً بستههايي كه درون فريم لاية فيزيكي قرار ميگيرند -كپسوله ميشوند- ، فقط قادرند در محدودة شبكة محلي بصورت فراگير و همگاني ارسال شوند و اين بستهها توسط مسيرياب هدايت نخوتهد شد.)

### **پروتكل BootP**

با توجه به آنچه كه در مورد RARP گفته شد بستههاي سوال كننده آدرس IP از نوع محلي هستند و بالطبع اين گونه بستهها از مسيريابها به خارج از شبكه منتقل نخواهد شد.

گاهي نياز است كه يك آدرس IP روي چند شبكه محلي جستجو شود كه در اين حالت RARP جوابگو نيست. ( اين نياز براي ايستگاههاى بدون ديسک بوجود مىآيد چرا كه پس از روشن شدن بايستى از طريق سرويس دهندهٔ شبكه <sup>۴</sup> بوت شوند)

پروتكل BOOTP در چنين محيطهايي كاربرد دارد و از ديتاگرامهاي نوع UDP كه در آينده به آنها خواهيم پرداخت استفاده ميكند و مسيريابها موظف به انتقال آنها هستند . در اين پروتكل نكته جالبي وجود دارد و آن هم آنست كه در پاسخ به چنين بستههائي به غير از آدرس IP ايستگاه مورد نظر، اطلاعات لازم جهت بوت شدن سيستم و همچنين "الگوي زيرشبكه" براي ايستگاه تقاضا كننده كه احتمالاً يك ايستگاه بدون ديسك است در قالب يك بستة UDP ارسال خواهد شد.

l

**Broadcast** 

Reverse Address Resolution Protocol ٢

Local Broadcast ٣

Network Server ٤

**الف) مدل لايهاي** 

- ۱. اگر مدل لایهای دارای n لایه باشد و هر لایه h بیت سرآیند (Header) به بسته دریافتی اضافه کند، برای رسیده به بهرهوری ۸۰٪ **حداقل طول بسته دادهها بر حسب** n **و** h **چقدر است؟ (**IT **- سراسري 84)**   $\gamma$  nh (۴  $\gamma$  ۴ nh (۳  $\gamma$  ) for  $\gamma$  nh (۱  $\lambda$  nh (۱
	- **.۲ کدامیک از عبارتهاي زیر در مورد مدل لایهاي شبکههاي کامپیوتري صحیح است؟ (**IT  **سراسري 84)**  ۱) هرچه تعداد لايهها بيشتر ميشود پيچيدگي طراحي كاهش مييابد ۲) هرچه تعداد لايهها بيشتر ميشود سربار سيستم كاهش مييابد ۳) هرچه تعداد لايهها بيشتر ميشود اعمال تغييرات پيچيدهتر ميشود ۴) هرچه تعداد لايهها بيشتر ميشود پيادهسازي پيچيدهتر ميشود
	- ۳. دلیل (دلایل) استفاده از مدل لایهای برای پیادهسازی شبکههای کامپیوتری کدام میباشد؟ (IT سراسری ۸۸) ۱) پيادهسازي سادهتر ۲) پيادهسازي سادهتر، نگهداري آسانتر
		- ۳) پيادهسازي سادهتر، نگهداري آسانتر ، اعمال تغييرات با هزينه كمتر
		- ۴) پيادهسازي سادهتر ، نگهداري آسانتر ، اعمال تغييرات با هزينه كمتر، سربار كمتر

### **ب) مالتيپلكسينگ**

- ۴. یک سیستم TDM آماری از ۸ کانال هر یک با پهنای باند 30Kbps استفاده میکند. اگر هر کانال در ۲۰ درصد موارد مشغول باشد، **پهناي باند خط براي بهره %80 چقدر خواهد بود؟ (**IT **- سراسري 84)**   $\gamma$ ۴۰ Kbps (۴ نیوه) ۱۲۸ Kbps (۳ نیوه) ۶۰ Kbps (۲ نیوه) ۴۸ Kbps (۱
- ۵. فرض کنید صوت کد شده به صورت PCM با نرخ ۶۴ کیلو بیت در ثانیه درون سلولهای ATM بستهبندی میشود. اگر نرخ ارسال داده ۱۵۵ مگابیت در ثانیه باشد، چند سلول می¤وان بین سلولهای صوتی متوالی ارسال کرد؟ (طول هر سلول ATM ، ۵۳ بایت **میباشد که 48 باید آن داده و 5 بایت آن سرآیند میباشد) (**IT **- سراسري 84)** 
	- ۲۱۹۲ (۴ ۳۱۶۲(۳ ۴۱۹۲ (۲ ۵۱۹۲ (۱
- ۶. فرض کنید صوت کد شده به صورت PCM با نرخ ۶۴ کیلوبیت در ثانیه درون بستههای با طول ثابت ۵۳ بایت (شامل ۵ بایت سرآیند و ۴۸ بایت داده) بستهبندی میشود، اگر نرخ ارسال داده ۱۵۵ مگابیت در ثانیه باشد، چند بسته میتوان بین دوبسته صوتی متوالی **ارسال کرد؟ (**IT **- سراسري 88)** 
	- ۲۱۹۲ (۴ ۲۰۴۸ (۳ ۱۹۲۸ (۲ ۱۰۲۴ (۱
- ۷. یک سیستم ساده تلفنی شامل دو مرکز محلی و یک مرکز راه دور است. مراکز محلی با خطوط یک مگا هرتز به مرکز راه دور متصلاند. فرض کنید ۱۰ درصد تلفنهای انجام شده راه دورند و هر گفتگوی تلفنی دارای پهنای باند ۴ کیلو هرتز است. هر یک از **مراکز محلی حداکثر چند گفتگوي تلفنی را میتوانند در هر لحظه حمایت نمایند؟ (**IT **- سراسري 84)** 
	- ۱) ۲۵۰ گفتگوي تلفني ۲) ۱۰۰۰ گفتگوي تلفني ۳) ۲۵۰۰ گفتگوي تلفني ۴) بيش از ۳۰۰۰ گفتگوي تلفني

# **پاسخ پرسشهاي فصل ۱**

**.۱ گزینه 3 صحیح است.** 

**.۲ گزینه 1پاسخ پرسش است. .۳ گزينه ۳ صحيح است. .۴ گزينه ۲ صحيح است.**  دادههاي مسئله به صورت زیر است: چون سیستم TDM آماري (ناهمگام یا هوشمند) است، بنابراین از تخصیص پویاي کانال استفاده میکند و اگر یک کانال از حداکثر زمان خود استفاده نکند مازادش توسط سایر کانالها استفاده میشود. از طرفی هر کانالی در %20 مواقع مشغول است و بنابراین ظرفیت معادل (C (هر کانال به صورت مقابل به دست میآید. حالا هر 8 کانال روي هم چقدر مصرف میکنند؟ باید دید براي بهرهبرداري %80 چقدر لازم است؟ **.۵ گزینه 4 صحیح است.**  دادههاي مسئله به صورت زیر است:

 $R_{\text{PCM}} = 64Kbps = 64 * 10^4bps$ ,  $R_{channel} = 155Mbps = 155 * 10^6bps$ ,  $L = 53 Byte = 424 bit$ , H  $=5Byte = 40 bit$ 

نرخ بیت مؤثر شبکه با توجه به سربار Headerها به صورت زیر خواهد بود:

 $R_{eff} = R \times U = 155 \text{Mbps} \times \frac{L-H}{L} = 155 \text{Mbps} \times \frac{53 - 5}{53} = 140.4 \text{Mbps}$ 

حال میخواهیم ببینیم این نرخ بیت ارسالی چند برابر نرخ بیت صوت کد شده PCM است:

 $N = {140.4 \text{Mbps} \over 64 \text{Kbps}} = {140.4 \times 10^6 \over 64 \times 10^3} = 2193$ 

یعنی همزمان میتوان 2193 کانال صوتی را به صورت TDM ارسال کرد و بین هر دو بسته صوتی از یک کانال 2192 بسته از کانالهاي دیگر ارسال کرد.

> **.۶ گزینه 4 صحیح است.**  به حل پرسش 5 مراجعه شود.

## **.۷ گزینه 3 صحیح است.**

دادههاي مسئله به صورت زیر است

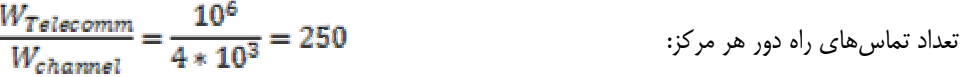

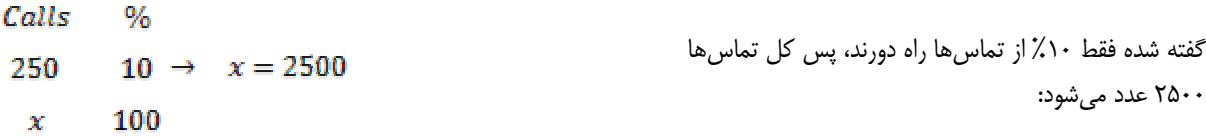

**الف) آناليز فوريه** 

۱. شکل زیر نمایش یک سیگنال ۲ بایتی است که میبایستی از یک کانال با پهنای باند ۸۰۰۰ هرتز ارسال گردد. پهنای هر پالس (بیت) ، ۵۰ میکرو ثانیه است. حداکثر چند هارمونیک این سیگنال به وسیله این کانال قابل ارسال است؟ (IT - سراسری ۸۳)

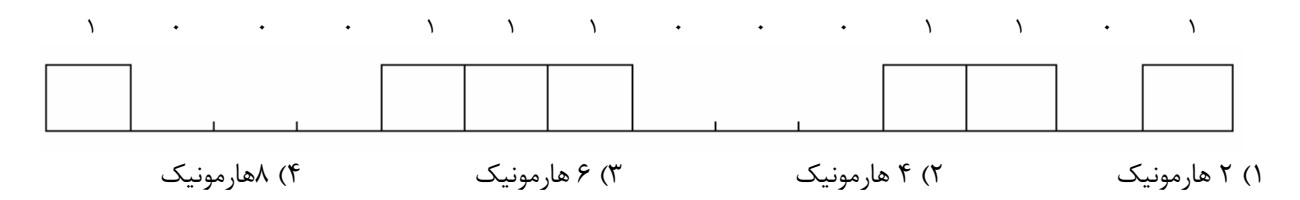

## **ب) قانون نايكوئيست**

- ۲. یک کانال تلوزیونی دیجیتال دارای پهنای باند ۶ مگا هرتز است. فرض کنید این کانال بدون نویز بوده و سیگنالهای دیجیتال آن دارای ۱۲ سطح میباشند. چه نرخ دادهای به وسیله این این کانال قابل ارسال است؟ (IT - سراسری ۸۴)
	- ۱) ۶ مگا بيت در ثانيه
	- ۲) ۱۲ مگا بيت در ثانيه
	- ۳) بيشتر از ۳۶ مگا بيت در ثانيه
	- ۴) بيشتر از ۱۲ مگا بيت در ثانيه و كمتر از ۳۶ مگا بيت در ثانيه

## **ج) قانون شانون**

- ۳. یک کانال ارتباطی با پهنای باند ۱ مگاهرتز و نسبت سیگنال به نویز ۱۰۰ دسیبی (dB) حداکثر چه نرخ دادهای را میتواند ارسال کند؟ **(**IT **- سراسري 83 و 84)** 
	- ۱) بيشتر از ۱۰۰ مگابيت در ثانيه ۲) كمتر از ۲ مگابيت در ثانيه ۳) بيشتر از ۴۰ مگابيت در ثانيه ولي كمتر از ۱۰۰ مگابيت در ثانيه
		- ۴) بيشتر از ۲ مگابيت در ثانيه ولي كمتر از ۴۰ مژابيت در ثانيه

**پاسخ پرسشهاي فصل ۲** 

**.۱ گزینه 3 صحیح است.**

 $T_0 = \tau * 16 = 50 * 10^{-6} * 16 = 800 * 10^{-6}$  $f_0 = \frac{1}{T_0} = \frac{1}{800 * 10^{-6}} = 1250$ 

بنابراین 6 هارمونیک عبور میکند

**.۲ گزینه 3 صحیح است.** 

$$
R = 2W \log_2 M \to R = 2 * 6 * \log_2 12 > 36 \, Mbps
$$

**.۳ گزینه 4 صحیح است.** 

دادههاي مسئله به صورت زیر است:

 $W=1MHz=10^6 Hz$  ,  $\emph{SNR}=100dB$ مسئله  $R$  را ميخواهد و داريم  $\frac{1}{N}+1$   $\log_2(\frac{1}{N}+1)$  بنابراين بايد اول  $\frac{1}{N}$  بدست بياوريم . از طرفي داريم پس :  $SNR = 10 * log_{10} \frac{S}{N} \rightarrow 100 = 10 * log_{10} \frac{S}{N} \rightarrow \frac{S}{N} = 10^{10}$  $R = W \log_2 \left(1 + \frac{S}{N}\right) = 10^6 \times \log_2(10^{10} + 1) \approx 10^6 \times \log_2(10^{10})$  $\approx 10^7 \times \log_2 10 \approx 3.3 \times 10^7$ bps  $\approx 33$ Mbps

### **مدولاسيون QAM**

- ۱. یک مودم که از روش Quadrature Amplitude Modulation) QAM) استفاده میکند دارای دیاگرام به صورتا فلکی در مختصات (۱،۱) ، (۱- ، ۱) ، (۱- ، ۱-) ، (۱ ، ۱-) می باشد. با استفاده از این مودم دو روی یک خط با ظرفیت ۱۲۰۰ نمونه در ثانیه (Baud) چه سرعت **دادهاي را میتوان ارسال نمود. (**IT **- سراسري 83)** 
	- ۱) ۴۸۰۰ بيت در ثانيه ۲) ۲۴۰۰ بيت در ثانيه ۳) ۱۲۰۰ بيت در ثانيه ۴) ۶۰۰ بيت در ثانيه
- ۲. اگر برای ارسال اطلاعات دیجیتال از مدولاسیبون QAM مطابق با شکل زیر استفاده شود، شکل موج تولید شده برای ارسال بیتهای 1100111100001011<- **کدام است؟ (**IT **- سراسري 87)**

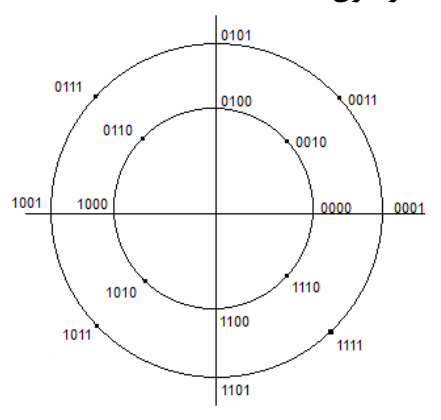

 $(7)$ 

 $(1)$ 

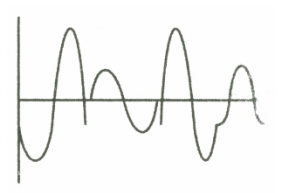

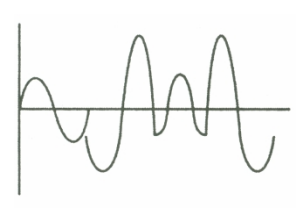

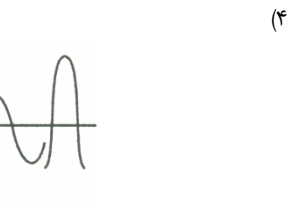

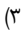

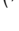

**.۳ با در نظر گرفتن روش مدلاسیون** QAM **( ) ، اگر شکل موج سیگنال ارسالی براي داده مطابق زیر باشد، کدام گزینه نمودار فلکی این مدولاسیون میباشد؟ (**IT **- سراسري 89)** 

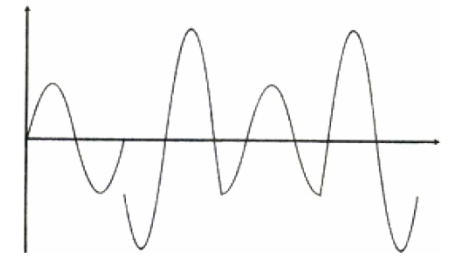

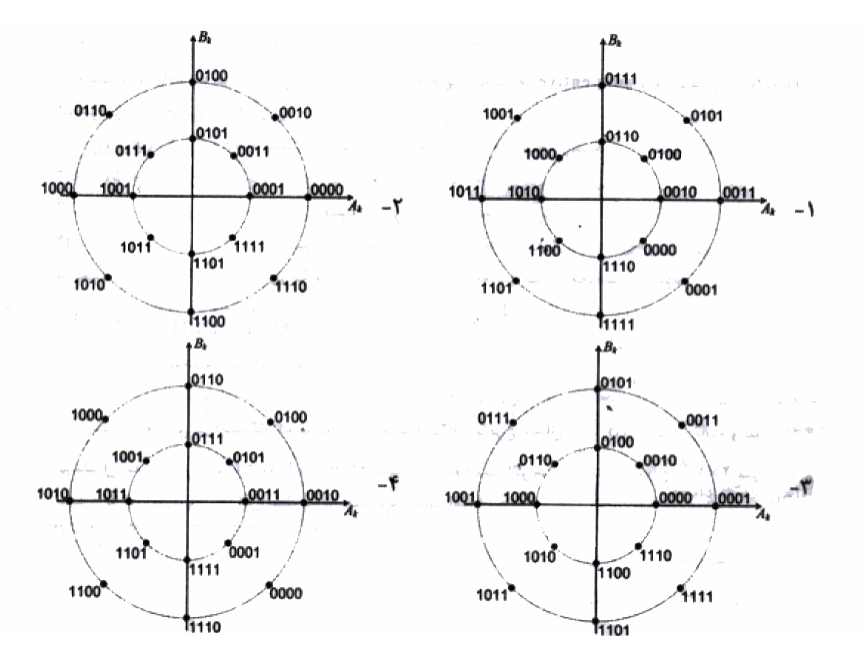

# **پاسخ پرسشهاي فصل ۳**

**.۱ گزینه 2 صحیح است.** 

### $M = 4 \rightarrow R = R_{S} * log_{2} M = 1200 * 2 = 2400 bps$

**.۲ گزینه 2 صحیح است.** 

بر اساس شكل داده شده در سوال، ۱۶ سيگنال مختلف وجود دارد (روي دايره ۱۶ نقطه وجود دارد). بر اين ۱۶ سيگنال، ۴ بيت قابل ارسال است. ( 16 = 2<sup>4</sup>) بنابراين بيتهاي داده شده را ۴ تا ، ۴ تا جدا ميكنيم:1100/000/1111/0000 ، از سمت چپ شروع ميكنيم. هر بخش (۴ تايي) را در شكل نگاه ميكنيم: ۴ بيت 1100 در دايره كوچك قرار دارد ، يعني سيگنال متناظر با آن در دامنه كوچك قرار دارد ، بنابراين گزينههاي ۱ و ۳ غلط هستند. چون در شكل آنها بخش اول (كه مثلا قرار است ۴ بيت اول را عبور دهد) داراي دامنه بزرگ است. بنابراین تنها گزینههاي 2 و 4 میمانند (که 4 بیت اول آنها داراي دامنههاي کوچک هستند) از اينجا به بعد براي تمام ۴ بيتها، اعمال زير را انجام ميدهيم:

سيگنال مرجع به صورت زير است.

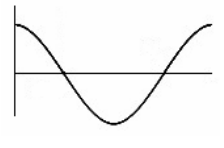

براي محاسبه بايد اختلاف فازها را روي آن مشخص كرد:

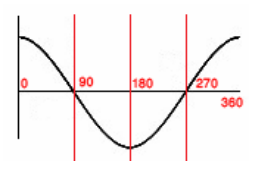

اولين ۴ بيت: 1100 را در نظر ميگيرم. اين چهار بيت در بخش ۲۷۰ درجه مثلثاتي قرار دارد. بنابراين با سيگنال مرجع كوسينوسي ، بايد ۲۷۰ درجه اختلاف فاز داشته باشد.

دومين ۴ بيت: 1111 را در نظر ميگيرم. اين چهار بيت در بخش ۳۱۵ درجه مثلثاتي قرار دارد. بنابراين با سيگنال مرجع كوسينوسي ، بايد ۳۱۵ درجه اختلاف فاز داشته باشد.

سومين ۴ بيت: 0000 را در نظر ميگيرم. اين چهار بيت در بخش ۰ درجه مثلثاتي قرار دارد. بنابراين با سيگنال مرجع كوسينوسي ، بايد ۰ درجه اختلاف فاز داشته باشد.

چهارمين ۴ بيت: 1011 را در نظر ميگيرم. اين چهار بيت در بخش ۲۲۵ درجه مثلثاتي قرار دارد. بنابراين با سيگنال مرجع كوسينوسي ، بايد ۲۲۵ درجه اختلاف فاز داشته باشد.

البته در اين سوال با تشخيص اولين ۴ بيت نيز، گزينه درست قابل تشخيص بوده است

**.۳ گزينه ۳ صحيح است. (اما در کلید سنجش به غلط گزینه 4 اعلام شده است)**

مدل QAM و در اينجا QAM.16 به اين علت كه ۴ سيگنال در شكل صورت سوال وجود دارد. و براي و ۱۶ بيت بايد ارسال شود. بنابراين بايد بيتها را ۴ بيت ، ۴ بيت جدا كنيم : . بعد از سمت چپ ، ۴ بيت اول بايد ارسال شود. بايد ببينيم با توجه به سيگنل مرجع كوسينوسي ، كدام شكل جواب خواهد شد

مدل مرجع كوسينوسي به صورت زير است.

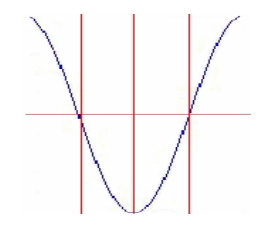

و شكل داده شده در مسئله به صورت زير است

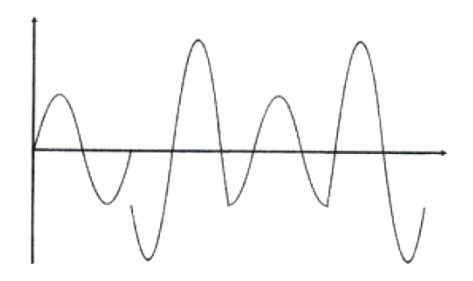

سيگنال اول بايد ۴بيت اول (از سمت چپ) يعني را عبور دهد، در صورت سوال ميبنيم كه اولاً دامنه اين ۴ بيت كوچك است، بنابراين در جوابها بايد بيتهاي 1100 در دايره كوچك باشد. بنابراين يا گزينه ۱ و يا گزينه ۳ درست است. حالا بايد ديد كه اين سيگنال ، نسبت به سيگنال كوسينوسي مرجع چقدر اختلاف فاز دارد، تا از روي آن معلوم شود در كجاي دياگرام فلكي (دايره نقطهدار پاسخ) بايد اين چهار بيت ( ) حضور ميداشته است. براي راحتي كار، سيگنال اول را با سيگنال مرجع كنار هم ميگذاريم:

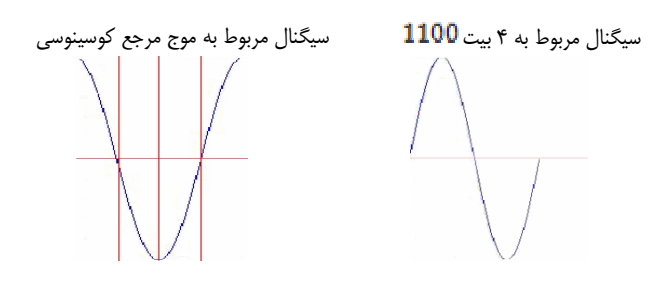

مشاهده ميشود كه سيگنال مربوط به ۴ بيت اول يعني 1100 با سيگنال مربوط به موج مرجع كوسينوسي ، <mark>چ</mark> اختلاف فاز دارد. به همين ترتيب قابل مشاهده است كه ۴ بيت دوميعني  $0111$ (با دامنه بزرگ) با سيگنال مربوط به موج مرجع كوسينوسي ،  $\frac{3\pi}{4}$  اختلاف فاز دارد ، ۴ بيت سوميعني 1000(با دامنه كوچك) با سيگنال مربوط به موج مرجع كوسينوسي ، π اختلاف فاز دارد ، ۴ بيت دوميعني (با دامنه بزرگ) با سيگنال مربوط به موج مرجع كوسينوسي ، اختلاف فاز دارد

### **كنترل خطا**

۱. در یک شبکه کامپیوتر، لایه پیوند دادهها خطاهای انتقال را با درخواست ارسال مجدد برای پیامهای دریافتی خطادارمرتفع مینماید. فرض کنید احتمال دریافت یک پیام به صورت خطادار P باشد و درخواست ارسال مجدد بدون خطا دریافت گردد. تعداد متوسط **ارسال یک پیام براي دریافت بدون خطاي آن چقدر است؟ (**IT **- سراسري 84)** 

$$
\frac{1}{(1-p)^2} \left( \zeta \right) \qquad \qquad \frac{1}{1-2p} \left( \zeta \right) \qquad \qquad \frac{1}{1-p^2} \left( \zeta \right) \qquad \qquad \frac{1}{1-p} \left( \zeta \right)
$$

۲. برای بالا بردن اطمینان در انتقال دادهها، به جای یک بیت توازن از کدی استفاده میکنیم که یک بیت توازن برای بیتهای فرد و یک **بیت توازن براي بیتهاي زوج دارد. فاصله همینگ این کد چقدر است؟ (**IT **- سراسري 86)** 

$$
\Delta (f \qquad \qquad \mathfrak{f} (r \qquad \qquad \mathfrak{f} (r \qquad \qquad
$$

- ۳. میخواهیم با استفاده از کد همینگ پیامهای ۴ بیتی داده را به نحوی ارسال کنیم که گیرنده بتواند هر خطای یک بیتی را تشخیص و تصحیح کند. بدین منظور تعداد بیتهای چک کننده مورد نیاز چقدر است؟ اگر پیام 1101<- باشد، کد تولید شده ارسالی چیست؟ **(**IT **- سراسري 87)** 
	- ۱) ۲ بيت و 101010 ۲) ۲بيت 110101
	- ۳) ۳ بيت و 1010101 ۴) ۳ بيت و 1101011
- ۴. یک روش کدگذاری قدیمی در ارسال رادیویی استفاده از کدهای با تعداد بیت "۱" برابر است. در کد ۲ از ۵، فقط ۲ بیت از کلمه کد ۵ بیتی "۱" میباشد. در صورتی که از کدهای ۲ از ۵ استفاده شود، احتمال عدم تشخیص خطا در گیرنده برابر کدام است؟ (IT -**سراسري 88)** 
	- $\frac{1}{32}$  (۴  $\frac{1}{32}$  (۳  $\frac{1}{32}$  (۲  $\frac{1}{32}$  (۱
- ۵. یک پیام از لایه بالاتر به ۵ بسته تقسیم شده است. اگر عملیات کنترل خطا در ارسال این بسته صورت نگیرد و احتمال دریافت صحیح بسته در مقصد ۰/۵ باشد، این پیام چند بار باید ارسال شود تا صحیح به مقصد برسد؟ (IT – سراسری ۸۸)  $\Gamma$  (۴ (۲  $\wedge$  ۱۶ (۳  $\wedge$   $\wedge$  (۲  $\wedge$  ۴ (۱
	- **.۶ در یک کد خطی (3و6) بیتهاي چک کننده (**bits check **(به صورت زیر محسابه میشوند**

 $b_4 = b_1 + b_2$  $b_5 = b_1 + b_3$  $b_6 = b_2 + b_3$ 

حداقل فاصله همينگ چقدر است؟ (IT - سراسري ۸۹) ۵ (۴ ۲ (۳ ۳ (۲ ۴ (۱

**۹۰ شبكههاي كامپيوتري**

# **پاسخ پرسشهاي فصل ۴**

**.۱ گزینه 1 صحیح است.**  اين يك آزمايش برنولي با احتمال پيروزي P1- است. تكرار آزمايش برنولي تا رسيدن به اولين پيروزي از تابع توزيع هندسي پيروي ميكند و در اين تابع توزيع، اميد رياضي به صورت زير خواهد بود:  $E(x) = \frac{1}{P-1}$ 

**.۲ گزینه 1 صحیح است.** 

### **.۳ گزینه 3 صحیح است.**

براي اینکه متوجه بشویم چند کد افزونه نیاز است ، داریم:

كه در آن، ها به صرورت زير به دست ميآيند

## $m+r+1 \leq 2^{r} \xrightarrow{m=4} r=3$

از طرفي فرمت كدينگ استاندارد همينگ به صورت زير است. (از آنجا كه در صورت سوال، كد ديگري ذكر نشده، منظور فرمت استاندارد است)

 $r_1$   $r_2$   $m_3$   $r_4$   $m_5$   $m_6$   $m_7$ 

 $r_1 = m_3 \oplus m_5 \oplus m_7$ 

 $r_2 = m_3 \oplus m_6 \oplus m_7$ 

 $r_4 = m_5 \bigoplus m_6 \bigoplus m_7$ كه در آنها هذا كدهاي اضافه شده (افزونهها) و ها هم، داده هستند. دادههاي مسئله را نظير به نظير بر سر جايش ميگذاريم: (از چب به راست)

 $r_1 r_2 1 r_4 1 0 1$  $r_1 = 1 \oplus 1 \oplus 1 = 1$  $r_2 = 1 \oplus 0 \oplus 1 = 0$ 

 $r_4=1\oplus 0\oplus 1=0$ 

بنابراين دادهاي كه بايد ارسال شود 1010101 $\rightarrow$ خواهد بود.

### **.۴ گزینه 3 صحیح است.**

صورت اين سوال به اين معني است كه ، وقتي ۵ بيت داريم، دو تا از اين پنج بيت ۱ هستند. با اين وجود چه زماني نميتوان خطارا تشخيص داد؟ وقتي كه در كد داراي خطا نيز دو بيت ۱ وجود داشته باشد. تعداد كل حالات 32 = 2<sup>5</sup> و تعداد كل حالتهاي ممكن داراي دو بيت ۰، 10 = (2 $\binom{5}{2}$  است كه يک مورد آن صحيح (كد ارسالي) و 9 مورد آن داراي خطا و غير قابل تشخخيص است. به اين ترتيب جواب ﷺ خواهد بود.

**.۵ گزینه 3 صحیح است.** 

چون کنترل خطا در ارسال هر بسته صورت نمیگیرد، احتمال درست رسیدن پیام برابر احتمال درست رسیدن هر 5 بسته درون آن است: اگر آزمايش برنولي با احتمال پيروزي p و احتمال شكست (P1-=q (را تكرار كنيم به توزيع هندسي ميرسيم و ميانگين توزيع هندسي از رابطه زير به دست ميآيد:

$$
E(X) = \frac{1}{p} = 32
$$

**.۶ گزینه 2 صحیح است.**  تمام کدهاي موجود را بدست میآوریم (کلمه کد بدست میآید) ، وزن هر کلمه کد را بدست میآوریم. کمترین وزن (غیر صفر) کلمه کد، حداقل فاصله همینگ است

$$
b_1b_2b_3b_4b_5b_6
$$
  
\n
$$
W=0 \rightarrow 0 \quad 0 \quad 0 \quad 0 \quad 0
$$
  
\n
$$
W=3 \rightarrow 0 \quad 0 \quad 1 \quad 0 \quad 1 \quad 1
$$
  
\n
$$
b_4 = b_1 \bigoplus b_2 \qquad W=3 \rightarrow 0 \quad 1 \quad 0 \quad 1 \quad 0 \quad 1
$$
  
\n
$$
b_5 = b_1 \bigoplus b_3 \rightarrow \qquad W=4 \rightarrow 0 \quad 1 \quad 1 \quad 1 \quad 1 \quad 0
$$
  
\n
$$
b_6 = b_2 \bigoplus b_3 \qquad W=3 \rightarrow 1 \quad 0 \quad 0 \quad 1 \quad 1 \quad 0
$$
  
\n
$$
W=4 \rightarrow 1 \quad 0 \quad 1 \quad 1 \quad 0 \quad 1
$$
  
\n
$$
W=4 \rightarrow 1 \quad 1 \quad 0 \quad 0 \quad 1 \quad 1
$$
  
\n
$$
W=3 \rightarrow 1 \quad 1 \quad 0 \quad 0 \quad 0
$$

 $\stackrel{\text{2.5.13}}{\xrightarrow{\hspace*{1.5cm}}} W_{min} = 3 \ \rightarrow \ \ d_{min} = 3$ 

**كنترل جريان** 

- ۱. ایستگاه A با نرخ ۱۰ مگابیت در ثانیه دادههایی را برای ایستگاه B ارسال میکند. ایستگاه B دادههای دریافتی را در بافر دریافتی خود قرار داده و با نرخ ۹/۲ مگابیت در ثانیه آنها را پردازش می *کن*د. اگر ایستگاه B برای کنترل جریان از پیامهای کنترلی Xoff (Transmission Off) و Transmission) Xon) استفاده کند، با فرض اینکه تأخیر یکطرفه ارتباط ۱۰ میلی ثانیه باشد، ایستگاه B در زمانی که بافر دریافتش چند بایت فضای خالی دارد باید پیام کنترلی Xoff را ارسال کند تا بافرش سرریز نشود. (IT - سراسری ۸۹) ۳۰۰۰ (۴ ۲۰۰۰ (۳ ۱۰۰۰ (۲ ۴۰۰۰۰ (۱
- ۲. برای کنترل خطا بین دو ایستگاه که توسط یک پیوند ارتباطی با نرخ ارسال ۱۰۰ کیلو بیت در ثانیه و طول ۴۰۰ کیلومتر به هم متصل شدهاند، ار روش Stop and Wait استفاده شده است. اگر سرعت انتشار امواج ®10 \* 2 متر بر ثانیه باشد، برای رسیدن به کارایی **%50 حداقل طول بستهها چند بایت باید باشد؟ (**IT **- سراسري 89)** 
	- $1 \cdot \cdot$  (۴  $(1)$   $(1)$   $(2)$   $(3)$   $(1)$
- ۳. برای اتصال یک کامپیوتر شخصی به یک کامپیوتر میزبان، از یک مودم با نرخ ارسال داده ۵۶ کیلو بیت در ثانیه و تاخیر انتشار یک طرفه ۱۵۰ میلی ثانیه استفاده شده است. اگر اندازه فریمها ۳۵۰ بایت و شماره ترتیب یک عدد سه بیتی باشد، با فرض اینکه اندازه فریمهای Ack بسیار کوچک و قابل صرف نظر میباشد، نرخ ارسال داده موثر با استفاده از روش کنترل خطا Go-Back-N ARQ **چقدر است؟ (**IT **- سراسري 83)**
- ۱) ۱۲ كيلو بيت در ثانيه ۲) ۲۴ كيلو بيت در ثانيه ۳) ۳۶ كيلو بيت در ثانيه ۴) ۴۸ كيلو بيت در ثانيه
- ۴. یک کانال ارتباطی ISDN دارای نرخ ارسال داده ۱۲۸ کیلوبیت در ثانیه و تاخیر انتشار یک طرفه ۴۰ میلی ثانیه میباشد. با فرض اینکه طول فریمهای Ack بسیار کوچک و قابل صرف نظر باشد، اگر از روش کنترل خطای Go-Back-N برای کنترل خطا استفاده کنیم و اندازه فریمها ۱۲۸ بایت باشند، شماره ترتیب مورد نیاز چند بیت باید باشد تا جریان ارسال دادهها قطع نشود؟ (IT -**سراسري 84)**

۱) ۳ بيت ۲) ۴ بيت ۳) ۵ بيت ۴) ۶ بيت

- ۵. در یک پیوند ارتباطی که دارای نرخ ارسال Kbps و تاخیر انتشار یک طرفه 40msec میباشد. حداقل اندازه بافر در سمت **دریافت کننده در حالتی که پروتکل** ARQ **تکرار انتخابی** Repeat Selective **استفاده میشود، اندازه فریمها** Byte 128 **و زمان** Time Out**،** msec100 **است، چقدر باید باشد؟ (**IT **- سراسري 86)** 
	- ۱) ۱۵۳۶ بايت ۲) ۱۶۰۰ بايت ۳) ۱۶۶۴ بايت ۴) ۱۲۸۰۰ بايت
- ۶. در یک پیوند ارتباطی ، اگر نرخ ارسال دادهها 1.5 Mbps، نرخ خطای بیتی 3=P = 10 و تاخیر انتشار 5msecباشد، در پروتکل Selective Repeatبا فرض اینکه اندازه پنجره ارسال به طور مناسب انتخاب میشود و سربار هر فریم 100بیت باشد. بهترین اندازه **اطلاعات براي رسیدن به کارایی حداکثر چقدر است؟ (**IT **- سراسري 86)**  ۱) ۸۰۰ بيت ۲) ۹۰۰ بيت ۳) ۱۰۰۰ بيت ۴) ۱۱۰۰ بيت
- ۷. با در نظر گرفتن یک کانال بدون خطا با نرخ ارسال ۶۴ کیلو بیت در ثانیه ، اگر فرض کنیم اندازه فریمهای داده ۱۶۰ بایت ، سربار هر فریم ۱۶ بایت، اندازه فریمهای ACK ۱۶ بایت و شماره ترتیب ارسال یک عدد ۳ بیتی باشد، با فرض اینکه تاخیر انتشار در این کانال ۲۴۱ میلی ثانیه است و گیرنده به محض دریافت فریم داده، پیام ACK را ارسال میکند، کارایی پروتکل Go Back N و پروتکل Repeat Selective **براي این کانال چقدر است؟ (**IT **- سراسري 87)**

$$
\eta_{SR} = 25\% \, , \, \eta_{GBN} = 14.3\% \, \text{m}
$$
\n
$$
\eta_{SR} = 14.3\% \, , \, \eta_{GBN} = 25\% \, \text{m}
$$
\n
$$
\eta_{SR} = 14.3\% \, , \, \eta_{GBN} = 25\% \, \text{m}
$$
\n
$$
\eta_{SR} = 26.6\% \, , \, \eta_{GBN} = 50\% \, \text{m}
$$

# **پاسخ پرسشهاي فصل ۵**

**.۱ گزینه 3 صحیح است.** 

 $R_{A-Send} = 10Mbps = 10^7bps$ ,  $R_{B-Process} = 9.2Mbps = 9.2 * 10^6bps$ ,  $T_p = 10ms = 10^{-2}s$ تعداد بيتهاي خالي در بافر = تعداد بيتهايي كه در زمان  $T_{\rm F}$ يستگاه A براي B ارسال ميكند – تعداد بيتهايي كه ايستگاه B در مے تواند پردازش كند $\bm{2T_p}$ : ق $b_{\mathcal{B}ufferr-B}$  تعداد بيتهاي خالي در بافر : تعداد بيتهايي كه در زمان  $2T_{P}$  ايستگاه  $\rm A$  براي  $\rm B$  ارسال مي $\rm z$ ند  $b_{A\rightarrow B}$ : تعداد بيتهايي كه ايستگاه  $\mathrm{B}$  در  $T_\mathrm{F}$ مي تواند پردازش كند  $b_{B-P}$ rocsss  $\pmb{S}$ bit  $S$ bit 1  $10^7 \rightarrow$  $10^7 \rightarrow b_{A\rightarrow B} = 2 * 10^5$  bit  $R_{A-Send} = 10^7 bps \rightarrow$  $\mathbf{1}$  $b_{A\to B}$  2 \* 10<sup>-2</sup>  $2T_P$  $b_{A\rightarrow B}$ 

bit s. bit  $\sim$   $s$  $9.2 * 10^6$   $\rightarrow$   $b_{B-Process}$  $R_{B-Process} = 9.2 * 10^6 bps \rightarrow$  $\mathbf{1}$  $9.2 * 10^6 \rightarrow$  $\mathbf{1}$  $b_{B-Process}$   $2 * 10^{-2}$  $2T_P$  $b_{B-Process}$  $= 184 * 10^3$  bit

 $b_{Buffer-B} = (b_{A\rightarrow B} - b_{B-Process}) = (200000 - 184000) = 16000$  bit = 2000 Byte

**.۲ گزینه 1 صحیح است.** 

دادههاي مسئله به صورت زير است

 $R = 100$  Kbps,  $D = 400$  Km,  $V = 2 * 10^8$ ,  $U_{S\&W} = 0.5$ 

$$
U_{S\&W} = \frac{1}{1+2a} \rightarrow U_{S\&W} = \frac{1}{1+2\frac{T_p}{T_t}} \rightarrow 0.5 = \frac{1}{1+2\frac{U}{\frac{L}{R}}} \rightarrow \frac{1}{2} = \frac{1}{1+2*\frac{4*10^5}{\frac{4*10^8}{10^5}}} \rightarrow L
$$

$$
= 400 \text{ bit}
$$

در صورت سوال گفته شده طول فريم چند بايت بايد باشد:

 $\frac{400}{8} = 50 \; Byte$ 

### **.۳ گزینه 2 صحیح است.** *(اگرچه گزینه صحیح وجود ندارد)*

ميدانيم با شماره ترتيب سه بيتي ميتوان هشت شماره ترتيب داشت (از 0 تا 7) و نيز ميدانيم در روش ARQ N-Back-Goتعداد شماره ترتيب برابر  $\mathbf{W}+\mathbf{1}$  است:

 $W+1=8 \rightarrow W=7$ 

**۹۴ شبكههاي كامپيوتري**

بنابراين دادههاي مسئله به صورت زير است:

## $R = 56kbps = 56*10^3bps$ ,  $W = 7$ ,  $L = 350Byte = 350*8bit$ ,  $T_P = 150ms$  $= 150 * 10^{-3} s$

محاسبه کارایی:چون در این مسئله از طول Header یا سرآیند، اندازه Ack و سربار پردازشی و نیز احتمال خطا صرف نظر شده است از رابطه ساده ذکر شده در جزوه پارسه استفاده م*ی ک*نیم:

$$
a = \frac{T_P}{T_F} = \frac{T_P}{\frac{L}{R}} = \frac{150 \times 10^{-3}}{\frac{350 \times 8}{56 \times 10^3}} = 3
$$
  

$$
U_{GBN} = \frac{W}{1 + 2a} = \frac{7}{1 + 2 \times 3} = 1
$$
  

$$
R_{eff} = U_{GBN} \times R = 1 \times 56 \times 10^3 = 56 \times 10^3 bps = 56 Kbps
$$

مسئله نرخ داده موثر را خواسته است:

اما متاسفانه این پاسخ در گزينهها موجود نیست و با توجه به گزینه صحیح اعلام شده مشخص میشود که طراح این تست یک اشتباه بزرگ داشته است و منظور وی از عبارت شماره ترتیب سه بیتی همان اندازه پنجره سه (3 = W) بوده است:

$$
U_{GBN} = \frac{W}{1+2a} = \frac{3}{1+2\times3} = \frac{3}{7}
$$
  
\n
$$
R_{eff} = U_{GBN} * R = \frac{3}{7} * 56 * 10^3 = 24 * 10^3 bps = 24 Kbps
$$

**.۴ گزینه 2 صحیح است.** 

دادههاي مسئله به صورت زير است:

 $R = 128Kbps = 128 * 10<sup>3</sup>bps$ ,  $T<sub>P</sub> = 40ms = 40 * 10<sup>-3</sup>, L = 128$  *Byte* = 1024bit

$$
a = \frac{T_P}{T_F} = \frac{T_P}{\frac{L}{R}} = \frac{40 * 10^{-3}}{1024} = 5
$$

با توجه به رابطه  $\frac{w}{1+z_n}$  براي رسيدن به راندمان ۱ (البته بدون خطا و با صرف نظر از اندازه Ack، سربار Header و زمان پردازش)، اندازه پنجره بايد حداقل برابر 2a + 1 باشد:

 $W \ge 1 + 2a \rightarrow W \ge 11 \rightarrow W_{min} = 11$ اما ميدانيم كه در روش N-Back-Go تعداد شماره ترتيب لازم برابر است. يعني بايد ۱۲ شماره ترتيب (از ۰ تا ۱۱ ) داشته باشيم و براي شمردن تا شماره ۱۱ به 4 بيت نياز است.

**.۵ گزینه 3 صحیح است.** 

دادههاي مسئله به صورت زير است  $R = 128$  Kbps =  $128 * 10^3$  bps  $T_p = 40$  msec =  $4 * 10^{-2}$  s, L = 128 Byte = 1024 bit,  $T_p = 100$  msec  $= 10^{-1} s$ 

$$
a = \frac{T_p}{T_t} = \frac{4 \times 10^{-2}}{\frac{L}{R}} = \frac{4 \times 10^{-2}}{1024} = 5
$$
  

$$
W \ge 1 + 2a \rightarrow W \ge 11
$$

اما دقت کنید که در این مسئله زمان *Timeout* هم داده شده است و باید دقت کنید که معمولاً زمان *Timeout* کمی بیشتر از زمان  
7<sub>2</sub> + 12<sub>ی</sub>یی انتقال فریم بعلاوه زمان انتشار فریم و *Act*ه ررفت و برگشت) در نظر گرفته میشود، یعنی:  

$$
\frac{T_O}{T_t} > \frac{T_t + 2T_p}{T_t} \quad \text{1} + 2a
$$

$$
W \ge \frac{T_0}{T_t} \to W \ge \frac{100 \times 10^{-3}}{128 \times 10^3} \to W \ge 12.5 \to W = [12.5] = 13
$$

چون از روش Selective Reject استفاده شده است، پنجره گيرنده نيز بايد 13 باشد به اين معني است كه بافر گيرنده نيز بايد مانند فرستنده به اندازه 13 فريم (Frame) جا داشته باشد و چون اندازه هر فريم Byte است پس در كل 1664 = 128 \* 13 بايت فضا لازم است.

**.۶ گزینه 3 صحیح است.** 

گزينه ۳پاسخ تقريبي پرسش و گزينه ۴ پاسخ دقيق آن با ماشين حساب است ! *(پاسخ سازمان سنجش گزینه <sup>3</sup> میباشد)*

دادههاي مسئله به صورت زير است:

$$
P_{bit} = 10^{-4}
$$
,  $R = 1.5$  Mbps,  $T_p = 5$  msec,  $H = 100$  bit

در رابطه راندمان سيستم پنجره لغزان، اگر اندازه پنجره ارسال به طور مناسب انتخاب شود ( $\mathbf{u} = \mathbf{t} \in \mathbb{N}$  راندمان برابر يک ميشود. يعني اندازه بزرگ پنجره ميتواند تآخير انتشار و حتي انتقال Ack و زمان پردازش را جبران كند اما اندازه پنجره هر چقدر بزرگ باشد باز نميتواند سربار Header و اتلاف ناشي از خطاي كانال را جبران كند و درنتيجه راندمان به صورت زير خواهد بود:

$$
P_{Frame} = 1 - (1 - P_{bit})^L = 1 - (1 - 10^{-4})^L
$$
\n
$$
U_{SR} = \left(\frac{L - H}{L}\right)(1 - P_{Frame}) = \left(1 - \frac{100}{L}\right)(1 - 10^{-4})^L
$$
\n
$$
\frac{d}{dL}U_{SR} = \left(\frac{100}{L^2}\right)(1 - 10^{-4})^L + (1 - 10^{-4})^L \ln(1 - 10^{-4}) \left(1 - \frac{100}{L}\right) = 0
$$
\n
$$
\frac{d}{dL}U_{SR} = \left(\frac{100}{L^2}\right)(1 - 10^{-4})^L + (1 - 10^{-4})^L \ln(1 - 10^{-4}) \left(1 - \frac{100}{L}\right) = 0
$$
\n
$$
\left(\frac{700}{800}\right)(1 - 10^{-4})^{800} = \frac{7}{8} \times 0.9231 = 0.807723
$$
\n
$$
\left(\frac{900}{900}\right)(1 - 10^{-4})^{900} = \frac{8}{9} \times 0.9231 = 0.807723
$$
\n
$$
\left(\frac{900}{1000}\right)(1 - 10^{-4})^{1000} = \frac{9}{10} \times 0.9139 = 0.812379
$$
\n
$$
\left(\frac{1000}{1100}\right)(1 - 10^{-4})^{1100} = \frac{10}{11} \times 0.8958 = 0.814349
$$
\n
$$
\left(\frac{1000}{1100}\right)(1 - 10^{-4})^{1100} = \frac{10}{11} \times 0.8958 = 0.814339
$$
\n
$$
\left(\frac{1100}{1200}\right)(1 - 10^{-4})^{1200} = \frac{11}{12} \times 0.8869 = 0.8133005
$$
\n
$$
\left(\frac{1100}{1200}\right)(1 - 10^{-4})^{1200} = \frac{11}{12} \times 0.8869 = 0.8133005
$$
\n
$$
U_{SR} \
$$

$$
U_{SR} \approx \left(1 - \frac{L}{L}\right)(1 - 10^{-4}L) = 1 - 10^{-4}L - \frac{L}{L} + 0.01 = 1.01 - \frac{L}{L} - \frac{1}{10000}
$$
  

$$
\frac{d}{dL}U_{SR} = \frac{100}{L^2} - \frac{1}{10000} = 0 \rightarrow L^2 = 1000000 \rightarrow L = 1000
$$

اگرچه با توجه به نزديكي اعداد (در حد چهار رقم اعشار!) نميتوان به رابطه تقريبي اعتماد كرد و ديديم جواب آن با جواب رابطه دقيق مطابقت نداشت، به هر حال بدون ماشين حساب گزينه ۳ به دست ميآيد.

### **.۷ گزینه 1 صحیح است.**

دادههاي مسئله به صورت زير است (زمان پردازش در مبدآ و مقصد داده نشده و برابر صفر در نظر گرفته شده است):  $L = n_f = 160$  Byte,  $H = n_o = 16$  Byte,  $n_a = 16$  Byte,  $T_p = 241$  msec,  $T_{\text{proc}} = 0$ ,  $R = 64$  Kbps

راندمان پنجره لغزان در کتابها به شکلهای مختلف نوشته شده و در اینجا سه شکل آنرا نوشتهایم تا خواننده دچار مشکل نشود:  
\n
$$
W \times \frac{n_f - n_o}{R} = \frac{W \times \frac{n_f - n_o}{R}}{2T_P + 2T_{proc} + \frac{n_f}{R} + \frac{n_a}{R}} = \frac{W \times T_F \times \frac{L - H}{L}}{2T_P + 2T_{proc} + T_F + T_{acc}}
$$

در نتيجه خواهيم داشت:

$$
U_{Stiding window} = \frac{W \times \frac{n_f}{R} \times \frac{n_f - n_o}{n_f}}{2T_P + 2T_{proc} + \frac{n_f}{R} + \frac{n_a}{R}} = \frac{W \times \frac{160 \times 8}{64 \times 10^3} \times \frac{160 - 16}{160}}{2 \times 241 \times 10^{-3} + \frac{160 \times 8}{64 \times 10^3} + \frac{16 \times 8}{64 \times 10^3}} = \frac{W \times 18 \times 10^{-3}}{504 \times 10^{-3}} = \frac{W}{28}
$$

اما در مسئله گفته شده كه شماره ترتيب ارسال يك عدد ۳ بيتي است، بنابراين تعداد شماره ترتيب 8 = 2<sup>3</sup> است. در Go Back N ، پنجره سمت فرستنده برابر  $W$  و پنجره سمت گيرنده برابر 1 و مجموع آنها كه تعداد شماره ترتيبهاي لازم را تشكيل مي $\epsilon$ هد  $W+1$  است. پس داريم:

Sequence Number =  $8 = W_{GBN} + 1 \rightarrow W_{GBN} = 7$ 

در Selective Repeat، پنجره سمت فرستنده برابر W و پنجره سمت گيرنده نيز برابر W و مجموع آنها كه تعداد شماره ترتيبهاي لازم را تشكيل ميدهد W2 است:

Sequence Number =  $8 = 2 \times W_{SR} \rightarrow W_{SR} = 4$ 

حال براي محاسبه راندمان واقعي داريم:

$$
U_{GBN} = \frac{W}{28} = \frac{7}{28} = .25 \times 100\% \rightarrow U_{GBN} = 25\%
$$
  

$$
U_{SR} = \frac{W}{28} = \frac{4}{28} = \frac{1}{7} = .143 \times 100\% \rightarrow U_{GBN} = 14.3\%
$$

### **الف) WiFi**

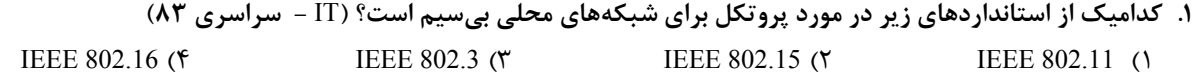

### **ب) CSMA و Ethernet**

۲. در پروتکل دسترسی به رسانه CSMA/CD اگر طول کانال ۲۵۰۰ متر ، سرعت انتشار 10<sup>8</sup> \* 1 متر در ثانیه و نرخ ارسال داده ۱۰۰ **مگابیت در ثانیه باشد، حداقل اندازه فریمها چقدر است؟ (**IT **- سراسري 83)**  ۱) ۲۲ بايت ۲)۶۴ بايت ۳) ۲۵۶ بايت ۴) ۶۲۵ بايت

۳. در توپولوژی باس با پروتکل CSMA/CD فرض کنید طول کانال ۲۵۰۰ متر و نرخ ارسال ۱۰۰ مگابیت در ثانیه باشد. در بدترین حالت، پس از شروع به ارسال یک فریم تا لحظه کشف تصادم، چند بیت داده خراب میشود (سرعت انتشار امواج در سیم ۲۰۰ هزار کیلومتر **در ثانیه فرض شود) (**IT **- سراسري 85)**  ۱) ۵۰۰۰ بيت ۲) ۲۵۰۰ بيت ۳) ۱۲۵۰ بيت ۴) ۵۰۰ بيت

- ۴. یک روش کنترل دسترسی به رسانه می تواند استفاده از مالتی پلکس کردن زمانی ثابت باشد. در این روش به هر ایستگاه یک Slotزمانی در هر سیکل اختصاص داده میشود. اگر فرض کنیم اندازه هرSlotدت زمان لازم برای ارسال 100بیت به علاوه تاخیر انتشار انتها به انتها باشد و با در نظر گرفتن اینکه نرخ ارسال دادهها IO Mbps، طول کانال Km و سرعت انتشار امواج **باشد ، اگر تعداد** 100**ایستگاه داشته باشیم حداکثر نرخ ارسال هر ایستگاه چقدر است؟ (**IT **- سراسري 86)**  50 Kbps (۴ 100 Kbps (۳ 25 Kbps (۲ 20 Kbps (۱
- ۵. در شبکههای Ethernet (استاندارد IEEE 802.3) ، هر ایستگاه زمان backoff را از رابطه k \* t<sub>minisiot</sub> محسابه میکند. اگر ایستگاه k ، A را از مجموعه {۳و۲و۰} انتخاب کند. چه تعداد تصادم توسط ایستگاه A تشخیص داده شده است؟ (IT - سراسری ۸۸)  $\mathfrak{r}$  (f  $\mathfrak{r}$  (r  $\mathfrak{r}$  (r  $\mathfrak{r}$  (r  $\mathfrak{r}$  (1)

### **ج) ALOHA**

- ۶. فرض کنید N ایستگاه دارای یک کانال مشترک با نرخ ۶۴ کیلوبیت بر ثانیه با روش کنترل دسترسی ALOHA هستند. اگر هر ایستگاه به طور متوسط نرخ ارسال ۴۶ بایت در ثانیه داشته باشد، حداکثر N چقدر می تواند باشد؟ (IT - سراسری ۸۷) ۱۶(۴ ۳۲ (۳ ۶۴ (۲ ۱۲۸ (۱
- ۷. ۲۰۰۰ ایستگاه برای تبادل دادهها از یک کانال مشترک با نرخ ارسال ۱۲ مگابیت در ثانیه به روش Pure ALOHA استفاده میکنند. اگر طول بستهها ۱۰۰ بایت باشد و هر ایستگاه ۵ بسته در ثانیه ارسال کند، حداکثر گذردهی در این پیوند ارتباطی چقدر است؟ (IT -**سراسري 89)**   $e^{-2}$  (f  $0.5e^{-0.5}$  (۳  $0.5e^{-1}$  (۲  $e^{-1}$  (۱
- ۸. دههزار ایستگاه رزرو بلیط هواپیما، برای استفاده از یک کانال واحد به روش Slotted Aloha با هم رقابت میکنند. هر ایستگاه به طور متوسط ۱۸ تقاضا در هر ساعت خواهد داشت. برشهای زمانی (time slot) ۱۰۰ میکروثانیهای هستند. گذردهی در این کانال برابراست **با: (**IT **- سراسري 88)**

$$
\frac{1}{20}e^{-\frac{3}{20}}(\zeta) = \frac{1}{200}e^{-\frac{1}{200}}(\zeta) = \frac{1}{20}e^{-\frac{3}{20}}(\zeta) = \frac{1}{20}e^{-\frac{3}{200}}(\zeta)
$$

### **Token Ring (د**

- ۹. فرض کنید یک شبکه Token Ring با توپولوژی فیزیکی ستاره با ۱۰۰۰ ایستگاه داریم که فاصله هر ایستگاه تا Multiple ( M Access Unit) ۱۰۰ متر ، نرخ ارسال ۴ مگابایت در ثانیه ، اندازه فریمهای داده ۱۰۰۰ بایت باشد. اگر فرض کنیم که سرعت انتشار امواج 10° = 2 متر بر ثاينه و تاخير در هر اسيتگاه ۴ بيت باشد. كارايي اين شبكه تقريباً برابر است با: (IT - سراسري ۸۷)  $\sqrt{2} \cdot (1 - \sqrt{2})$  /  $\sqrt{2} \cdot (1 - \sqrt{2})$  /  $\sqrt{2} \cdot (1 - \sqrt{2})$
- ۰۱۰ در استاندارد IEEE802.8، (Token Ring) ایستگاهی که در حالت ارسال است پس از دریافت فریم ارسالی خود مشاهده میکند بيتهاي Aو Cدر فيلد وضعيت فريم (FS) به ترتيب ١ و ٠ مي باشند. اين وضعيت نشاندهنده آن است كه: (IT - سراسري ٨۶) ۱) ايستگاه گيرنده در شبكه وجود دارد و توانسته فريم را دريافت كند ۲) ايستگاه گيرنده در شبكه وجود ندارد و نتوانسته فريم را دريافت كند ۳) ايستگاه گيرنده در شبكه وجود دارد و بدليل وجود خطا نتوانسته فريم را دريافت كند ۴) ايستگاه گيرنده در شبكه وجود دارد و بدليل نامشخص نتوانسته فريم را دريافت كند

 $\mathbf{r}$ 

# **پاسخ پرسشهاي فصل ۶**

**.۱ گزینه 1 صحیح است.** 

**.۲ گزینه 4 صحیح است.** 

دادههاي مسئله به صورت زير است:

$$
D = 2500 m \quad , \quad V = 1 \times 10^8 \frac{m}{s} \quad , \quad R = 100 Mbps = 10^8 bps
$$

بنابراين داريم:

$$
T_P = \frac{D}{V} = \frac{2500}{1*10^8} = 25*10^{-6}s \rightarrow RTT = 2T_P = 50*10^{-6}
$$

 $\frac{L}{R} \geq 2 \frac{D}{V} \to \frac{L_{min}}{R} = 2 \frac{D}{V} = RTT = 50 * 10^{-6} \to L_{min} = 50 * 10^{-6} * 10^{8} = 5000 \text{ bit} = \frac{5000}{8} \text{ Byte}$ 

### **.۳ گزینه 2 صحیح است.**

دادههاي مسئله به صورت زير است:

$$
D = 2500 m \quad , \quad V = 2 * 10^8 \frac{m}{s} \quad , \quad R = 100 Mbps = 10^8 bps
$$

بنابراين داريم:

$$
T_P = \frac{D}{V} = \frac{2500}{2 \times 10^8} = 12.5 \times 10^{-6} s \rightarrow RTT = 2T_P = 25 \times 10^{-6}
$$
  
\n
$$
\frac{L}{R} \ge 2\frac{D}{V} \to \frac{L_{min}}{R} = 2\frac{D}{V} = RTT = 25 \times 10^{-6} \to L_{min} = 25 \times 10^{-6} \times 10^8 = 2500 \text{ bit}
$$

**.۴ گزینه 1 صحیح است.**  دادههاي مسئله به صورت زير است صورت مسئله گفته است ، زمان Slot يعني  $T_{s}$  برابر با مدت زمان ارسال 100 بيت به علاوه تاخير انتشار انتها به انتها (يعني  $\mathbb{r}_P$ ) است. بنابراين داريم:

$$
T_{Stot} = T_P + T_{t-100} = \frac{D}{V} + \frac{100}{R} = \frac{8 \times 10^3}{2 \times 10^8} + \frac{100}{10^7} = 5 \times 10^{-5} \text{ s}
$$

يعني زمان هر Slot ، <sup>5</sup>-10 \* 5 است. حال بايد ببينيم، در هر ثانيه چند Slot داريم (تناسب) :

Slot sec  $1 \rightarrow x = 2 * 10^4$  $5 * 10^{-5}$ یعنی در هر ثانیه  ${\bf 10}^4$  = Slot ، 2 وجود دارد 1  $\boldsymbol{\chi}$ 

بايد ببينيم سهم هر ايستگاه چقدر ميشود:

يض#ن 4.0<sup>4</sup> = 2 × 10<sup>4</sup> = 200  
\n
$$
\frac{2*10^4}{n} = 2 \times 10^4 = 200
$$
\n
$$
\frac{2*10^4}{n} = 200
$$
\n
$$
\frac{2*10^4}{n} = 200
$$
\n
$$
\frac{2*10^4}{n} = 200
$$
\n
$$
\frac{2*10^4}{n} = 200
$$
\n
$$
\frac{2*10^4}{n} = 200
$$
\n
$$
\frac{2*10^4}{n} = 200
$$
\n
$$
\frac{2*10^4}{n} = 200
$$
\n
$$
\frac{2*10^4}{n} = 200
$$
\n
$$
\frac{2*10^4}{n} = 200
$$
\n
$$
\frac{2*10^4}{n} = 200
$$
\n
$$
\frac{2*10^4}{n} = 200
$$
\n
$$
\frac{2*10^4}{n} = 200
$$
\n
$$
\frac{2*10^4}{n} = 200
$$
\n
$$
\frac{2*10^4}{n} = 200
$$
\n
$$
\frac{2*10^4}{n} = 200
$$
\n
$$
\frac{2*10^4}{n} = 200
$$
\n
$$
\frac{2*10^4}{n} = 200
$$
\n
$$
\frac{2*10^4}{n} = 200
$$
\n
$$
\frac{2*10^4}{n} = 200
$$
\n
$$
\frac{2*10^4}{n} = 200
$$
\n
$$
\frac{2*10^4}{n} = 200
$$
\n
$$
\frac{2*10^4}{n} = 200
$$
\n
$$
\frac{2*10^4}{n} = 200
$$
\n
$$
\frac{2*10^4}{n} = 200
$$
\n
$$
\frac{2*10^4}{n} = 200
$$
\n
$$
\frac{2*10^4}{n} = 200
$$
\n
$$
\frac{2*10^4
$$

$$
J_{Slosed ALOHA} = Ge^{-G} = \frac{1}{200}e^{-\frac{1}{200}}
$$

**.۹ گزینه 4 صحیح است.**  بايد دقت شود كه در صورت سوال گفته شده اين شبكه Ring Token از MAU استفاده ميكند. بايد دقت كرد كه اگرچه يك سيم بين هر ايستگاه و دستگاه MAU قرار دارد اما، سيگنالها دوبار از اين سيم يا كابل عبور ميكنند (يكبار براي ورود به هر ايستگاه و يكبار براي خروج از آن). بنابراين از آنجا كه فاصله بين هر ايستگاه و MAU ، ۱۰۰ متر ذكر شده، پس ۲۰۰=۱۰۰×۲ بايد در نظر گرفته شود. دادههاي مسئله به صورت زير است:<br> $n = 1000$  ,  $D = (2 * 100) * n = 2 * 10^5$  ,  $R = 4$  Mbps ,  $L = 1000$  Byte ,  $V = 2 * 10^8$  ,  $T_{station} = \frac{b}{R} = \frac{4}{4 * 10^6}$  $= 10^{-6} s$ 

دقت دوم اين است كه تاخير انتشار Token Ring ، نبايد به صورت 2 $T_{\rm P}$  در نظر گرفته شود. علت اين است كه در Ring براي رسيدن دوباره سيگنال از فرستنده به سمت خودش، نيازي نيست دوبار طول كانال طي شود بنابراين داريم:

$$
T_P = \frac{D}{V} = \frac{2 \times 10^5}{2 \times 10^8} = 10^{-3} s
$$
  

$$
T_{Ring} = T_P + n \times T_{Station} = 10^{-3} + 1000 \times 10^{-6} = 2 \times 10^{-3} s
$$

**AMMA** 

$$
T_F = \frac{L}{R} = \frac{1000 * 8}{4 * 10^6} = 2 * 10^{-3} \text{ s}
$$
  

$$
U_{Ring} = \frac{T_F}{T_O} = \frac{T_F}{T_F + T_{Ring}} = \frac{2 * 10^{-3}}{2 * 10^{-3} + 2 * 10^{-3}} = 0.5
$$

**.۱۰گزینه 4 صحیح است.** 

### **الف) مدلهاي سوئيچينگ**

- **.۱ کدامیک از موارد زیر در مورد تکنیک انتقال سوییچینگ بستهاي صحیح نمیباشد؟ (**IT  **سراسري 85)**  ۱) بالا بردن كيفيت سرويس ۲) استفاده مناسب از منابع شبكه ۳) پشتيباني مؤثر از سرويسهاي پيام كوتاه ۴) پشتيباني مؤثر از ترافيكهاي با نرخ بيت متغير
- ۲. کدامیک از عبارات در مورد مکانیزهای مدیریت ترافیک در شبکههای کامپیوتری با تکنیک انتقال سوییچینگ بستهای صحیح **نمیباشد؟ (**IT **- سراسري 89)**  ۱) كنترل ازدحام ۲) مسيريابي با محدوديت به منظور حداكثر نمودن گذردهي
	- ۳) مديريت صف و زمانبندي بستهها ۴) مسيريابي كوتاهترين مسير

## **ب) كنترل ازدحام**

۳. کدامیک از عبارات زیر در مورد روشهای کنترل ازدحام پیشگیرانه (prevention) و واکنشی (reaction) در شکبههای کامپیوتری **صحیح میباشد؟ (**IT **- سراسري 89)**  ) در روشهاي كنترل ازدحام پيشگيرانه استفاده از بهينه ظرفيت پيوندهاي شبكه صورت ميپذيرد. ) در روشهاي كنترل ازدحام واكنشي كنترل پذيرش مكالمه وجود دارد ) در روشهاي كنترل ازدحام واكنشي كيفيت سرويسدهي تضمين نميشود ) در روشهاي كنترل ازدحام پيشگيرانه دريافت بازخورد از وضعيت ازدحام وجود دارد.

## **ج) مسيريابي**

- ۴. کدامیک از موارد زیر از ویژگیهای الگوریتمهای مسیریابی مبدأ (Source Routing) نمیباشد؟ (IT سراسری ۸۵) ۱) كنترل حفظ ترتيب ارسال بستهها توسط مبدأ ۲) عدم نياز به نگهداري جداول ميسريابي در مسيريابهاي مياني ۳) عدم نياز به انجام عمليات مسيريابي توسط مسيريابهاي مياني ۴) قابليت تطبيق بالا در برابر تغييرات توپولوژي شبكه به دليل خرابي گرهها و پيوندها
- ۵. کدامیک از موارد زیر در مورد روشهای مسیریابی بردار فاصله (Distance Vector) و وضعیت پیوند (Link State) صحیح نمیباشد؟ **(**IT **- سراسري 85)**

۱) در الگوريتمهاي مسيريابي بردار فاصله در صورتي ميتوان بهترين مسير به سمت گره مقصد را محاسبه كرد كه هزينههاي گرههـاي همسايه به سمت مقصد را داشته باشيم.

- ۲) در الگوريتمهاي مسيريابي بردار فاصله سرعت همگرايي در برابر تغييرات نسبت به الگوريتمهاي مسيريابي وضعيت كمتر است. ۳) در الگوريتمهاي مسيريابي وضعيت پيوند پايگاه دادهاي از وضعيت پيوندهاي شبكه در هر گره نگهداري ميشوند.
	- ۴) در الگوريتمهاي مسيريابي وضعيت پيوند هر گره نيازي به دانستن توپولوژي شبكه ندارد.

۶. در الگوريتم مسيريابي بردار فاصله (Distance Vector) فرض كنيد يک مسيرياب همانند Aدقيقاً به سه مسيرياب Bو Cو Dدر ارتباط

**مستقیم است. طبق جداول ارسالی همسایهها براي** A**هزینه رسیدن به گره** J **در شبکه به شرح زیر گزارش شده است:**  هزينه A تا همسايهها طبق آمار زير اندازهگيري شده است. در جدول مسيريابي A هزينه و پورت رسيده به گره J كداميك از گزينههاي زير درج خواهد شد؟ (IT - سراسري ۸۵) ۱) B و ۲۰ ۲) C و ۷۵ ۳) B و ۱۱۵ ۴) C و ۹۰

۷. شبکه فرضی زیر را در نظر بگیرید. اعداد بر روی هر لینک بیانگر هزینه آن لینک میباشد. چنانچه جدول مسیریابی مسیریابهای شبکه به صورت زیر باشد، در این صورت جدول جدید مسیریابی A با استفاده از روش بردار فاصله کدام است؟ (IT - سراسری ۸۸)

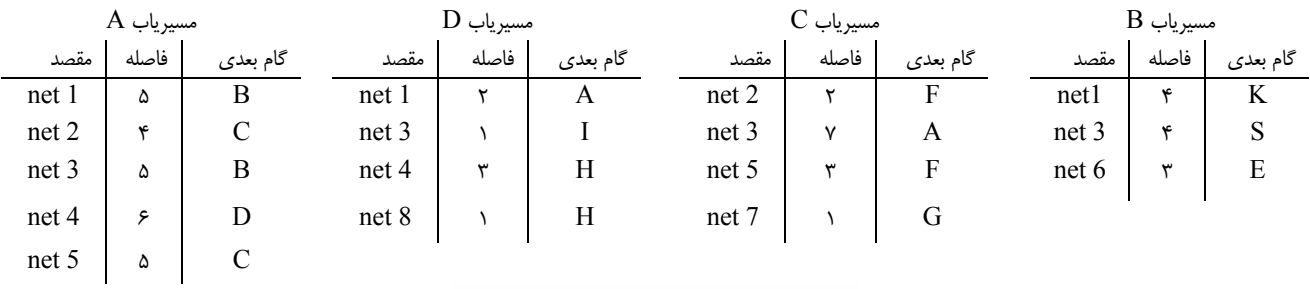

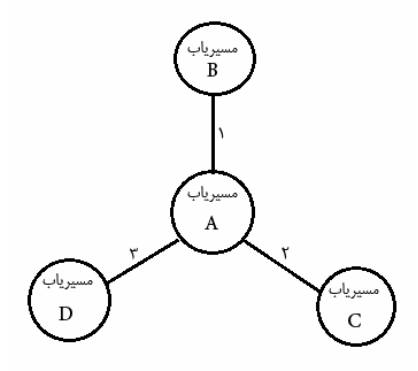

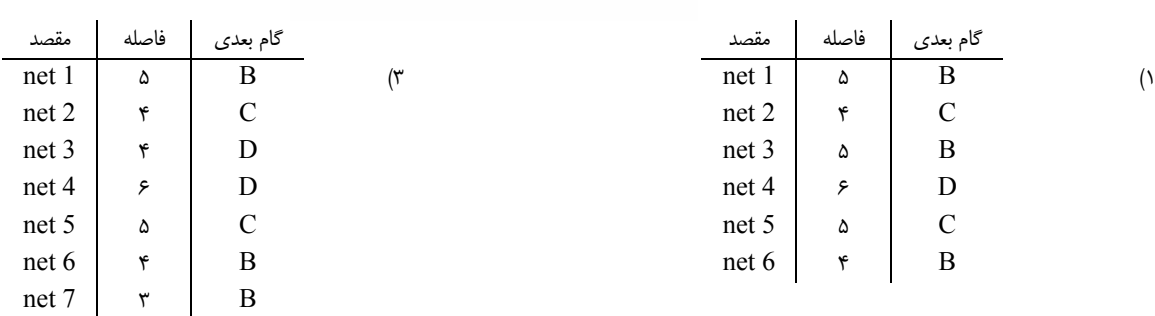

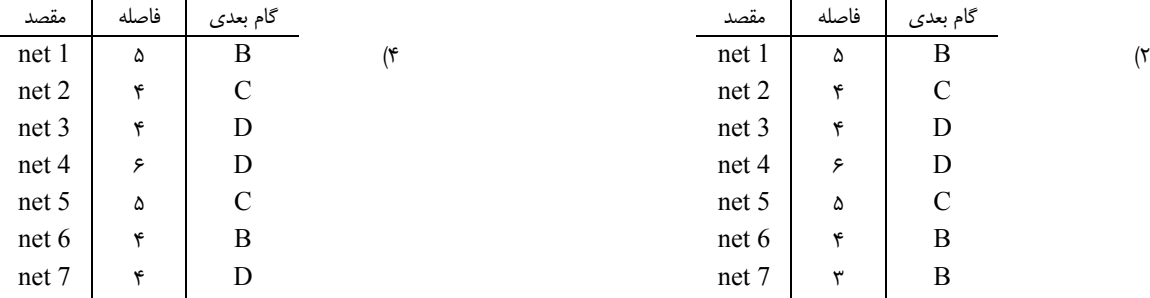

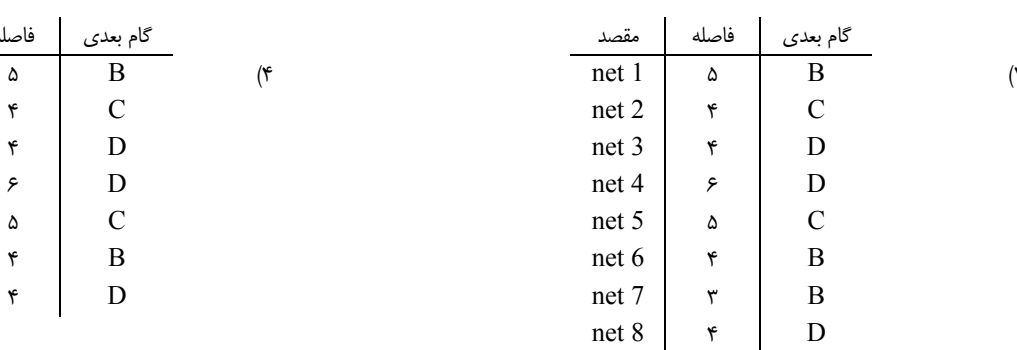

**.۸ کدامیک از گزینههاي زیر در مورد روشهاي مسیریابی مبتنی بر** Datagram **صدق میکند؟ (**IT **- سراسري 85)**  ) بستهها الزاماً به تريتيب ارسال به مقصد خواهند رسيد. ) هر بسته به آدرس كامل و سراسري مبدأ و مقصد نياز دارد. ) احتمال گم شدن بستهها ناشي از اشتباه در عمل مسيريابي وجود ندارد. ) قبل از ارسال بستهها منابع لازم در زير شبكه رزور و هماهنگ خواهد شد.

> **.۹ کدامیک از موارد زیر جزو معیارهاي ارزیابی الگوریتمهاي مسیریابی نمیباشد؟ (**IT **- سراسري 85)** ) تحويل سريع و صحيح بستهها ) قابليت تطبيق با تغييرات توپولوژي شبكه ) قابليت ايجاد ، نگهداري و رهاسازي اتصالات بين هر زوج گره مبدأ و مقصد ) توانايي هدايت بستهها به دور از پيوندهايي كه به طور موقتي داراي ازدحام هستند.

# **پاسخ پرسشهاي فصل ۷**

- **۱ ـ گزينه ۱ صحيح است.**
- **۲ ـ گزينه ۴ صحيح است.**
- **۳ ـ گزينه ۳ صحيح است.**
- **۴ ـ گزينه ۴ صحيح است.**
- **۵ ـ گزينه ۴ صحيح است.**
- **۶ ـ گزينه ۳ صحيح است.**

كمترين طول مسير از طريق گره B به دست ميآيد:

 $A \xrightarrow{20} B \xrightarrow{95} I \Rightarrow A \xrightarrow{115} I$ 

### **.۱۰گزینه 2 صحیح است.**

در شكل، A با D با فاصله ۳ وجود دارد و مسيرياب D با 8 net هم با هزينه ۱ وجود دارد. بنابراين A با هزينه ۴ به 8 net ارتباط دارد. همچنين در اين سوال ميتوان دقت كرد كه فقط در گزينه ،۲ 8 net وجود دارد.

**.۱۱گزینه 2 صحیح است.** 

**.۱۲گزینه 3 صحیح است.** 

### **الف) IP**

- **.۱ نقش فیلد (**TTL **(**Live To Time**در سرآمد (**Header **(بستههاي** IP **چیست؟ (**IT  **سراسري 85)**  ۱) مشخص كننده حداكثر زماني كه گيرنده بايد به فرستنده پاسخ دهد. ۲) مشخص كننده حداكثر تعداد گامي كه بسته ميتواند در شبكه طي كند تا به مقصد برسد. ۳) مشخص كننده حداكثر زماني كه مسيريابهاي مياني بايد بسته را به سمت مقصد ارسال كند. ۴) مشخص كننده حداكثر زماني كه در صورت از بين رفتن بسته، مسيرياب مياني بايد آنرا به مبدأ اطلاع دهد.
- ۲. فرض کنید یک مسیریاب بستهای به طول ۱۶۸۰ بایت دریافت میکند که باید از طریق شبکهای با MTU ، ۵۷۶ بایت به سمت مقصد هدایت (forward) کند. این بستهها حداقل به چند تکه (fragment) شکسته خواهد شد؟ (IT – سراسری ۸۹)  $P(Y \mid Y \mid Y \mid Y) = P(Y \mid Y \mid Y)$ 
	- **.۳ دلایل سلسله مراتبی کردن آدرس** IP **به** NetID **و** HostID **چیست؟ (**IT  **سراسري 85)**  ۱) استفاده مؤثر از فضاي آدرسدهي ۲) اختصاص مؤثر آدرسهاي IP به كاربران مختلف ۳) سهولت انجام عمليات مسيريابي و كاهش اندازه جداول مسيريابي ۴) هيچكدام
- ۴. با توجه به شکل زیر بیان کنید حداکثر اندازه بستههای IP دریافتی در میزبانهای A و B و مسیریاب C به ترتیب چقدر است؟ (IT -**سراسري 86)**

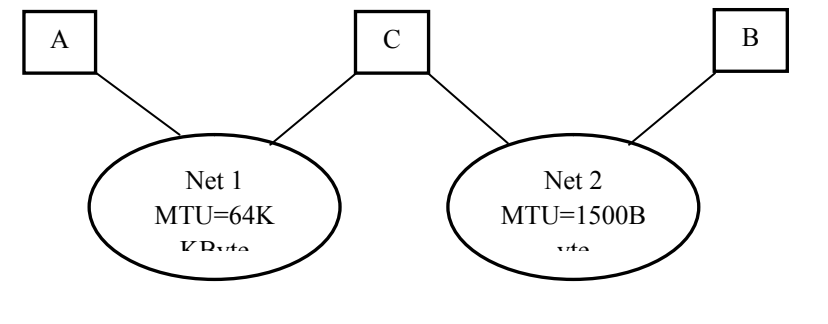

- ۱) ۱۵۰۰ بايت ، ۱۵۰۰ بايت ، ۱۵۰۰ بايت ۲) ۶۴ كيلوبايت ، ۱۵۰۰ بايت ، ۶۴ كيلو بايت
- ۳) ۱۵۰۰ بايت ، ۱۵۰۰ بايت ، ۶۴ كيلوبايت ۴) ۶۴ كيلوبايت ۶۴، كيلوبايت ، ۶۴ كيلو بايت
- 

۵. یک مسیر یاب IP را در نظر بگیرید که بستهای حاوی ۶۰۰ بایت داده را دریافت میکند. این مسیریاب باید این بسته را به شبکهای با حداکثر واحد انتقال (MTU) ۲۰۰ بایت ارسال کند. با فرض اینکه سرآیند (Header) بستههای T۰ IP بایت است، کدام یک از **گزینههاي زیر صحیح است؟ (**IT **- سراسري 87)** 

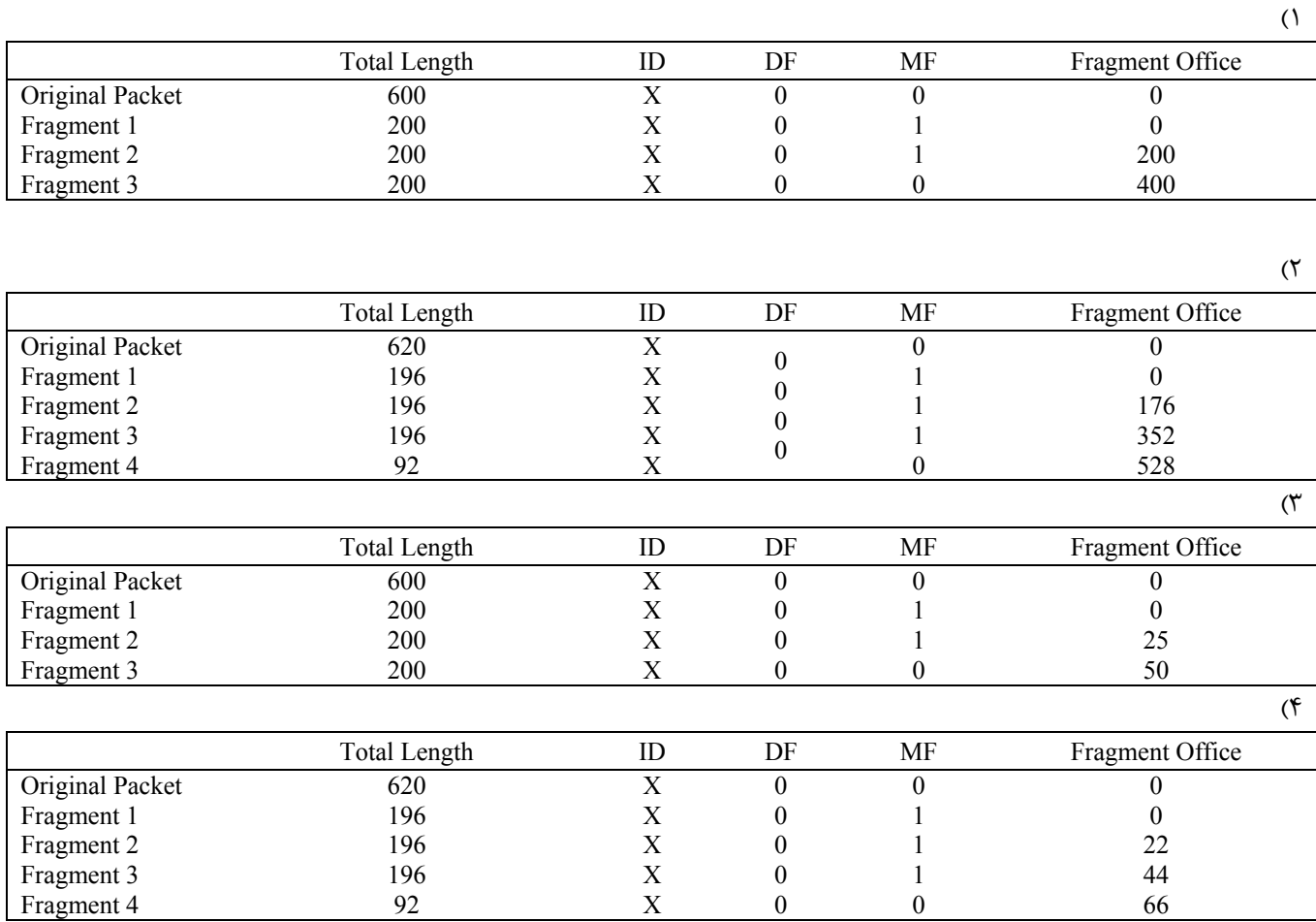

## **ب) CIDR**

۶. اگر جدول مسیر یابی در یک مسیریاب با توانایی CIDR به صورت زیر باشد، گام بعدی برای بستهای با آدرس مقصد 196.94.19.135 **چیست؟ (**IT **- سراسري 83)** 

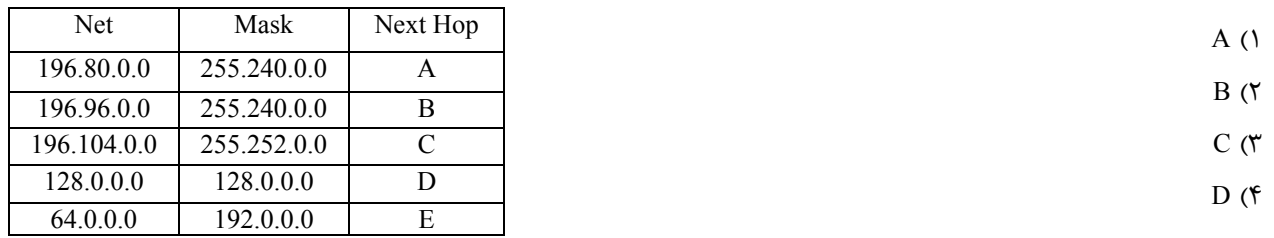
۷. اگر جدول مسیریاب با توانایی Classless Interdomain Routing) CIDR) به صورت زیر باشد ، گام بعدی برای بستهای با آدرس **مقصد** 196.94.19.135 **چیست؟ (**IT **- سراسري 87)** 

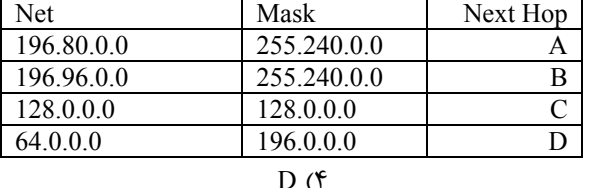

 $D(f \t C(\mathcal{C} \t B(\mathcal{C} \t A))$ 

## **ICMP**  $\left($

**.۸ پروتکل** ICMP**چیست و در چه لایهاي قرار دارد؟ (**IT **- سراسري 86)**  ۱) مديريت لايه انتقال و در لايه انتقال قرار دارد ۲) مديريت لايه اينترنت و در لايه اينترنت قرار دارد ۳) مديريت لايه كاربرد و در لايه كاربرد قرار دارد ۴) كنترل پيام لايه اينترنت و در لايه اينترنت قرار دارد

## **د) ARP**

**.۹ کدامیک از موارد زیر در مورد پروتکل** ARP **صحیح نمیباشد (**IT **- سراسري 85)**  ۱) پروتكل ARP آدرس فيزيكي را با استفاده از يك تابع نگاشت بدست آورد. ۲) پروتكل ARP در تكنولوژي شبكههاي مختلف (نظير Ethernet و ATM (متفاوت است. ۳) هر درايه جدول ARP داراي طول عمر است و در صورتي كه پس از مدتي هيچگونه فعاليتي نداشته باشد پاك خواهد شد. ۴) هيچكدام

## **ه) TCP**

- ۰۱. فرض کنید برای انتقال یک فایل به اندازه یک مگابایت از TCPبر روی یک پیوند با نرخ 100مگابیت در ثانیه و زمان RTT100میلی ثانيه استفاده ميكنيم. اگر اندازه Advertise Windowدريافت كننده 64كيلو بايت باشد، بافرض اينكه اندازه سگمنت برابر اكيلو بایت است و هیچگونه ازدحام (Congestion) و از دست دادن (Lost) وجود ندارد، زمان ارسال این فایل چقدر خواهد بود؟ (IT **سراسري 86)** 
	- ۱) 0.1 ثانيه ۲) 1.5 ثانيه ۳) 1.6 ثانيه ۴)2.2 ثانيه
	- **.۱۱ نقش بیت** SYN **در سرآیند سگمنتهاي پروتکل** TCP **چیست؟ (**IT  **سراسري 87)**  ۱) براي درخواست خاتمه ارتباط است ۲) براي درخواست برقراري ارتباط است ۳) براي درخواست سكرون شدن يك طرف ارتباط است ۴)براي درخواست سنكرون شدن دو طرف ارتباط است

18.در پروتکل TCP در فاز slow start ، اندازه پنجره ازدحام تا زمانی که اولیت از دست رفتن (loss) تشخیص داده میشود، ........ (IT -**سراسري 88)**  ۱) هر RTT دوبرابر ميشود ۲) هر RTT به اندازه يك MSS اضافه ميشود

۳) هر RTT به اندازه MSS اضافه ميشود. ۴) تغييري نميكند

# **پاسخ پرسشهاي فصل ۸**

**.۱ گزینه 2 صحیح است.** 

**.۲ گزینه 1 صحیح است.** 

اندازه Headerكه در MTUبه داده اضافه ميشود ، ۲۰ بايت است ، پس داريم :

 $MTU = Data +Header \rightarrow 576 = Data + 20 \rightarrow Data = 556$  $\left[\frac{1680}{556}\right]=4$  $(556 + 20) + (556 + 20) + (556 + 20) + (12 + 20)$ 

بستهها به این صورت ارسال می شوند :

**.۳ گزینه 3 صحیح است.** 

**.۴ گزینه 3 صحیح است.** 

**.۵ گزینه 4 صحیح است.**  سرآيند را از ميزان هر بسته كم ميكنيم تا مشخص شود چقدر  $200 - 20 = 180$ داده وجود دارد

اين ميزان دادهها (با توجه به Offset مربوط به IP كه ۸ بايتي است) چند Offset ميشود

بايد اين تعداد ، چند بايتي باشند؟

بنابراين داريم:

 $600 = 176 + 176 + 176 + 72$ 

 $22 * 8 = 176$ 

به هر كدام از اين بستهها هم ۲۰ بايت هدر اضافه ميشود پس:

براي محسابه Offset Fragment داريم :

بري<br>اولين ۱۷۶ بايت كه Fragment Offset ندارد. دومي 22 = 5<sup>17</sup>، سومي44 = <sup>176</sup>+176 ، چهارمي <mark>66 = 176+176+176</mark> ،

**.۶ گزینه 1 صحیح است. راه کلاسیک حل مسئله:**باينري اعداد مسئله را به بدست ميآوريم :

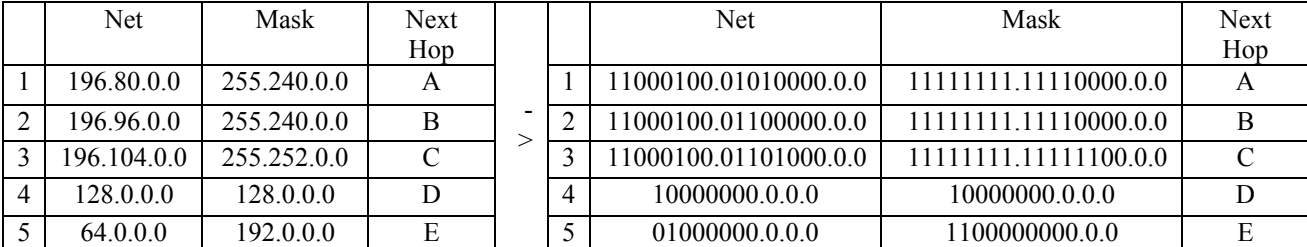

#### 196.94.19.135=11000100.01011110.00010011.10000111

بايد ببينيم حاصل *AND* كدام *Net* با *Mask* مربوط به خودش ، برابر با حاصل *AND* آدرس داده شده با *Mask* هر يك از *Net* هاي داده شده است (در اين شبكهها اصلا *Net*هاي 128.0.0.0 را محاسبه نميكنيم )

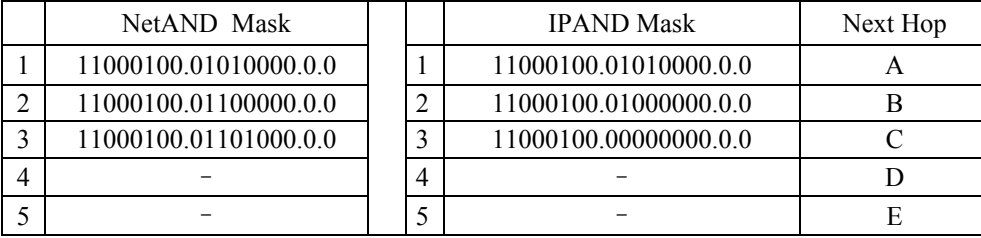

**راه تستی حل مسئله:** به آدرس IPداده شده در مسئله و آدرسهاي داده شده در Routerدقت كنيد. تنها گزينه ۱ ميتواند صحيح باشد. علت اين است: آدرس 196.94.19.135 با شبكههاي 196.80.0.0 و 196.96.0.0 و 196.104.0.0 در عدد 196 مشتركاند. به عدد دوم (كه معادل ۸ بيت دوم است) ، مراجعه ميكنيم. عدد دوم آدرس داده شده در مسئله 94 و عدد دوم داده شده براي شبكه اول 80 ، براي شبكه دوم 96 و براي شبكه سوم 104 ميباشد. بنابراين آدرس IP داده شده تنها ميتواند در شبكه اول حضور داشته باشد. زيرا . به عنوان مثال، در صورتي كه ميشد در شبكه دوم (196.96.0.0) قرار ميگرفت، بايد عدد دوم آن برابر يا بزرگتر از 96 ميشد. كه در سوال اينطور نيست. بنابراين در مسايل شبيه اين، ميتوان اعداد را به ترتيب از سمت چپ به راست، به گونهاي كه بيان شد، مقايسه كرد.

> **.۷ گزینه 1 صحیح است.**  باینري اعداد مسئله را به بدست میآوریم :

### 196 .94 .19 . 135 = 11000100 .01011110 .00010011 . 10000111

| <b>Net</b>  | Mask        | <b>Next</b> |   | Net                   | Mask                  | <b>Next</b> |
|-------------|-------------|-------------|---|-----------------------|-----------------------|-------------|
|             |             | Hop         |   |                       |                       | Hop         |
| 196.80.0.0  | 255.240.0.0 | А           |   | 11000100.01010000.0.0 | 11111111.11110000.0.0 |             |
| 196.96.0.0  | 255.240.0.0 | В           |   | 11000100.01100000.0.0 | 11111111.11110000.0.0 |             |
| 196.104.0.0 | 255.252.0.0 |             |   | 11000100.01101000.0.0 | 11111111.11111100.0.0 |             |
| 128.0.0.0   | 128000      | D           | 4 | 10000000.0.0.0        | 10000000.0.0.0        |             |
| 64.0.0.0    | 192.0.0.0   |             |   | 01000000.0.0.0        | 1100000000.0.0        |             |

بايد ببينيم حاصل *AND* كدام *Net* با *Mask* مربوط به خودش ، برابر با حاصل *AND* آدرس داده شده با *Mask* هر يك از *Net* هاي داده شده است (در اين شبكهها اصلا *Net*هاي 128.0.0.0 را محاسبه نميكنيم )

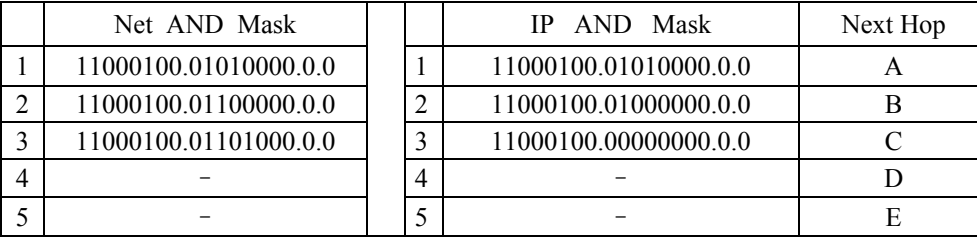

**.۸ گزینه 2 صحیح است.** 

**.۹ گزینه 1 صحیح است.** 

**.۱۰گزینه 4 صحیح است.** 

**.۱۱گزینه 2 صحیح است.** 

**.۱۲گزینه 1 صحیح است.**